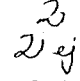

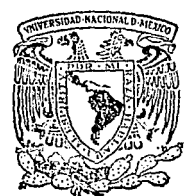

### UNIVERSIDAD NACIONAL AUTONOMA DE MEXICO

## ESCUELA NACIONAL DE ESTUDIOS PROFESIONALES **ARAGON**

## MODELO DE UNA ESTRUCTURA A BASE DE MARCOS SOMETIDO A ACCION DINAMICA

T E S  $\mathbf{I}$ S **QUE** PARA **OBTENER** EL ... **TITULO** DE INGENIERO CIVIL P. R E. s E N. T. A N  $\cdot$ **JOSE ALBERTO BECERRIL** PEREZ **OLGUIN JOSE** LUIS **RODRIGUEZ** 

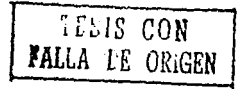

SAN JUAN DE ARAGON, EDO, DE MEX.

ENERO DE 1991

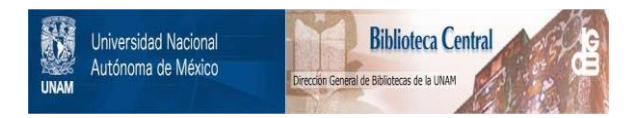

# **UNAM – Dirección General de Bibliotecas Tesis Digitales Restricciones de uso**

# **DERECHOS RESERVADOS © PROHIBIDA SU REPRODUCCIÓN TOTAL O PARCIAL**

Todo el material contenido en esta tesis está protegido por la Ley Federal del Derecho de Autor (LFDA) de los Estados Unidos Mexicanos (México).

El uso de imágenes, fragmentos de videos, y demás material que sea objeto de protección de los derechos de autor, será exclusivamente para fines educativos e informativos y deberá citar la fuente donde la obtuvo mencionando el autor o autores. Cualquier uso distinto como el lucro, reproducción, edición o modificación, será perseguido y sancionado por el respectivo titular de los Derechos de Autor.

# INDICE

an a leith<br>1930 - China<br>1940 - China

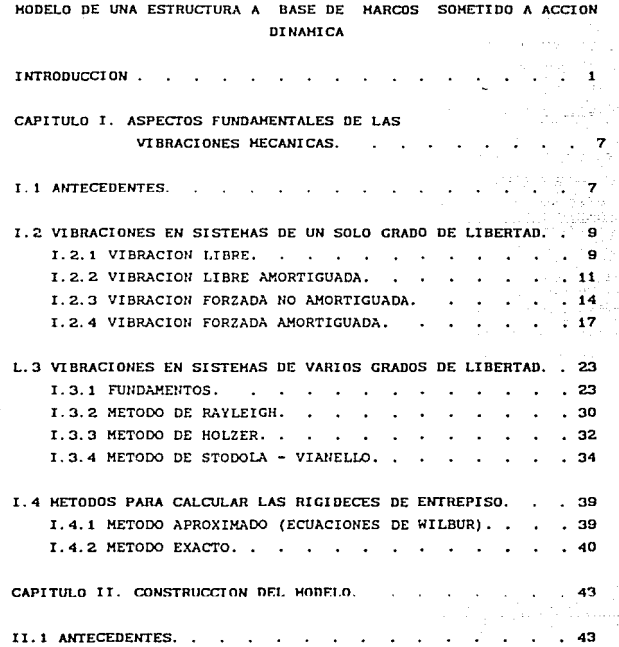

 $f\in\mathbb{R}^d$ 

rin Sig<br>2022<br>442 af

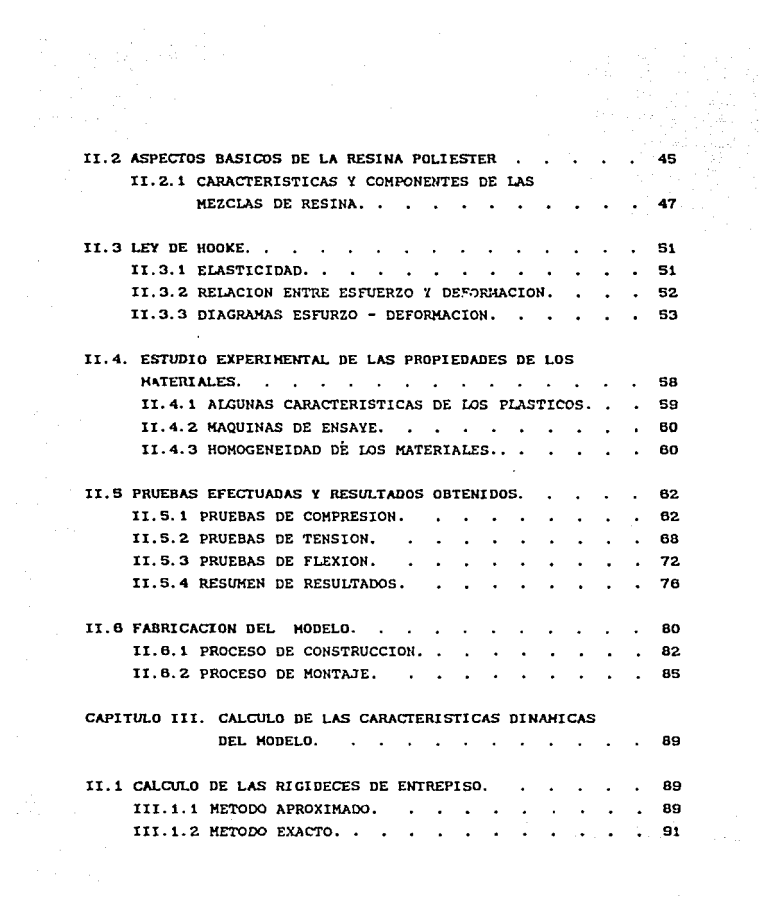

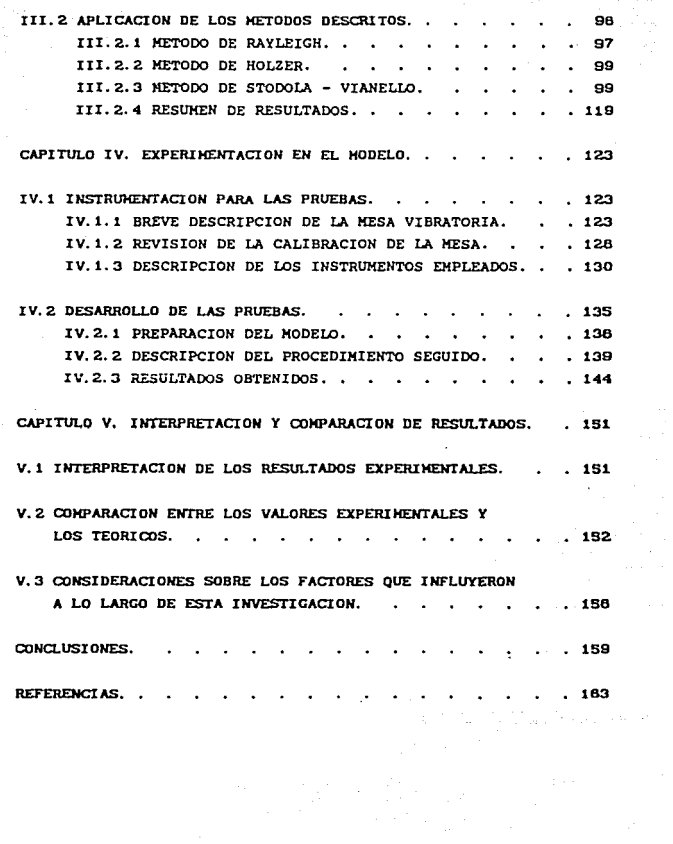

#### **INTRODUCCION**

En los cursos que se imparten en las carreras de Ingenieria. es común aprender conceptos, únicamente en forma teórica y sin tener clara idea de lo que representan fisicamente.

En Ingenería Sismica uno de astos conceptos es el de la resonancia, el cual tiene una importancia fundamental en la prevención de desastres originados por los temblores.

La resonancia consiste, básicamente, en la amplificación acentuada de los desplazamientos de una estructura (cualquier edificio), provocada por una acción dinámica (sismo), debido a la coincidencia en la forma natural de vibrar tanto del edificio como del sismo, lo que eventualmente, ocasiona el colapso y la falla de la estructura.

El fenómeno anterior quedó claramente constatado, en los sismos de Septiembre de 1985 en la Ciudad de México, en donde las estructuras más dañadas fueron edificios de mediana altura (10-15 niveles) ubicados en terrenos blandos, es decir, que el periodo de vibración de los sismos coincidió con el periodo de los terrenos ubicados en zona blanda y este a su vez, con el periodo de vibración de las estructuras mencionadas.

Por otra parte, en los laboratorios de Ingeniería Civil de la Escuela Nacional de Estudios Profesionales Aragón, existe una mesa vibratoria que fue instalada en el año de 1985, con la finalidad de someter a excitación dinámica diferentes modelos y estructuras y observar su comportamiento bajo condiciones similares a las que se presentan en un sismo, Sin embargo, por diversos metivos , esta mesa rara vez es utilizada.

 $-1-$ 

Asi pues, de la importancia del fenómeno de la resonancia y de la existencia y escasa utilización de la mesa vibratoria. surgió el objetivo principal de este trabajo, el cual fue, desarrollar un modelo que permitiera ilustrar fisicamente dicho fenómeno y al que, adicionalmente, se le pudieran hacer algunos análisis teóricos que fueran susceptibles da ser comparados con los resultados que se obtuvieran experimentalmente.

De este modo, el presente trabajo inicia con una descripción de los fundamentos teóricos de la Dinámica Estructural, con el fín de tener una comprensión más cabal de los conceptos relativos a esta rama de la Ingenicria *y* de los analisis y métodos necesarios para determinar las caracteristicas dinámicas de cualquier estructura y especificamente de nuestro modelo.

Sin embargo, para poder construir un modelo al que se le pudiera inducir el efecto resonante, era necesario un material sumamente flexible, por la que se descartó la madera y el metal que son mas bien rigidos y con los cuales el modelo, prácticamente, no daria respuesta apreciable al ser sometido al movimiento de la mesa.

Debido a lo anterior se propuso a la resina poliéster como material para fabricar el modelo <sup>1</sup>ya que es muy flexible *<sup>y</sup>* sumamente ductil. Despues de hacer inumerables ensayes y pruebas para conocer su comportamiento, asi como su módulo de elasticidad aproximado, se decidió que era un material adecuado y se procedió a la construcción de *un* modelo a base de tres marcas transversales con tres entrepisos y 78 cm de altura; características estas, determinadas basicazente, para menor dificultad constructiva.

·2·

Una vez construido el modelo y conocidas todas sus propiedades geométricas y mecánicas, fueron aplicados los mótodos descritos en el capitulo inicial (dos de ellos por computadora) para conocer las caracteristicas dinámicas de nuestro modelo, especificamcntc su periodo natural de vibración, y tener un antecedente teórico que nos permitiera identificar e interpretar con mayor claridad los resultados experimentales.

De este modo, para tratar de medir el periodo de vibración en que se presenta la resonancia, además de verlo fisicamente, fue necesario consequir algunos aparatos indispensables para realizar tal medición y con los cuales no cuenta la ENEP Aragón.

Gracias a la valiosa e inestimable ayuda dal Ingeniero Neftali Rodríguez Cuevas, investigador del Instituto de Ingenieria de la UNAM, fue posible que nos fueran prestados dos acelerómetros <sup>y</sup>dos cajas acondicionadoras de señal pertenecientes al mismo Instituto de Ingeniería, que junto con un osciloscopio de persistencia facilitado por el área de Electrónica de la ENEP Aragón, nos permitíerón realizar las mediciones correspondientes y obtener resultados experimentales congruentes con los anal iticos <sup>y</sup> cuya interpretación y comparación se presentan en el Ultimo capitulo de esta investigación.

Aqui, es indispensable agradecer de nueva cuenta al Ingeniero Neftali nodriguez cuevas, las qestiones efectuadas para poder disponer del equipo del Instituto de Ingonícria an la realización de las pruebas, así como al señor Raul Maldonado, técnico académico del mismo Instituto, que con gran paciencia <sup>y</sup> esmero nos orientó y adiestró en el manejo de los aparatos prestados por ellos. Del mismo modo agradecemos a los Ingenieros: Felipe de Jesús Gutiérrez Escudero, Amilcar Galindo Solórzano, Joaquin Gutiérrez Vega, Eduardo Olivares Saldaña, Jorge Pantoja y

 $-3-$ 

David González Máxines, quienes de un modo u otro colaborarón para la realización de este trabajo y gracias a los cuales se pudo culminar esta modesta investigación.

Finalmente, es necesario señalar que el modelo construido y sometido a movimiento en la mesa vibratoria, tiene un carácter ilustrativo y didáctico acerca de un fenómeno tan importante como lo es el de la resonancia: no se debe caer en el error de suponerlo modelo de una estructura real, ya que el material con que fue construido, dista mucho de parecerse a los materiales de uso común en las edificaciones; sin embargo, esperamos sirva de antecedente y soporte para futuras investigaciones, más ambiciosas <sup>y</sup>de mayores alcances, en las que se pueda experimentar con modelos a escala de estructuras reales, para lo cual seria de suma i:pcrtanc ia la adquisición de algunos de los equipos que para este trabajo fue necesario pedir a prestamo y que sin duda, contribuirian a elevar el nivel académico de nuestra escuela <sup>y</sup> particularmente, de la carrera de Ingenieria Civil.

-·-

#### CAPTTILO T

#### ASPECTOS FUNDAMENTALES DE LAS VIBRACIONES HECANICAS

#### I . 1 ANTECEDENTES

Debido los propósitos de este trabajo es importante conocer, aunque sea de modo general, los conceptos básicos del fénomeno de las vibraciones mecánicas, por lo que en este capitulo nos ocuparemos de desarrollar algunos aspectos que permitan tener una idea mas clara de dicho fenómeno.

Para comenzar, podemos decir que una vibración mecánica es el movimiento de una particula o de un cuerpo que oscila alrededor de una posición de equilibrio.

La mayor parte de las vibraciones en máquinas y estructuras son indeseables porque aumentan los esfuerzos y por las pérdidas de energia que las acompañan. Deben por lo tanto eliminarse o reducirse lo más que sea posible con diseños apropiados. Es por ello que el análisis de las vibraciones se ha vuelto cada vez más importante en los diversos campos de la Ingeniería.

Una vibración mecánica se produce casi siempre cuando un sistema es desplazado desde una posición de equilibrio estable. El sistema tiende a regresar a esa posición bajo la acción de fuerzas de restitución (ya sean fuerzas elásticas, como es el caso de la masa unida a un resorte, o fuerzas gravitacionales en el caso del péndulo). Pero el sistema alcanza generalmente su posición inicial con cierta velocidad adquirida que lo lleva más allá de esa posición. Como el proceso puede repetirse indefinidamente, el sistema permanece moviendose de un lado al otro atravesando su posición de equilibrio.

El intervalo de tiempo necesario para que el sistema efectue el ciclo completo de movimiento se llama periodo de la vibración <sup>y</sup> generalmente se mide en segundos. El número de ciclos por unidad de tiempo define la rrecuencla y el desplazamiento máximo del sistema a partir de su posición de equilibrio se llama amplitud de la vibración.

El fenómeno de la vibración puede tener diferentes características. Así, cuando el movimiento es mantenido únicamente por las fuerzas de restitución se dice que se trata de una vibración libre. Cuando se aplica una fuerza externa al sistema el movimiento resultante se describe como una vibración rorzada. Cuando los efectos del rozamiento pueden despreciarse se dice que las vibraciones son *no* amortiguadas. Pero en reali:lad todas las vibraciones son amortiguadas hasta cierto grado. Cada uno de estos casos se trataran con detalle, pero antes es necesario definir el termino grado de libertad, el cual puede entenderse como el número minimo de datos que se requiere para conocer la deformada de una estructura.

Muchos sistemas pueden vibrar en más de una manera <sup>y</sup> dirección. Si un sistema está restringido de modo que sólo puede vibrar de una forma, o si se necesita unicamente una coordenada independiente para determinar por completo la localización geométrica de las masas del sistema en el espacio, se trata de un sistema de un solo grado de libertad.

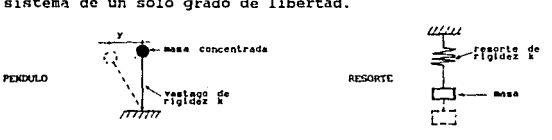

-e-

EJEMPLOS DE SISTEMAS DE UN GRADO DE LIBERTAD

Tanto en el pendulo como en el resorte mostrados, solo es necesario conocer una coordenada para determinar su posición en un instante cualquiera, por lo que se consideran sistemas con un grado de libertad.

Esta clase de sistemas, es decir, los de un grado de libertad, nos permitiran explicar les diferentes tipos do. vibración mencionados.

1.2 VIBRACIONES EN SISTEMAS DE UN SOLO GRADO DE LIBERTAD

T.2.1 VIBRACTON LIBRE

Este tipo de vibración se considera totalmente ideal, va que es aguel en que la fuerza exterior es nula y en el que el amortiquamiento también es nulo.

Consideremos el siquiente sistema y su correspondiente diagrama de cuerpo libre:

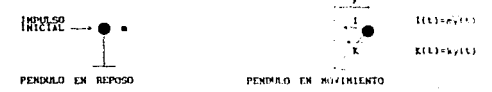

Después de aplicar una fuerza instantánea las unicas fuerzas que intervienen son la de inercia y la de restriccion elástica. ambas tratando de volver a su posición original al sistema.

Por lo tanto la equación del equilibrio dinámico, queda de la siquiente forma:

$$
m\bar{y}(t) + ky(t) = 0
$$

Dividiendo entre m y llamando  $\omega^2$  a k/m. tenemos  $\bar{v}(t) + u^2 v(t) = 0$ 

Que es una ecuación diferencial cuva solución es:  $V(t) = C(\cos(\omega t) + C \sin(\omega t))$ 

Si hacemos  $t = 0$ , cos(wt) = 1, sen(wt) = 0 v yo = C<sub>1</sub>, donde vo es el desplazamiento inicial en el instante 0. Derivando la ecuación:

 $\dot{v}(t) = -\omega C$  isen (at) +  $\omega C$  cos(at)

Si hacemos  $t = 0$ , sen( $\omega t$ ) = 0, cos( $\omega t$ ) = 1,  $V(0) = \omega Cz$  V  $C_2 = v(0)/\omega$ , donde vo es la velocidad inicial en el instante 0. Entonces la solución nos queda

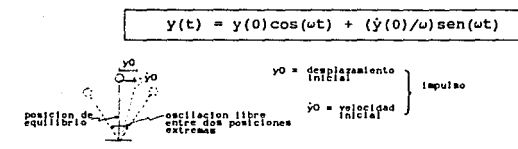

La expresión anterior permite conocer el desplazamiento del móvil en un instante cualquiera ti.

Observese que un ciclo de movimiento se completará a intervalos de 2π radianes, es decir, cuando  $\sqrt{k/m}$  T = 2π, en donde T es el período, por consiguiente T =  $2\pi\sqrt{\frac{m}{\pi}}$ . La frecuencia es el valor inverso del período, o sea f =  $1/T = (1/2\pi)\sqrt{k/m}$ .

 $-10-$ 

#### I 2 2 VIBRACTON LIBRE AMORTIGHADA

.<br>Como su nombre lo indica, en este caso la fuerza exterior es nula, pero a diferencia del caso anterior, existe una fuerza adicional de amortiquamiento interno que se ejemplifica en la siquiente figura:

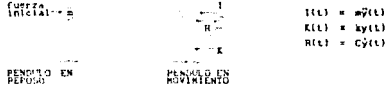

Se contemplan varios casos para evaluar R(t). Se llama amortiquamiento seco a aquel en que el amortiquamiento interno es constante  $R(t) = R$  (hindresis de Coulomb) y amortiquamiento viscoso al que se tiene cuando la fuerza interna del amortiquamiento es proporcional a la velocidad del móvil, es decir  $R(t) = B\hat{V}(t)$ .

Experimentalmente se ha demostrado que las estructuras tienen un amortiquamiento aproximadamente viscoso, por lo que es este el caso que nos interesa.

De acuerdo con esto, la ecuación del equilibrio dinámico es la siquiente:

 $mv(t) + B\dot{v}(t) + ky(t) = 0$ 

Dividiendo entre m.

 $\ddot{y}(t) + (B/m)\dot{y}(t) + (k/m)y(t) = 0$ 

Recordando que  $k/m = u^2$  y haciendo  $\beta/m = 2c$ , tenemos:  $\ddot{y}(t) + 2c\dot{y}(t) + \omega^2 y(t) = 0$ 

 $-11 -$ 

La solución de esta ecuación diferencial est  $V(t) = A^{\text{eff}} cos(\omega^{\text{t}} - c^{\text{t}})$ 

En donde:

e = base de los logaritmos naturales o neperianos  $c = factor$  de amortiquamiento (6/2m)

 $A^*$  = amplitud amortiquada =  $\sqrt{y_0^2 + [y_0^2 + cy_0]^2}$ (yo, yo, desplazamiento y velocidad iniciales)  $\omega =$  frecuencia amortiquada =  $\sqrt{a^2 - c^2}$  $\xi^* = \text{ fase} \quad \text{amortiguada} = \text{angtan} \quad \xrightarrow{\omega}$ 

Usualmente el amortiquamiento se expresa como un porcentaje del amortiquamiento crítico al que se llama  $v = c/a$ .

El amortiquamiento es crítico cuando  $v = 1$ ,  $\varepsilon = v$ . Cuando esto sucede, no se produce oscilación.

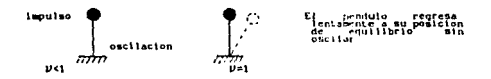

Sustituyendo  $c = \nu \omega$  en las expresiones anteriores, tenemos:  $y(t) = \lambda^t e^{-\nu \omega t} \cos(\omega^t t - \xi^t)$ . . . . . (1)

$$
\lambda^* = \sqrt{y_0^2 + \left[\frac{y_0 + y_0 y_0}{v}\right]^2} \qquad \xi^* = \text{angtan } \frac{\chi + y_0 y_0}{y_0}
$$

$$
\psi^* = \sqrt{y_0^2 - y_0^2} \qquad \text{as } \sqrt{1 - y^2}
$$

 $-12 -$ 

Los valores extremos de la ecuación (1) se tienen cuando  $cos(u^{\dagger}t - \xi^{\dagger})$  vale  $1 \vee -1$ .  $y(t) = A^{\circ}e^{-\mu\omega t}$  $y(t) = -\lambda^2 e^{-\mu \omega t}$ 

Entonces, la gráfica de la ecuación (1) queda:  $2133$ 

E1 tiempo de una oscilación completa es  $e1$ periodo amortiquado  $T = 2\pi/a$ .

Si consideramos dos desplazamientos máximos sucesivos, y: que ocurre en el instante ti y yz que ocurre cn el instante ti +  $\overline{T}$  :

 $y_1 = A^{\prime} e^{-\nu \omega t}$  $y_2 = A^{\circ}e^{-\nu\omega(t + \tau)}$ <br>  $y_1/y_2 = e^{\nu\omega T^{\circ}} = e^{cT^{\circ}}$ 

Tomando logaritmos naturales:

 $Lv_1 - Lv_2 = cT^* = 6$ 

8 es el llamado "decremento logaritmico"  $c = \delta/T$ ,  $v = c/u$ 

Estas expresiones permiten calcular experimentalmente el amortiquamiento, con lo cual se ha encontrado que los amortiquamientos en las estructuras son porcentajes nuy bajos del amortiguamiento crítico. Así que para casos prácticos:

> $T = T$ ക്കറ  $\mathbf{v}$

> > $-13-$

T.2.3 VIBRACION FORZADA NO AMORTIGUADA

En este caso el amortiguamiento es nulo R(t) = 0 v la fuerza exterior es una variable cualquiera respecto al tiempo F(t), la ecuación del equilibrio dinámico queda:

 $m\ddot{y}(t) + ky(t) = F(t)$ 

Consideraremos ahora, algunos subcasos dependiendo del valor. asignado a la fuerza exterior F(t).

La fuerza exterior es una armonica:  $F(t) = Fsen(\varphi t)$ 

Donde F es el valor máximo que puede adquirir la fuerza exterior y e es la frecuencia con que dicha fuerza varia.

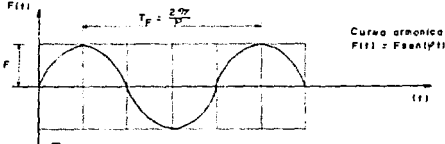

(TF ES EL PERIODO DE VIBRACION DE LA FUERZA)

No debemos confundir  $\omega$  y T, frecuencia y periodo propios del móvil con  $\varphi$  y Tr, frecuencia y período de la fuerza exterior.

En estas condiciones, la ecuación del equilibrio dinámico es:  $m\ddot{y}(t) + ky(t) = Fsenpt$ 

Dividiendo entre m y recordando que  $k/m = \omega^2$  $y(t) = A\cos(\omega t - \xi) + \frac{F}{m} \frac{1}{\omega^2 - \varphi^2}$ senet

El sumando : representa el efecto de la oscilación propia.

-14-

El sumando 2 el efecto de la fuerza exterior. En los casos de interés práctico *y* es muy pequeño comparado con  $\circ$  y puede, por lo tanto, despreciarse:

$$
y(t) = \frac{F}{m} \frac{1}{(\omega^2 - \varphi^2)}
$$
senpt

Pero  $m = k/a^2$ , por lo tanto:

$$
y(t) = \frac{F}{k} \frac{\omega^2}{(\omega^2 - \varphi^2)} \text{ sent}
$$

$$
y(t) = y_{ES} \frac{1}{r} \frac{1}{1 - (\varphi/\omega)^2} \text{ sent}
$$

Al valor F/k por definición de rígidez lo llamamos ycst\_ y comprende al desplazamiento que en el cuerpo causa una fuerza de valor F, aplicada estáticamente.

Como el máximo valor que puede adquirir sen $\varphi$ t es 1:  $y_{max} = y_{EST}$   $\frac{1}{1 - (e/e)^2}$ 

Al factor  $1/[1 - {(\varphi/\omega)}^2]$  se le denomina factor de amplificación (FA).

 $\frac{1}{y_{MAX} = y_{EST_r} - FA}$ 

Esta expresión nos indica que el desplazamiento dinámico de una fuerza con variación armónica tiene un valor máximo igual al desplazamiento estático que produce la fuerza con su valor maximo, multiplicado por el factor de amplificación que es una función de la relación  $\phi/\omega$  :

> Frecuencia de la fuerza<br>--- Frecuencia propia  $r_{\rm A} = \frac{1}{1 - (\varphi/\omega)^2}$

> > -1 5-

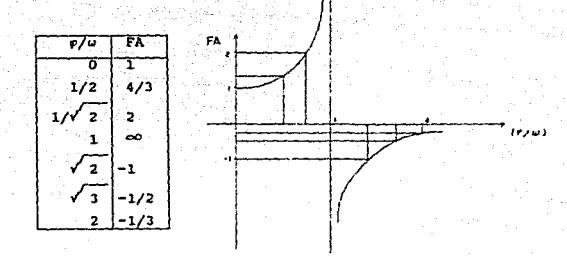

Cuando  $p = 0$  se tiene el caso de resonancia, en el que los desplazamientos dinámicos resultan infinitos. яź el amortiguamiento es nulo.

La fuerza exterior es constante

 $Si F(t) = F$ , una constante, la ecuación del equilibrío dinámico queda:

$$
\pi \ddot{y}(t) + ky(t) = F
$$

Ecuación cuva solución es:

 $y(t) = \frac{F}{k} (1 - \cos\omega t)$ 

Pero F/k = yEst<sub>e</sub>, por lo tanto  $y(t) = yest_e(1 - cos\omega t)$ 

El valor máximo que puede adquirir (1 - coswt) es 2 (cuando  $cos\omega t = -1$ ).

$$
y_{MAX} = 2yestF
$$

Este resultado nos indica que el máximo desplazamiento de un cuerpo sujeto a una fuerza dinámica constante es igual al doble del desplazamiento que produce la misma fuerza aplicada estáticamente.

l. 2. 4 VIBRACION FORZADA AMORTIGUADA

La expresión general del equilibrio dinámico en este caso queda:

 $m\ddot{y}(t) + \beta(t) + Ry(t) = F(t)$ 

Considerando el amortiguamiento como viscoso  $\tilde{y}(t) + \beta \dot{y}(t) + \omega^2 y(t) = \frac{F}{m} (t)$ 

Para resolver esta ecuación necesitamos conocer la función de la fuerza F(t).

La fuerza exterior es *una* armónica  $F(t) =$  sen(et)

En donde F es el valor máximo de la función F(t) y  $\varphi$  es la frecuencia de la fuerza, por lo tanto

 $\tilde{y}(t)$  +  $2\nu\omega\dot{y}(t)$  +  $\omega^2 y(t)$  =  $\frac{F}{m}$  sen(ot)

La solución de esta ecuación es:  $y(t) = A^{\prime}e^{-\nu\omega t} \cos(\omega t - \xi^{\prime}) + A \sin(\varphi t - \xi)$  $\circ$   $\circ$ *·S>* representa el efecto de la oscilación propia

<sup>~</sup>representa el efecto de la fuerza exterior

En los casos de interés práctico  $(1)$  <<  $(2)$ ,  $(3)$  puede entonces despreciarse, por lo que:

$$
y(t) = \text{Asen}(\varphi t - \xi)
$$

Donde:

$$
\lambda = \text{Amplitude} = \frac{1}{\sqrt{\left[1 - \left(\frac{p}{a}\right)^2\right]^2 + 4\nu^2 \left(\frac{p}{a}\right)^2}}
$$

-17-

$$
\xi = \text{ fase} = \text{angtan } \frac{2\nu (\varphi/\omega)}{1 - (\varphi/\omega)^2}
$$

El valor máximo del desplazamiento se tiene cuando  $sen(\varphi t - \xi) = 1$ ,  $y_{max} = A$ 

Por definición de rigidez F/k = yestF

$$
y_{\text{max}} = \frac{1}{\sqrt{\left[1 - \left(\frac{p}{\omega}\right)^2\right]^2 + 4\nu^2 \left(\frac{p}{\omega}\right)^2}}
$$

Que puede escribirse abreviadamente  $y_{max} = (FA)^{n} y_{est_{n}}$ 

El desplazamiento máximo dinámico producido por una fuerza F armónica es igual al desplazamiento estático multiplicado por el factor de amplificación amortiguado.

$$
(FA)^{2} = \frac{1}{\sqrt{\left[1-\left(\frac{p}{\omega}\right)^{2}\right]^{2}+4\nu^{2}\left(\frac{p}{\omega}\right)^{2}}}
$$

La siguente es una representación gráfica del factor de amplificación en función de la razón de frecuencias, y muestra el pico que aparece en la proximidad de  $(\varphi/\omega) = 1$  para valores pequeños de  $\nu$ , así como la influencia que el amortiguamiento ejerce sobre la altura de dichos picos.

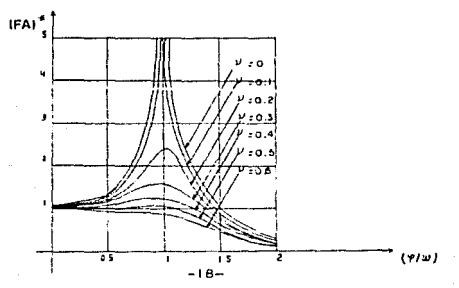

A medida que aumenta el amortiguamiento disminuye el factor de amplificación, el (FA) <sup>a</sup> ex no ocurre para *«*/*w* = 1. Si hacemos  $\mu = \frac{1}{2}$ 

$$
FA^* = \frac{1}{\sqrt{(1-\mu)^2 + 4\nu^2\mu^2}}
$$

Derivando respecto a u

$$
\frac{d\left(\frac{F\lambda}{du}\right)^{2}}{du} = -\frac{1}{2}\left[\left(1-\mu^{2}\right)^{2}+4\nu^{2}\mu^{2}\right]^{-\frac{3}{2}}\left[2\left(1-\mu^{2}\right)\left(-2\mu\right)+8\nu^{2}\mu\right] = -\frac{1}{2}\frac{-4\mu+4\mu^{3}+8\nu^{2}\mu}{\sqrt{\left(\left(1-\mu^{2}\right)^{2}+4\nu^{2}\mu^{2}\right)^{2}}}
$$

Para encontrar el valor de µ que hace máximo (FA)<sup>°</sup>, hacemos Para encontrar el valor de µ que hace máximo (FA), hacem<br>  $\frac{dFA_1}{dt^2} = 0 = 4\mu - 4\mu^3 - 8\nu^2\mu$ ;  $4\mu - 4\mu^3 = 8\nu^2\mu$ ;  $1 - \mu^2 = 2\nu^2$ <br>  $\mu^2 = -2\nu^2 + 1$ ,  $\mu = \sqrt{1 - 2\nu^2}$ 

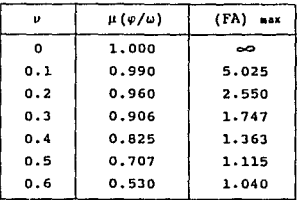

La zona de resonancia se define para  $0.7 < \varphi/\omega < 1.3$ .

La *fuerza* exterior *es* una fuerza *cualquiera*  En este caso la ecuación del equilibrio dinámico queda:

- IQ-

$$
m\tilde{y}(t) + R(t) + ky(t) = F(t)
$$

```
\n\n    si el amortiguaniento es viscoso:\n        
$$
R(t) = \beta \dot{y}(t) = 2 \gamma(t) = 2 \gamma(t) + k y(t) = F(t)
$$
\n\n
```

Para resolver esta ecuación, suponemos a la función descompuesta en impulsos diferenciales

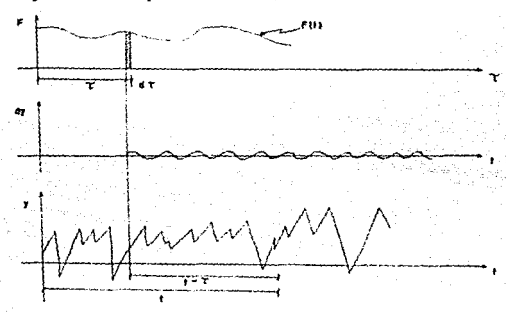

consideramos un valor de la fuerza F que ocurre en el instante t. El impulso ocurre en dt

Aplicamos el principio Fuerza x tiempo = masa x velocidad  $Fdr = m\dot{y}$ ,  $\cdots$ ,  $\cdots$ 

Para una oscilación libre, debido a un impulso, hemos encontrado la expresión:

 $y = y_0 \cos(\omega t) + (\dot{y}_0/\omega) \sin(\omega t)$ 

Si consideramos  $y_0$  = desplazamiento inicial = 0

-20-

$$
y = (\dot{y}_0/u) \operatorname{sen}(ut) \qquad \dot{y}_0 = yu/\operatorname{sen}(ut)
$$

Pero y, como se debe a un impulso diferencial, se substituye por dy

$$
\dot{Y}_{0} = \frac{dy\omega}{\text{sen}(\omega t)}
$$

Llevando esta expresión a (1)

$$
Fdr = \frac{mdy\omega}{\sin(\omega t)} \qquad dy = \frac{F}{m \omega} \sin(\omega t) dr
$$

Pero t debe sustituirse por  $(t - \tau)$  ya que es el tiempo de acción del, impulso:

$$
d\gamma = \frac{1}{\omega} \frac{F}{\pi} \text{sen}[\omega(t - \tau)] dr
$$

El desplazamiento total es la integral de la expresión antcrior

$$
Y = \frac{1}{\omega} \int \frac{F}{\pi} \operatorname{sgn}(\omega(t - \tau)) d\tau
$$

En esta ecuación no hemos considerado el efecto del

$$
\text{amortiquamiento. Si se toma en cuenta obtenemos:} \quad \text{y} = \frac{1}{\omega} \int_{\mathbb{R}}^{\mathbb{P}} e^{-\nu \omega(t-\tau) \cdot \text{gen}[\omega(t-\tau)] \, \text{d}\tau}
$$

Esta es la solución general del equilibrio dinámico, y se conoce como la Integral de Duhamel. la cual tiene gran importancia en Ingenieria Sismica.

Si la fuerza exterior es la acción sismica, la expresión anterior se modifica como sigue:

Tomando en cuenta que fuerza « masa x aceleración y  $acceleration = fuerza / masa$ 

Substituimos F / m =  $\ddot{v}(t)$ , que es la aceleración del terreno en la base del edificio

$$
y = \frac{1}{\omega} \int \hat{v}_0(\tau) e^{-\nu \omega (t-\tau)} \text{sen}[\omega(t-\tau)] d\tau
$$

Donde úo(T) se obtiene de un acelerograma

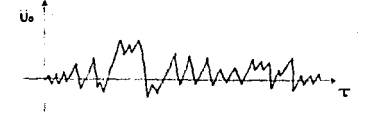

Atelerograma correspondiente a un sismo dado, ocurrido en la base del edificio o en su cercania

El desplazamiento máximo queda dado por:

$$
y_{\text{MAX}} = \frac{1}{\omega} \left| \int \hat{v}_0(\tau) e^{-\nu \omega (t-\tau)} \text{sen}[\omega(t-\tau)] d\tau \right|_{\text{MAX}}
$$

Al valor absoluto máximo de la integral de ouhamel referida a la aceleración del terreno, se le llama "Espectro de velocidades" y se representa por Sv.

$$
y_{\text{max}} = \frac{S_y}{u}
$$

$$
S_{\tau} = \left| \int \tilde{v}_0(\tau) e^{-\nu \omega (t-\tau)} \mathrm{sen}(\omega(t-\tau)) d\tau \right|_{\text{MAX}}
$$

- 22-

#### I. 3 VIBRACIONES EN SISTEMAS DE VARIOS GRADOS DE LIBERTAD

#### I. 3. l FUNDAMENTOS

Y mn kn

Ŷ.

*y* 

 $\mathbf{m}$  $\mathbf{v}$ 

Consideremos la oscilación en un plano de un sistema de "n" masas conectadas por resortes de rigidez k1. Inicialmente consideraremos que el sistema no esta amortiguado. Como sabemos, en sistemas estructurales el amortiguamiento es bajo y el periodo es aproximadamente igual al periodo no amortiguado.

> $m_{n-1}$ kn·\ Este sistema representa un edificio alto, oscilando en una dirección, cada masa esta concentrada en un piso y se obtiene dividiendo el peso tributario a ese piso entre g.

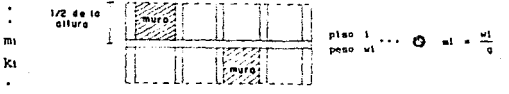

kt nos representa la rigidez al cortante del m:<br>x entrepiso que termina en el nivel e.

se entiende por rigidez al cortante de un entrepiso a la fuerza cortante que aplicada en él, produce un desplazamiento relativo unitario entre sus extremos.

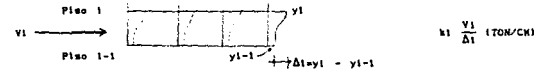

-23-

 $C = \text{Kor}$  $m<sub>0</sub>$  $m-1$   $C_1 - K(n-1)$  $\leftarrow$  loss me m  $\sum \rightarrow \mathbf{k}$ 11  $C -$  ku  $\mathbf{m}$  $\mathbf{m}$  $C_1 - kz_1$  $m<sub>1</sub>$  $-$  km

Consideremos a todas las masas fijas con excepción de la masa m; a la que damos un desplazamiento unitario y  $1a$ hacemos oscilar en amplitud máxima iqual a ese desplazamiento.

 $k_{11}$  = Fuerza que debemos aplicar para  $product$  $\mathbf{u}$ desplazamiento unitario estando las demas masas fijas.  $k_{1,j}$  = Reacción que aparece en la masa  $j$ cuando en ; hay un desplazamiento unitario y todas los demas estan fijas.

En posición de amplitud máxima en ma actua la fuerza ka v la fuerza de inercia. ésta  $01$ tima es masa por aceleración. aceleración =  $\omega^2$  × desplazamiento =  $\omega^2$ 

> $\omega^2$ m)  $k_{11}$

 $k_{11} - \omega^2 m_1 = 0$ 

Si ahora se sueltan todas las masas y el sistema se deja oscilar libremente, de manera que en un instante dado tome la configuración definida por los desplazamientos y1, y2, ... y1, y1,

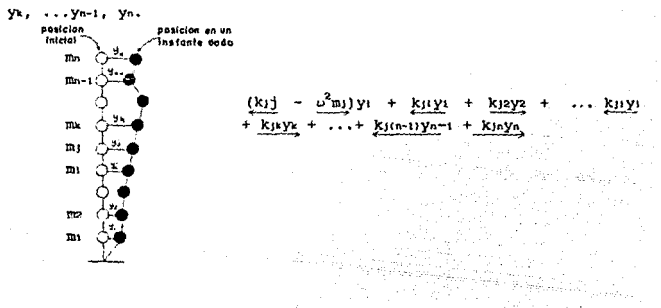

Fuerzas similares aparecen en las otras masas, por lo que en forma ordenada podemos escribir un sistema de ecuaciones que representan el equilibrio dinamice en cada masa.

 $(k_1 - \omega^2 m_1)y_1 + k_1 z y_2 + \ldots + k_1 y_1 + \ldots + k_1 y_n = 0$  $k_2$ 1VI +  $(k_2 - \omega^2 m_2)$ y2 +... +  $k_2$ 1VI +  $k_2$ nyn = 0 . . . .<br>k<sub>J1</sub>y<sub>1</sub> + k<sub>J</sub>2y<sub>2</sub> + . . . + (k<sub>J</sub><sub>j</sub> -  $\omega^2$ m<sub>J</sub>)y<sub>J</sub> + . . . + k<sub>Jn</sub>y<sub>n</sub> = 0 (A)  $k n 1 y$ : +  $k n 2 y$ 2 +...+  $k n 1 y$ ; +  $(k n n - \omega^2 n n) y n =$ 

El sistema de ecuaciones (A) se denomina "sistema de equilibrio dinámico de un sistema de n grados de libertad".

Se puede escribir también en forma matricial:

 $([K] - \omega^2 [H])$  $(y) = 0$ , .... (A)

En donde:

 $k_1$ 2 ...  $k_1$  ...  $k_1$  . kzı k2z ... k2j ... k2n  $[K] = \begin{cases} K_1 & K_2 & \dots & K_{J1} & K_{J2} & \dots & K_{J1} \end{cases} \dots & K_{Jn}$  = Matriz de rigideces l<n• kn2 kn¡ knn

(LA NATRIZ DE RIGIDECES ES UNA NATRIZ SIKETRICA, EN GEKERAL t.IJ • lJI)

- 2~-

่อง o  $\mathbf{o}$  $m<sub>2</sub>$ .  $\ddot{\mathbf{a}}$  $0. \cdot \sqrt{2}$  $\frac{1}{\alpha}$ = Matriz diagonal  $($   $\mathbb{R}$   $)$  $\epsilon$  $\overline{a}$  $de$  masas  $\mathbf{a}$ 

**TUNA DIACONAL** ELEXENTES **MATRIZ**  $\mathbf{r}$ **CUANDO TODOS**  $SIS$ SOM ceno EXCEPTO LOS UNICADOS EN LA DIACONALI

$$
\begin{array}{c}\n\left\{\begin{array}{c}\n\text{y1} \\
\text{y2} \\
\text{...} \\
\text{y5}\n\end{array}\right\} = \text{Vector de desplexamientes} \\
\cdot \quad \cdot \quad \cdot \\
\cdot \quad \cdot \\
\cdot \quad \cdot \\
\cdot \quad \cdot \\
\cdot \quad \cdot\n\end{array}
$$

La ecuación (A) tiene una solución trivial:

$$
\{ y \} = 0 = \begin{bmatrix} y_1 = 0 \\ y_2 = 0 \\ \cdot & \cdot \\ y_3 = 0 \\ \cdot & \cdot \\ y_4 = 0 \end{bmatrix}
$$

Esta solución no nos es útil porque representa la posición inicial de equilibrio.

Por lo tanto, la solución que nos interesa queda<br>sentada por: representada por:

발생 사이스<br>사용 사용 중 10 - 유민이 보기 때문에 대한 방법이 되고 있다"고 있다<br>이 기가 설계하세요? 결혼생회 인정화 사건에 있는 이 1992

$$
[(K] - \omega^2[M]) = 0 \cdot \ldots \cdot (B)
$$

Es decir, que el determinante del sistema debe ser cero. Esta ecuación puede escribirse asi:

 $(k11 - \omega^2 m1)$   $k12 + \cdots k1j + \cdots k1n$ <br>  $k21 (k22 - \omega^2 m2) + \cdots k2j + \cdots k2n$  $k_{11}$   $k_{12}$   $\ldots$   $(k_{11} - \omega^2 m_1)$   $\ldots$   $k_{1n}$   $= 0$   $(B)$ .<br>kn2 kokai kor (kon - B mo)

Esta ecuación (B) se llama la "ecuación de los valores característicos de un sistema de "n" grados de libertad" y es una ecuación de grado n en *w2 ,* del tipo

C + Ct(w<sup>2</sup>) + C2(w<sup>2</sup>)<sup>2</sup> + . . + C<sub>1</sub>(w<sup>2</sup>)<sup>1</sup> + . . + Cn(w<sup>2</sup>)<sup>n</sup>

Esta ecuación tiene n raíces,  $\omega_1^2$   $\omega_2^2$  ... $\omega_1^2$  ... $\omega_0^2$  , que representan las frecuencias caracteristicas de oscilación del sistema.

Tomando uno de estos valores (por ejemplo wt) y llevandolo a la ecuación (A) podemos despejar un vector de desplazamientos:

$$
(y)_{1} = \begin{cases} y_{11} \\ y_{21} \\ \dots \\ y_{11} \\ \dots \\ y_{1n} \end{cases}
$$

- 27-

La ecuación (A), sin embargo, no es determinada, existen muchos vectores t y }l que la resuelven, pero que tienen la propiedad de ser proporcionales entre si.

Para definir la solución, uno de los desplazamientos

arbitrariamente se toma como l.<br>
Y<sup>ol =</sup> 1, *P*<sup>11</sup> =  $\frac{Y_{11}^{11}}{Y_{20}}$  (desp (desplazamiento normalizado de la masa  $\sum_{i=1}^{n}$ 

Asi obtenemos el vector:

$$
\{ \varphi \} \iota \Rightarrow \begin{pmatrix} \varphi \iota & \iota & \iota \\ \varphi \iota & \iota & \iota \\ \iota & \iota & \iota \\ \iota & \iota & \iota \end{pmatrix} \Rightarrow \text{mod} \sigma \iota
$$

Se llama modo a la ley de variación de los desplazamientos asociada a una frecuencia caracteristica en un sistema de n grados de libertad.

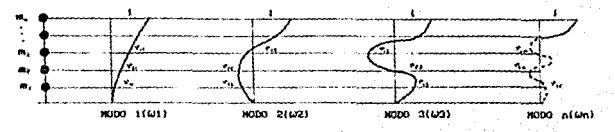

Se tendrá que  $u_1 < u_2 < u_3 < \ldots <$ Para cada modo el periodo vale: < Wj < • •• < ~

$$
\mathbf{T}_1 = \frac{2\pi}{\omega_1}
$$

Por lo que:  $T_1$  >

-28-

La oscilación de un sistema de n grados de libertad. matemáticamente puede considerarse descompuesta en n oscilaciones. cada una con su propia lev y su propio pariodo.

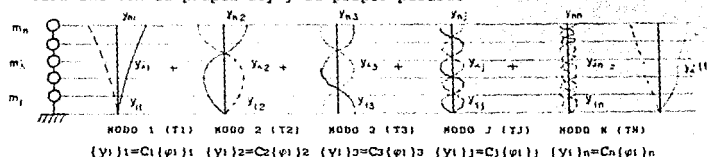

En cada instante, el desplazamiento de la masa i queda dado por:

 $y_1(t) = \sum_{i=1}^{n} y_{i,i}F_i = \sum_{i=1}^{n} C_i F_i \varphi_{i,i}$ 

En esta expresión:

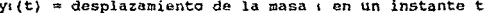

= coeficiente de participación del modo : Cı

≈ función del tiempo relativa al modo ; r.

v = desplazamiento normalizado de la masa e en el modo e

Para las estructuras comunes la contribución del primer modo en el desplazamiento es predominante. Por esta razón al primer modo se le llama el "modo fundamental de oscilación".

El procedimiento matemático expuesto, permite calcular las leyes y períodos de todos los modos de oscilación de un sistema de n grados de libertad. Sin embargo este procedimiento es muy complicado, implica el manejo de n sistemas de n ecuaciones con n incognitas y la solución de una ecuación de grado n. Esto reguiere en general de programas de computadora sumamente compleios (programa de "Eigen-valores, de valores característicos o valores Eigen).

Se han desarrollado por lo tanto, métodos aproximados para el cálculo de valores caracteristicos en sistemas de n grados de libertad.

#### I. 3. 2. METODO DE RAYLEIGH

Este método permite calcular el periodo fundamental de oscilación de un sistema de n grados de libertad.

Consideremos un sistema de n masas, mi, m2, ... m<sub>1</sub>, ... m<sub>n</sub>, cuyos pesos son W<sub>1</sub>, W<sub>2</sub>, ... W<sub>1</sub>, ... W<sub>2</sub> (en general W<sub>1</sub>/g = m<sub>1</sub>).

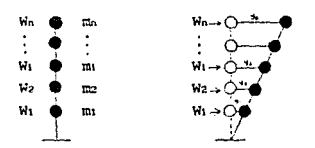

Consideremos que en cada masa se aplica una fuerza lateral igual al peso de esa masa. Bajo este sistema de fuerzas se definen los desplazamientos estáticos y1, y2, ...y1, ...yn =  $\{y_1\}$ 

Consideremos además que el sistema oscila entre las posiciones extremas definidas por (y1} y {-yt).

En todo instante la energia total queda dada por la suma de la energia potencial y la energia cinética

 $E = E_P + E_C$ 

$$
-30 -
$$

Por el principio de la conservación de la energía esta suma se mantiene constante.

Cuando el sistema esta en una posición extrema  $10<sup>2</sup>$ desplazamientos son máximos y las velocidades nulas:

#### $E_{\text{Higgs}} = E_{\text{Higgs}} + 0$

Por el contrario en la posición de equilibrio. los despazamientos son nulos y las velocidades son máximas.

se mantiene constante:

EFOTICION - EPOSICION DE  $EP_{\text{univ}} = EC_{\text{univ}}$  $E_{\text{max}} = \sum_{i=1}^{n} \frac{1}{2}$  Wrys  $Ec_{max} = \sum_{i=1}^{n} \frac{1}{2} m_i y_i^2$  $\hat{y}_1 = \omega y_1$ , por lo que:  $Ec_{max} = \sum_{i=1}^{n} \frac{1}{2} \frac{W_i}{g} \omega^2 y_i^2$  $\frac{1}{2}$   $\sum_{i=1}^{n} W_i y_i = \frac{1}{2} \frac{\omega^2}{g} \sum_{i=1}^{n} W_i y_i^2$ 

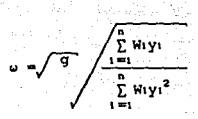

Recordando que T =  $\frac{2\pi}{16}$ , y considerando que g = 9.81 cm/s<sup>2</sup>, llegamos a la expresión que nos permite calcular el período fundamental de vibración:

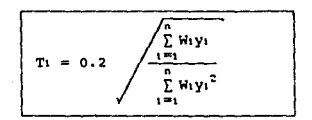

#### I.3.3 METODO DE HOLZER

Este método permite el cálculo del periodo y la ley de cualquier modo, mediante el procedimiento siguiente:

1.- Supóngase un valor de u<sup>2</sup>

2.- Supóngase para la primera masa un desplazamiento, por comodidad puede suponerse 1.

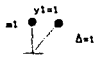

3.- Calculese la fuerza en la primera masa  $F_1 = m_1 \omega^2 y_1 = m_1 \omega^2$ 

 $-32-$ 

4.- Calculese el cortante en el primer entrepiso  $k_1 = \frac{V_1}{\Delta 1}$ ,  $V_1 = k_1 \Delta 1 = k_1$ 

5.- Por equilibrio de fuerzas en la masa 1, calculese el cortante del segundo entrepiso

المحمد المحمد المحمد المحمد المحمد المحمد المحمد المحمد المحمد المحمد المحمد المحمد المحمد المحمد ال<br>المحمد المحمد المحمد المحمد المحمد المحمد المحمد المحمد المحمد المحمد المحمد المحمد المحمد المحمد المحمد المحم

$$
x + Y^2
$$
  
=1 
$$
x - Y^1
$$
  

$$
Y^1
$$
  

$$
Y^2
$$
  

$$
Y^2
$$
  

$$
Y^2
$$
  

$$
Y^2
$$

6.- Calculese el desplazamiento relativo del segundo entrepiso

$$
\Delta z = \frac{V_2}{K_2}
$$

7.- Obténgase el desplazamiemto total de la segunda masa

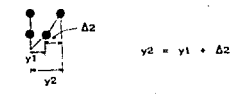

8.- Calculese la fuerza en la segunda masa

$$
\begin{array}{ccc}\n\bullet & -\cdot & \mathbf{r} & \mathbf{r} & \mathbf{r} & \mathbf{r} & \mathbf{r} \\
\bullet & & & & & & & & & \\
\bullet & & & & & & & & & \\
\hline\n\end{array}
$$

9.- Por equilibrio de fuerzas en la masa 2 se obtiene Va

$$
x^2 = 12
$$
  
\n
$$
x^2 = 12
$$
  
\n
$$
x = 0
$$
  
\n
$$
2x = 0
$$
  
\n
$$
2x = 0
$$

10.- Así sucesivamente hasta llegar a la ultima masa

$$
\div_{\mathbf{v}_n}^{\bullet\to\infty}
$$
Si la hipótesis de partida es correcta (valor de 0<sup>2</sup>), esta masa está en equilibrio.  $\Sigma F_x = 0$ .  $u^2$  corresponde a un modo v los desplazamientos vi. vz. ... V<sub>n</sub> a su lev.

11.- Generalmente el valor de  $u^2$  supuesto no es correcto, al sumar las fuerzas de la masa n se obtiene un residuo

> orcinin Fn.

12.- Se hace otro tanteo cambiando el valor de  $u^2$ , repitiendo el procedimiento hasta obtener un residuo igual a cero.

Para la aplicación de este método es útil la analogia del resorte

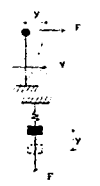

F, y PARA ABAJO SON (+)

FUERZAS A LA DERECHA Y DESPLAZANIENTOS A LA DERECHA SON  $(+)$ 

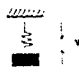

V OUE CAUSA LA CONPRESION DEL RESORTE ES (+), SI CAUSA LA EXTENSION ES (-)

I.3.4 METODO DE STODOLA - VIANELLO

El método de Stodola Rigideces es también conocido con el nombre de Vianello. Su calíficativo "rigideces", se debe a la utilización de la matriz de rigidez de la estructura. Al igual que todos los métodos parte de la ecuación del equilibrio dinámico, se despeja  $(M](x)$ , se premultiplica por  $(M)^{-1}$  y resulta:

 $(x) = \frac{1}{n^2}$  (M)<sup>-1</sup> (K)(x)

Stodola sugiere: suponer un valor a  $(x)$ , premultiplicarlo por [M]<sup>-1</sup>[K] y si resulta un vector paralelo al supuesto, éste es la solución. En caso contrario se vuelve a suponer un valor para {X} (el recientewente calculado}, se premultiplica de nueva cuenta por  $[M]^{-1}[K]$  y se compara con el supuesto. Se repite este ciclo hasta que la comparaci6n se convierte en igualdad (puesto que importa la relación entre los componentes del vector, consideraremos igualdad la proporcionalidad entre estos).

Sea (<sup>0</sup>x) un vector cualquiera. Por conveniencia lo vamos a expresar en funcion de los modos de vibrar. Pues se ha visto que dado un vector cualquiera siempre es posible expresarlo coma una combinación lineal de los modos

 ${^0x}$  = C<sub>1</sub> ${^1y}$ <sub>1</sub> + C<sub>2</sub> ${^2y}$ <sub>1</sub> + ... + C<sub>n</sub> ${^ny}$ <sub>1</sub>

Donde  $\{\rm ^1y\}$ ,  $\rm \{{^2y}\}$  ... son los modos normalizados y C1, C2 ... san constantes, que desde luego no conocemos.

Se efectua el producto  $[M]^{-1}$ {K}(<sup>o</sup>x)

 $(M)^{-1}(K)(^{0}x) = C_{1}(M)^{-1}(K)(^{1}y) + C_{2}(M)^{-1}(K)(^{2}y) + ...$ 

Según Stodola éste es el nuevo vector supuesto ( 1 x}. Antes de volver a premultiplicarlo por  $[M]^{-1}(K)$ , observemos que:

$$
[H]^{-1}[K]({}^{1}y) = \sigma^{2}({}^{1}y)
$$
  

$$
[H]^{-1}[K]({}^{2}y) = \sigma^{2}z({}^{2}y)
$$

En razón a la ecuación del equilibrio dinámico. Entonces:

$$
({}^{1}x) = Cw^{2}i({}^{1}y) + Cw^{2}i({}^{2}y) + ...
$$

El nuevo valor supuesto de  $\binom{2}{x}$ 

$$
\begin{pmatrix} 2x \end{pmatrix} = [H]^{-1} \{K\} \begin{pmatrix} 1 \\ X \end{pmatrix} = Cu^3 \cdot [H]^{-1} \{K\} \begin{pmatrix} 1 \\ Y \end{pmatrix} + Cw^3 \cdot [H]^{-1} \{K\} \begin{pmatrix} 2 \\ Y \end{pmatrix} + \cdots
$$
  
= Cu<sup>4</sup> \begin{pmatrix} 1 \\ Y \end{pmatrix} + Cw<sup>4</sup> \begin{pmatrix} 2 \\ Y \end{pmatrix} + \cdots

Es decir, Stodola plantea un proceso iterativo que en general será:

$$
({}^{1+1}x) = (H)^{-1}(K)({}^{1}x)
$$

Para la iteración : el valor de (<sup>1</sup>x) es:

$$
{^1x} = C_1 \omega^{21} {}_1 {^1y} + C_2 \omega^{21} {}_2 {^2y} + \ldots + C_m \omega^{21} {}_n {^n y} \ldots \ldots \ldots \ldots \ldots
$$

Ahora bien, tomese la expresión (1) y multipliquese por u<sup>21</sup>n/u<sup>21</sup>n, en que un es la frecuencia del modo más alto

$$
{1 \choose x} = \omega^{21} \alpha \left[ C_1 \frac{\omega^{21}1}{\omega^{21} \alpha} {1 \choose y} + C_2 \frac{\omega^{21}2}{\omega^{21} \alpha} {2 \choose y} + \dots + C_n \frac{\omega^{21}n}{\omega^{21} \alpha} {1 \choose y} \right]
$$
  
= 
$$
\omega^{21} \alpha \left[ C_1 \left( \frac{\omega}{\omega_0} \right)^{21} {1 \choose 1} + C_2 \left[ \frac{\omega}{\omega_0} \right)^{21} {1 \choose 2} + \dots + C_n {1 \choose y} \right]
$$

Cuando 1-  $\infty$  (despues de "muchas" iteraciones) *l* im  $\binom{1}{x} = \omega^{21}$  n  $[C_1(0)\binom{1}{y} + C_2(0)\binom{2}{y} + \ldots + C_n\binom{n}{y}] = C_n\binom{n}{y}$ ·--Ya que w1 < 1J2 < w < ••• < t..ton, o sea ~ < o, ~ <sup>&</sup>lt;o •••

Los primeros terminos desaparecen a medida que avanza el nümero de iteración y sólo se conserva el último, correspondiente al modo más alto (de la frecuencia más alta).

Como se ve, el método de Stodola Rigideces si converge y lo hace al modo más alto  $\binom{n}{1}$ , en la medida que avanza el proceso itcrativo.

-36-

Una vez obtenida la  $(^{n}x)$  que convierte a la comparación en igualdad, se normaliza y se obtiene  $(^nv)$ .

¿ Y la frecuencia ~ ? Una forma seria plantear la ecuación de equilibrio dinámico para el modo  $\binom{n}{y}$  $\left($  (K)( $\frac{P_{\text{V}}}{P_{\text{V}}}$  =  $\frac{1}{2}$  of M)( $\frac{P_{\text{V}}}{P_{\text{V}}}$ )

Premultiplicar por  $({}^n\mathbf{v})^T$  $({}^{\rm o}Y)^{\rm T}$ [K]( ${}^{\rm o}Y) = \omega^2({}^{\rm o}Y)^{\rm T}$ [M]( ${}^{\rm o}Y)$ 

Al ser  $({}^{\text{P}}\mathsf{y})^{\text{T}}$ [M]( $^{\text{P}}\mathsf{y}$ ) un escalar, se despeta  $\boldsymbol{\mu}^2$  $\omega^2$  =  $\frac{(\nu y)^T (K)(\nu y)}{(\nu y)^T (M)(\nu y)}$ 

Para nuestro caso  $({}^b{\mathsf y})^T{\mathsf f} {\mathsf K}({}^b{\mathsf y})$  es igual a uno porque el modo. hemos dicho, esta normalizado. Esta expresión sirve por razones !Aciles de imaginar para encontrar la frecuencia de cualquier modo s cambiando (<sup>a</sup>y) por (<sup>1</sup>x)(en que (<sup>1</sup>x) modo s en general no normalizado) y se la llama coeficiente de Rayleigh.

Una vez encontrado el modo más alto o Ultimo, con su respectiva frecuencia el aiamo proceso iterativo nos debe dar otro modo, pero cualquier (<sup>0</sup>x) supuesta, como se demostró, nos llevará al último modo otra vez, si hacemos que  $\binom{0}{x}$  no contenga al último modo el proceso iterativo nos llevar1a al pem1ltimo modo que es el más alto que contiene  $\binom{0}{x}$ . Dado un  $\binom{0}{x}$  cualquiera, para quitarle el último modo es necesario calcular Co, veamos de que forma.

$$
\binom{0}{x} = \Omega\binom{1}{y} + \Omega\binom{2}{y} + \ldots + \Omega\binom{0}{y}
$$

Si  $\binom{0}{x}$  es el vector  $\binom{0}{x}$  cualquiera sin el modo n, entonces  ${^0x}$  =  ${^0x}$  - C<sub>n</sub>(<sup>n</sup>y) ((<sup>n</sup>y) conocido, Cn desconocido)

- 37-

Multiplíquese la ecuación por  $\binom{n}{Y}^T[M]$ 

$$
\left({}^{n}y\right)^{T}\left[H\right]\left({}^{0}x\right) \; = \; C_{1}\left({}^{n}y\right)^{T}\left[H\right]\left({}^{1}y\right) \; + \; C_{2}\left({}^{n}y\right)^{T}\left[H\right]\left({}^{2}y\right) \; + \ldots + \; C_{n}\left({}^{n}y\right)^{T}\left[H\right]\left({}^{n}y\right)
$$

Por la ortogonalidad de los modos

$$
\binom{i}{1}y^T[M]\binom{1}{1}y = \begin{cases} 1 & \text{si } 1 = 1 \\ 0 & \text{si } 1 = 1 \end{cases}
$$

a tan da bandar da shekarar ta ƙasar Afrika Marekani a ƙasar Afrika Afrika Afrika Afrika Afrika Afrika Afrika<br>A shekarar 1980, An Afrika Afrika Afrika Afrika Afrika Afrika Afrika Afrika Afrika Afrika Afrika Afrika Afrika

Se tiene

$$
({}^{n}y)^{T}[H]({}^{0}x) = C_{n}
$$

Fórmula para encontrar el valor de Cn y en general para encontrar el valor de C1

$$
({}^{1}y)^{T}(M)({}^{0}x) = C_{1}
$$

 $E1$  vector cualquiera  $\int_a^b x f$  sin el modo n es:

$$
\ell_n^{\circ}x\} \ = \ \ell^{\circ}x\} \ = \ \ell^{\circ}y\} \ell^{\circ}y\}^T (x)\ell^{\circ}x\} \ = \ \Big[(1\} \ = \ \ell^{\circ}y\) \ell^{\circ}y\}^T (x)\Big] \ell^{\circ}x\}
$$

con el que se entrara al proceso iterativo para encontrar el penU.ltimo modo.

Para el antepenultimo modo el vector  $\binom{0}{x}$  se le deberan quitar los modos n y n-1, fácilmente se ve que esto se logra con la expresión:

$$
-\left(\mathbf{a}^{-1}\right)_{n}^{\mathbf{0}}\mathbf{X}\} \ = \ \left[\left[\, \mathbf{I} \, \right] \ - \ \left(\, {^{n}y}_{1}^{in-1}\mathbf{Y}\right)\left({^{n}y}_{1}^{in-1}\mathbf{Y}\right)^{T}\left(\mathbf{H}\right)\right]\left({^{0}\mathbf{x}}\right)
$$

Es mas, la expresión para quitar a  $\binom{0}{x}$  los modos n, n-1, n-2, n-1 es:

**Contract** 

$$
(\mathbf{w}_1, \mathbf{w}_N)_{i} = \Big[ (11)_{i} - (\mathbf{w}_1 \mathbf{w}_1, \mathbf{w}_1, \cdots, \mathbf{w}_N, \mathbf{w}_N, \mathbf{w}_N, \mathbf{w}_N, \cdots, \mathbf{w}_N, \mathbf{w}_N, \mathbf{w}_N) \Big] (\mathbf{w}_N)
$$

I.4 HETODOS PARA CALCULAR LAS RIGIDECES DE ENTREPISO

1.4.1 METODO APROXIMADO (ECUACIONES DE WILBUR)

La rigidez de entrepiso es el cociente de la fuerza cortante en ese entrepiso entre el desplazamiento relativo entre los niveles que limitan el entrepiso:

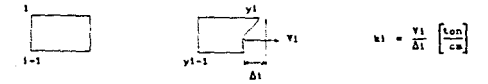

Un método aproximado para el cálculo de la rigidez son las ecuaciones de Wilbur, en el cual se consideran 2 casos.

a.- Columnas empotradas en la base

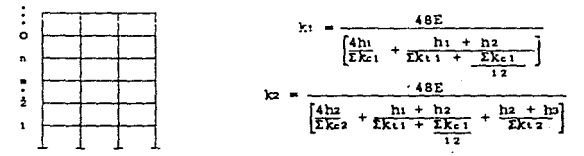

b. - Columnas articuladas en la base

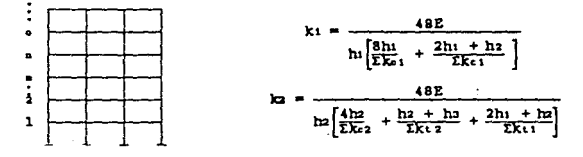

Para entrepisos intermedios en ambos casos:

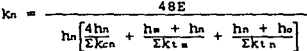

En estas expresiones:

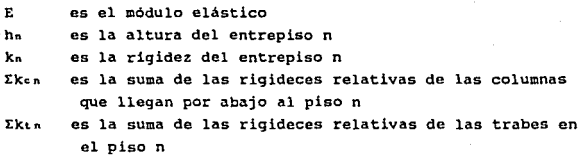

m,n,o son tres pisos sucesivos

$$
\left[\text{rigides relative} = \frac{I}{L} = \frac{\text{momento de inercia}}{\text{longitud}}\right]
$$

# I , 4 • 2 KETOOO EXACTO

Como se mencionó la rigidez de entrepiso es el cociente de la fuerza cortante en ese entrepiso entre el desplazamiento relativo entre los niveles que limitan el entrepiso.

De acuerdo con esta definición la rigidez depende del sistema de fuerzas aplicado a la estructura.

Para el cálculo de k: se supone un sistema de fuerzas, por ejemplo:

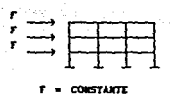

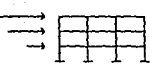

PROPORCIONAL A LA ALTURA

De esta forma, de acuerdo al método de rigideces del análisis estructural, se aplican giros y desplazamientos unitarios para formar la "matriz de rigidez" de la estructura. la cual se iguala con el vector de fuerzas, previamente supuesto, para obtener los desplazamientos de cada entrepiso: despues de lo cual sólo resta aplicar la multicitada definición de rigidez (cortante entre desplazamiento).

# CAPITULO II CONSTRUCCION DEL HODELO

# II.1 ANTECENDENTES

Debido que la mesa vibratoria del laboratorio de construcción de nuestra escuela, sólo puede moverse con un periodo de vibración comprendido entre O. 5 y 3. 5 segundos aproximadamente, de acuerdo a su curva de calibración (ver referencia 22), fue necesario hacer algunos cálculos preliminares proponiendo a la madera como material para el modelo y variando las características geometricas del mísmo a fin de obtener diferentes períodos de vibración y poder, asi, tener un punto de referencia.

para hacer dichos cálculos preliminares se empleó el método de Rayleigh que como se indicó en el capitulo anterior únicamente nos permite conocer las caracteristicas del primer podo de vibración de la estructura: para obtener las rigideces de entrepiso se usarón las ecuaciones de Wilbur que a pesar de no ser un método exacto es bastante confiable; y el módulo de elasticidad considerado fue de E = 80,000 kg/cm<sup>2</sup> para maderas de especies coniferas clase B de acuerdo a las Normas Técnicas complementarias del Reglamento de Construcción del D.F. para el Diseño de estructuras de maderas.

El resumen de las opciones propuestas, asi como de sus características y el periodo natural de vibración obtenido para cada una de ellas se indica en la siguiente tabla:

 $-43-$ 

# **QE OPEIONES**

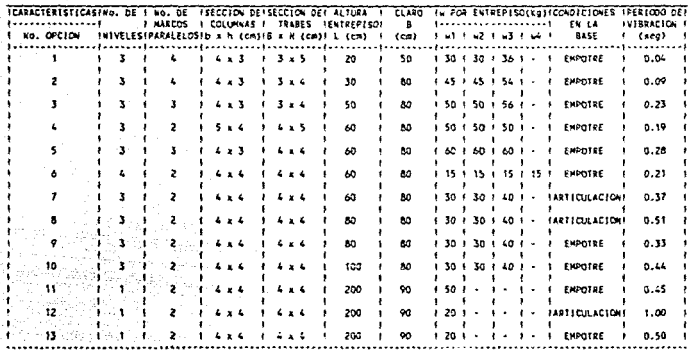

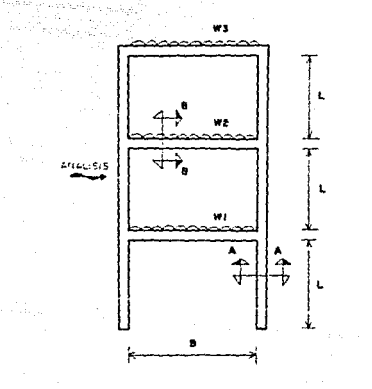

 $\begin{split} \mathcal{L}_{\text{G}}&=\frac{1}{2}\left(\frac{1}{2}\sum_{i=1}^{2}\sum_{j\neq j} \sum_{j\neq j} \frac{1}{2}\sum_{j\neq j} \sum_{j\neq j} \left(\frac{1}{2}\sum_{j\neq j} \sum_{j\neq j} \frac{1}{2}\sum_{j\neq j} \sum_{j\neq j} \frac{1}{2}\sum_{j\neq j} \sum_{j\neq j} \left(\frac{1}{2}\sum_{j\neq j} \sum_{j\neq j} \frac{1}{2}\sum_{j\neq j} \sum_{j\neq j} \frac{1}{2}\sum_{j\neq j$ 

anders<br>Marie 199

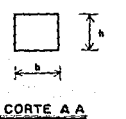

**(Sección** 

columna)

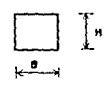

CORTE BB

*ISección* frabe)

Emaders = 80,000 Kg/cm<sup>2</sup>

ERCOOF 871

 $-44$ the Page<br>19

De acuerdo a los resultados anteriores es evidente que debido al mondulo de elasticidad relativamente alto de la madera, es extremadamente dificil hacer el modelo con este material, aun proponiendo estructuras muy esbeltas y pesos más o menos grandes actuando en las mismas. Lo que por otro lado sería muy difícil de lograr; esto hizo necesario buscar un material con un modulo de elasticidad sensiblemente más bajo que nos permitiera proponer estructruras menos esbeltas y más ligeras que fueran fáctibles de construir.

## 11.2 ASPECTOS BASICOS DE LA RESINA POLIESTER

Despucs de haber desechado algunos materiales, surgieron algunas ideas y recomendaciones para emplear resina poliéster. la que después de algunos estudios *y* pruebas demostró ser un material adecuado para la construcción del modelo.

Aun cuando no abundaremos en la composición y naturaleza quimica de este material, vearnos dónde se encuentra ubicado dentro de los diversos rnateriales plásticos que existen, en una clasificación que esta, precisamente, de acuerdo a la composición quimica :

 $[0.556712388]$   $[0.556712388]$   $[0.556712388]$   $[0.55671238]$   $[0.55671238]$   $[0.55671238]$ 

Esteres (Mitrocelulosa)<br>Estatio de celulosa<br>Estationales (Etiliedulosa)<br>Etiliedulosa (Etiliedulosa)<br>Metiliedulosa (Etiliedulosa)<br>Etiliedulosa

-45-

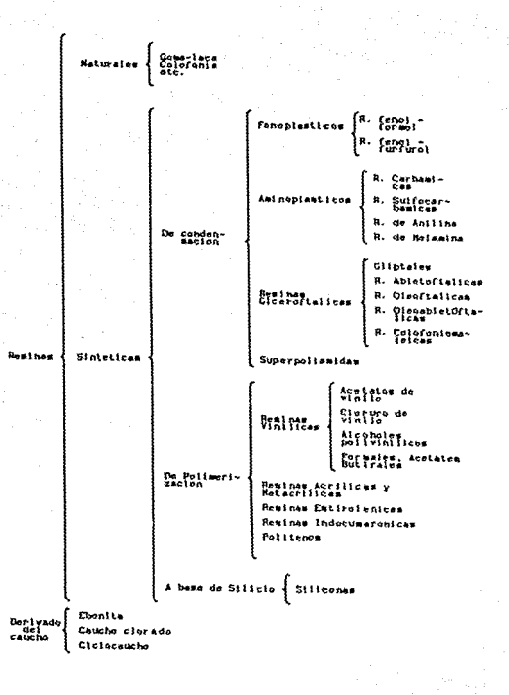

# II. 2. 1 CARACTERISTICAS Y COMPONENTES DE LAS MEZCLAS DE RESINA

La resina poliéster es fabricada con caracteristicas diversas <sup>y</sup>en diferentes presentaciones, es por ello que en ocasiones la podemos apreciar en un tono amarillo paja, que es el más usual <sup>y</sup> en otros casos podemos observar que luce tan cristalina coma el agua.

A la resina poliéster basta agregarle una sustancia llamada endurecedor o catalizador para que se convierta en una masa compacta y trasparente. A esta reacción quimica que se produce en la resina se le llama "polimerización" y asi es como de un liquido viscoso se convierte en un compuesto gelatinoso con gran desarrollo de calor (exotermia) hasta llegar a endurccerce <sup>y</sup> transformarse en un sólido.

La resina poliéster esta catalogada dentro de los plásticos termofijos o termoestables, porque la reacción que acabamos de describir es irreversible, es decir, que no puede ablandarse con el calor o regresar a su estado liquido inicial.

Sin embargo, no en todos los tipos de resina poliéster el procedimiento se limita Unicamcnte a agregarles el catalizador, pues existen algunas muy espesas que requieren de la adición de un diluyente llamado estireno (monómero de estireno). otras como las de color ambarino requieren, además, de un promotor o acelerador.

Existen una gran diversidad de resinas, sin embargo, despues de investigar y recabar información en los establecimientos comerciales donde se venden estos compuestos, se seleccionaron las siguientes para la elaboración del modelo :

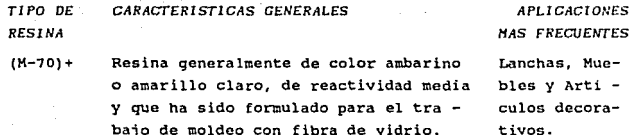

Flexible Resina de color ámbar, de baja reac - (MF-100) + tividad que se combina con la de uso general a fin de obtener mayor resistencia y flexibilidad al impacto. Molduras para marcos y muebles, parches de carroceria.

Una adecuada combinación de ambas nos permitió obtener un módulo de elasticidad de acuerdo con nuestras necesidades ya que la primera es bastante rigida e indeformable y la segunda por el contrario, es sumamente flexible y se deforma ficilmente.

Por Ultimo veamos brevemente algunas de las caracteristicas de los componentes complementarios, para poder preparar la mezcla de resina.

#### HONOHERO DE ESTJ RE/JO

Este se emplea como un solvente que reduce la viscosidad de la resina poliéster. Es además un agente de enlace molecular, es decir, que favorece la reacción de polimerización al actuar como agente de enlace entre la moléculas de la resina poliéster.

La cantidad de monómero que suele agregarse a la resina poliéster depende esencialmente de lo espeso de la misma (densidad) y de su grado de viscosidad, pero en términos generales

-46-

el porcentaje recomendable es del 20 al 25%, ya que una proporción mayor produce piezas quebradizas y mayor opacidad en las piezas terminadas.

## *CATALIZADOR* O *INICIADOR*

El catalizador es un liquido claro y oleoso, de apariencia turbia y que se agrega a la resina en una proporción del 1 al 1 1/2 por ciento para iniciar la reacción que conocemos como "polimerización" de la resina.

El tipo de catalizador más comúnmente empleado en la resina poliéster es el peróxido de Metil-Etil Cetona.

Una vez que se agregan las gotas de catalizador y se mezclan en la resina, revolviendo con una paleta, cambia inmediatamente el tono del compuesto y se inicia la reacción descrita como polimerización¡ sin embargo, el estado gelatinoso se obtiene hasta después que hayan transcurrido los primeros 10 o 15 minutos, por lo que se dispone del tiempo suficiente para verter la resina en uno o varios moldes.

El exceso de catalizador y/o acelerador, produce una reacción muy rápida en la resina con gran desarrollo de calor, lo cual en algunos casos puede dañar la apariencia del objeto y producirle grietas y cuarteaduras.

Asi mismo, hay que tener presente que la temperatura ambiente influye también en cuanto a lograr una reacción muy rápida o muy lenta. Por ejemplo, abajo de los 15 °C la resina prácticamente no reacciona. Por el contrario, cuando la temperatura se eleva, la mezcla trabaja rápidamente y alcanza on breve tiempo la solidificación.

#### *ACELERADOR O PROHOTOR*

El acelerador controla la reacción de polimerización, a temperatura ambiente, pen:iitiendose alargar o acortar el tiempo de la reacción, conforme al porcentaje que se haya añadido (generalmente no debe exceder del 1\:).

El acelerador debe mezclarse perfectamente con la resina <sup>y</sup> con bastante anticipación al empleo de ésta, pues nunca debe agregarse simultáneamente con el catalizador o iniciador, ya que ambos productos forman una mezcla explosiva y sólo deben de ser combinados en el 11 seno" de la resina.

Los aceleradores más comunmente usados con la resina de tipo poliéster, son el naftenato de cobalto y el octato de cobalto, que generalmente se expenden con diversas claves y marcas.

Al igual que con el catalizador, el exceso de acelerador produce en breve tiempo la fase de endurecimiento, conjuntamente con un mayor desarrollo de calor, lo cual a su vez causa una rápida y fuerte contracción en la resina. Por lo anterior, es importante ajustar la dosificación de acelerador y catalizador conforme a los porcentajes recomendados.

Asi, de acuerdo a las recomendaciones anteriores se hicieron varios especimenes de prueba con diferentes proporciones de las dos resinas seleccionadas y se realizaron pruebas de compresión, tensión y flexión para obtener su módulo de elasticidad aproximado y definir la mezcla con el proporcionamiento más adecuado para la fabricación del modelo.

# II.3 LEY DE HOOKE

Antes de describir las pruebas efectuadas, asi como las consideraciones hechas y los resultados obtenidos, es conveniente hacer una breve descripción de la ley de Hooke y de los conceptos que la fundamentan, ya que en ella se apoyan gran parte de las tcorias de resistencia de materiales y del análisis estructural.

#### II. 3 .1 ELASTICIDAD

Si las fuerzas exteriores que deforman una estructura no rebasan un cierto limite, la deformación desaparece cuando se suprimen tales fuerzas, ésta propiedad es la que se conoce como elasticidad.

En la teoria elástica se supone que la materia del cuerpo elástico es homogénea distribuyendose con continuidad en su volumen, de forma que cualquier elemento extraido de el, posee sus mismas propiedades fisicas. Para simplificar los razonamientos tambien se supone que el cuerpo es isótropo, es decir, las propiedades elásticas son las mismas en todas las direcciones.

LOS materiales estructurales no cumplen, en general las condiciones señaladas anteriormente. Un material tan importante como el acero, por ejemplo, consiste en cristales diferentes, distintamente orientados como puede verse al observarlo al microscopio, El material dista mucho de ser homogéneo, pero la experiencia muestra que las soluciones de la teoria elástica, admitiendo las condiciones de homogeneidad e isotropia, pueden ser aplicadas a las estructuras de acero y otros materiales con gran exactitud .

## II. 3. 2 RELACION ENTRE ESFUERZO Y DEFORMACION

En forma sencilla podemos decir que el esfuerzo se define como la fuerza por unidad de área o- "" r/• está formula se aplica a partes que están cargadas ya sea a tensión o a compresión, en las cuales las cargas están aplicadas a través del centroide de la sección transversal y coinciden con el eje.

Del mismo modo se dice que la deformación total es el cambio de longitud del miembro ( *6* ) • Y la deformación unitaria se define como el cambio de longitud por unidad de longitud e = 5/L

En base a las definiciones anteriores podemos remontarnos en el tiempo hacia el siglo XVII (1658), cuando Robert Hooke publicó un artículo en el que estableció que el esfuerzo es directamente proporcional a la deformación unitaria. Este hecho se conoce como la ley de Hooke. Matemáticamente puede expresarse como e, esta proporción puede convertirse en una ecuación agregando una constante de proporcionalidad, es decir  $: \sigma = k \ c$ .

Esta constante de proporcionalidad fue calculada a principios del siglo XIX (1802) por Thomas Young, un cientitico inglés y se conoce como el módulo de elasticidad, o módulo de Young.

Al incluir el módulo de elasticidad, la ley de Hooke  $\sigma \alpha c$  se convierte en una ecuación importante y ütil, que se expresa como *:* 

 $\sigma = E C$ 

Aunque el termino módulo de elasticidad da la impresión que se trata de una medida de las propiedades elásticas del material, es una medida de su rigidez. Un nombre más apropiado hubiera sido, quizá, el de módulo de rigidez.

Asi pues, el módulo de elasticidad ''E" puede definirse como el esfuerzo que produce una deformación unitaria igual a la unidad, es decir, que será un esfuerzo tal que duplique la longuitud de la barra en el caso de tensión o la reduzca a cero en el caso de compresión, siempre que no se modifiquen ni las propiedades elásticas del material ni la sección recta de la barra. Esta definición es completamente irrealizable en la práctica.

Cabe señalar que en la mayoría de los materiales estructurales el módulo de elasticidad E tiene el mismo valor en tensión que en compresión.

#### II. J. J DIAGRAMAS ESFUERZO OEFORMACION

Con objeto de obtener gráficas que permitan estudiar las caracteristicas de los materiales, independientemente de la sección transversal del espécimen de ensaye y de la longitud de medición, se acostumbra transformar las gráficas, carga deformación en gráficas esfuerzo - deformación unitaria. Estos Ultimes parámetros son adimensionales y por lo tanto, las gráficas esfuerzo - deformación unitaria son iguales para un mismo material independientemente de las caracteristicas del espécimen de ensaye.

Así, un material se considera ductil si se producen grandes deformaciones antes de que ocurra la rotura del espécimen, <sup>y</sup> frágil si las deformaciones son pequeñas al momento de la ruptura.

La ley de Hooke representa una relación esfuerzo deformación bastante importante, ya que como se mencionó, los

- 53-

análisis de esfuerzos y deformaciones, y el diseño de la mayor parte de las construcciones están basados en esta ley simple del comportamiento de materiales. cuando la gráfica esfuerzo deformación de un material cumple con la ley de Hooke se dice qua su comportamiento es lineal. si al descargar el espécimen, éste recupera toda su deformación el comportamiento es elástico. Un material puede tener un comportamiento lineal pero no elástico y viceversa, aunque en muchos casos la etapa lineal es también elástica.

Dentro de los diagramas esfuerzo - deformación existen dos etapas generales; una etapa inicial prácticamente lineal *<sup>y</sup>* elástica, en la cual se aplica la ley de Hooke y una etapa de comportamiento inelástico, en la que las deformaciones llegan a ser grandes y la ley de Hooke no es aplicable.

Una característica distintiva de la atapa inclastica es que si se descarga el espécimen, se tiene una deformación permanente. Si el espécimen se vuelve a cargar la relación esfuerzo deformación coincide con la relación esfuerzo - deformación de la descarga.

cuando en la etapa inelástica las deformaciones unitarias aumentan bajo un esfuerzo constante, se dice que el material tiene un comportamiento plástico.

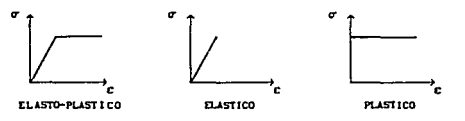

CRAFICAS IDEALES ESFUERZO - DEFORMACION UNITARIA

- 54-

En base a lo anterior, veamos uno de los diagramas más conocidos y estudiados de esfuerzo contra deformación, el del acero dulce.

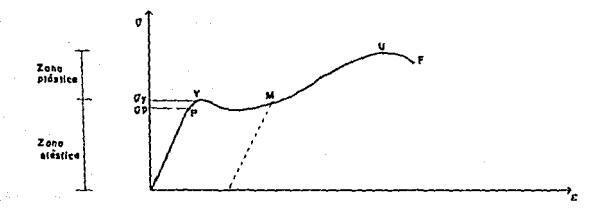

La curva empieza en el origen y continua *con* m·a linea recta hasta que llega a P. Más adelante se encuentra el punto Y donde la curva disminuye su pendiente, se hace más horizontul e incluso puede bajar ligeramente. Después de continuar aproximadamente horizontal una cierta distancia la curva tiende otra vez a sublr hasta U, alcanzando así el punto F donde ocurre la fractura,

El punto P es el limite de proporcionalidad del material. Para un efuerzo mayor que el esfuerzo en el límite de proporcionalidad, ya no se cumple la ley de Hooke.

Y es el punto de fluencia en donde el material fluye o se deforma plástica=ente, P *y* Y se encuentran muy juntos *y* es dificil distinquirlos.

U corresponde al esfuerzo ültimo del material.

Los valores del esfuerzo en el diagrama se obtienen

generalmente usando el área original del espécimen y no el área real en los diversos tiempos a lo largo del ensayo.

El diagrama esfuerzo - deformación unitaria indica también la rigidez de un material. Considerando la porción recta de la curva, se encuentra que la pendiente de la recta es igual a la variación en el esfuerzo unitario dividido por la variación en la deformación unitaria. La expresión para la pendiente puede escribirse como :

> VARIACION DE ESFUERZO **de la provincion de la provinción de la provinción de la provinción de la provinción de la provinción de la provinción de la provinción de la provinción de la provinción de la provinción de la provin** TAN O =

Esto es también la definición del módulo de elasticidad (E = a/e). Una indicación del módulo de elasticidad (o rigidez relativa} del material puede obtenerse observando la pendiente de la porción inicial de la curva. Entre mayor es la pendiente mayor es el módulo de elasticidad del material.

Para otros materiales diferentes al acero dulce, pueden trazarse diagramas esfuerzo - deformación unitario de una manera semejante a la descrita.

En la mayoria de los materiales no se presenta tanta proporcionalidad entre el esfuerzo y la deformación unitaria como para el acero. Sin embargo, esta falta de proporcionalidad no causa problemas en los casos usuales de los análisis y diseño, ya que los diagramas de la mayoria de los materiales estructurales más comunes son casi en forma de linea recta hasta alcanzar los esfuerzos que normalmente se usan en el diseño. Sin embargo, si se usa un material que se aparta de la linealidad aun para esfuerzos pequeños, debe tenerse en cuenta que las deformaciones calculadas usando la ley de Hooke tendrán algUn error.

 $-56-$ 

como se indicó el módulo de elasticidad es la pendiente del diagrama esfuerzo deformación unitaria. Para materiales que no tienen una porción inicial recta, el módulo de elasticidad se toma generalmente, ya sea como la pendiente de la tangente inicial a la curva, o como la pendiente de una linea que une el origen y algun esfuerzo diseño .. arbitrario, que, por lo general, es el esfuerzo da

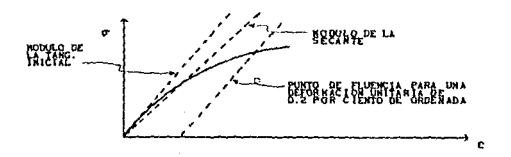

Por último es importante señalar que siempre que se producen defonaaciones en la dirección de la fuerza aplicada, también se producen deformaciones laterales.

Las deformaciones laterales que se producen tienen una relación constante con las deformaciones axiales. Mientras que el material se mantenga dentro del rango elástico de esfuerzos, esta relación es constante µ = **DETORACION LITERL** y se le llama<br>módulo de Poisson, en honor de S. D. Poisson, quien expresó este concepto en 1828. En general, el valor de µ para la mayoria de los materiales está comprendido entre 0.25 y 0.35. Aunque las deformaciones laterales se producen en todos los cuerpos sometidos a esfuerzos, generalmente no afectan los esfuerzos longitudinales.

-57-

#### II. 4 ESTUDIO EXPERIMENTAL DE LAS PROPIEDADES DE LOS MATERIALES

Para el estudio de las propiedades de los materiales *y* para obtener sus esfuerzos admisibles se ensayan probetas de estos materiales, casi siempre, hasta ser destruidos. Estos ensayos se realizan con diversos tipos de carga, como son: estáticas, de impacto y cíclicas (ensayos do fatiga). Según el tipo de deformación de la probeta, se distinguen los ensayos a tensión, compresión, flexión *y* torsión. Menos frecuentes son los ensayos de probetas sometidos a resistencia compuesta, como por ejemplo, la combinación de tensión y torsión.

Para la mayoria de los materiales existen especimenes estándar, o sea, especimenes cuyas dimensiones y procedimientos de fabricación estan definidos, *y* ensayes en los que se han especificado el método de sujeción del espécimen en la máquina de ensaye, la duración del ensaye, etc. las normas de ensaye más usadas en nuestro medio son las de la Dirección General de Normas de la Secretaria de Industria y Comercio (D. G. N.) y las de la American Society For Testing and Materials (A.S.T.M.).

Asi, los ensayes más difundidos corresponden al caso de tensión y compresión estáticos, puesto que son los más fáciles de realizar *y* al mismo tiempo, en muchos casos, permiten juzgar con suficiente exactitud, sobre el comportamiento del material cuando está sometido a otro tipo de deformaciones.

Por otra parte, los ensayos demuestran que las deformaciones originadas por la carga no aparecen instantaneamente, sino que necesitan cierto tiempo para desarrollarac. Este fenómeno, que consiste en la variación de las deformaciones elásticas en función del tiempo se denomina tiempo de efecto o reactividad.

-58-

Cuanto más homogéneo es el materíal, menor es su reactividad. En el caso de materiales refractarios, a temperaturas normales, la reactividad es tan insignificante que se puede prescindir de ella. LO contrario ocurre en loa materiales de procedencia orqanica. En estos el tiempo de efecto es tan qrande, que no se puede prescindir de él.

#### 1I, 4. l ALGUNAS CARACTERISTICAS DE LOS PLASTICOS

En los últimos años en las construcciones se emplean cada vez con mayor amplitud nuevos materiales basados en los polimeros naturales y sintéticos comunmente llamados plásticos.

Loa plásticos son resinas puras o un conjunto de resinas con toda una serie de componentes, tales como el relleno, el plastificante, el estabilizador, el colorante, etc.

Los plásticos son poco rigidos. El módulo de elasticidad de los plásticos más riqidos (pl4sticas de tibra de vidrio) es, aproximadamente, 10 veces menor que el del acero. Como consecuencia, las piezas de plástico sometidas a cargas reciben deformaciones y desplazamientos mucho mayores que las piezas de acero. sin embargo, hay muchos plásticos que son anisótropos, es decir, que tienen propiedades diferentes en las distintas direcciones. Esta anisotropia est6 bien manifestada en los plásticos laminares. Es necesario indicar que todavia queda por delante un gran trabajo de investigación y difusión sobre las propiedades mecánicas de los plasticos en general.

## II. 4. 2 MAQUINAS DE ENSAYE

Para ejecutar los ensayes que darán por resultado las cantidades numéricas que miden las propiedades mecánicas, uno debe tener especimenes disponibles, medios para medir deformaciones unitarias y máquinas de ensaye. Las máquinas de ensaye ejecutan dos funciones principales : aplican la carga al espécimen y luego miden la carga aplicada. se usan medidores de deformación de varios tipos para medir los cambios de longitud del espécimen, debido a la aplicación de la carga.

Por supuesto, es imperativo que una máquina de ensaye aplique la carga con el alineamiento adecuado y a una velocidad uniforme <sup>y</sup> controlable. La máquina tambien debe ser capaz de medir exactamente la carga aplicada en las etapas nacesarias de carga. Es igualmente importante para el experimentador el ser capaz de medir los pequeños cambios de longitud con la exactitud requerida. Para este fin, se usa un medidor de deformaciones. su operación puede estar basada en principios mecánicos, ópticos o eléctricos.

# 1 I. 4. 3 HOMOGENEIDAD DE LOS MATERIALES

Anteriormente se introdujo la suposición de que el material, dentro de los limites de una pieza dada, es homogéneo e isótropo. Sin embargo, las propiedades mecánicas y plásticas del material de piezas diferentes, obtenidos de un mismo material, pueden diferenciarse considerablemente entre si (dispersión) •

En efecto, si fabricamos de un mismo acero varias probetas iguales, las ensayamos a tensión y obtenemos el limite do

fluencia, observamos que como regla, lo resultados no coinciden.

Además de la uniformidad del material, las diferencias en los resultados dependen del tipo de ensaye, de las condiciones del equipo de laboratorio, de la propiedad mecánica que se trate de determinar y de otros factores. El estudio de la variabilidad de las propiedades mecánicas se hace utilizando las técnicas de probabilidad y estadistica.

Debido a esta variabilidad en los resultados de los ensayes, para evaluar las diversas propiedades mecánicas de un material, no basta con efectuar un solo ensaye, es necesario hacer varios ensayes en muestras seleccionadas de ser posible de acuerdo con las técnicas de muestreo y determinar tanto la tendencia central de los resultados como la dispersión de los mismos. Una de las medidas más usuales de la tendencia central es el promedio.

De hecho, debe quedar claro que los conceptos de las propiedades de los materiales en muchas ocasiones están idealizados y simplificados. En realidad no determinamos las propiedades, es decir no describimos el comportamiento exacto y real de un material.

Sólo obtenemos medidas, indicaciones o manifestaciones de las propiedades descubiertas en las probetas y bajo ciertas circunstancias.

Una probeta nunca será iqual a otra, dado que no existe una real homogeneidad en los materiales, la solución parcial viene a ser el ensayar cientos de especimenes y arrojar resultados con bases estadísticas.

 $-61-$ 

# Il.5 PRUE:BAS EFECIUADAS Y RESULTADOS OBTENIDOS

Como se indicó en páginas anteriores, una vez identificado el material que parecia el más apropiado para la elaboración del modelo, fue necesaria la realización de una serie de pruebas encaminadas a encontrar con el menor error posible el módulo de elasticidad del material.

De este modo se realizaron pruebas do compresión, tensión <sup>y</sup> flexión, las primeras en mayor número, debido a su sencillez y a que durante la realización de ellas se definió la mezcla de resina más adecuada.

El equipo empleado para realizar' las pruebas es el que. se encuentra en el laboratorio de construcción de nuestra escuela y principalmente la máquina de ensaye Universal que permite efectuar diversas pruebas en los materiales y cuenta para ello con varios aditamentos y accesorios. La máquina Universal es de la marca norteamericana Tinius - Olsen (especialista en este tipo de equipos) y puede aplicar cargas hasta de 60 toneladas.

## Il.5.l PRUEBAS DE COHPRESION

En la prueba de compresión, la pieza de material se someto a una carga en los extremos que produce una acción aplastante que acorta la longitud del espécimen.

Para este tipo de ensayos se escogen probetas cúbicas o cilindricas de poca altura (h  $\leq$  3d) puesto que en el caso de probetas más altas puode ocurrir la flexión.

-62-

El empleo de probetas muy bajas tampoco es deseable puesto que las fuerzas que originan la fricción en los extremos de la probeta, obstaculizan su libre ensanche *y* como consecuencia la probeta adquiere la forma de un barril.

Los resultados de los ensayes a compresión dependen sensiblemente del valor de las fuerzas de fricción. En este sentido, las probetas cilindricas son más convenientes que las cúbicas, no obstante que las fuerzas de fricción se pueden eliminar parcialmente engrasando los extremos de la probeta.

Respecto a la velocidad de prueba los resultados obtenidos en el concreto, que es uno de los materiales más estudiados, indican que la relación entre la resistencia y la velocidad de carga· es aproximadamente logaritmica, ya que mientras m4s rápida es la velocidad, más alta es la resistencia indicada

También, el módulo de elasticidad parece aumentar con la velocidad de carga, augue la mayoría de los observadores han atribuido este efecto a la reducción de la deformación de un material, al someterlo a una carga constante, durante la prueba.

En nuestro caso se elaboraron 18 especímenes de prueba, 6 de los cuales fueron cUbicos, empleando como moldes para al colado los usados para la obtención de muestras de mortero y cuyas dimensiones nos permitieron obtener piezas do 5 cm. por lado.

Posteriormente y atendiendo a la recomendación de lograr una relación de esbeltez mayor. logramos conseguir moldes metálicos de forma cilindrica con un diAmetro de scm. y una altura de lOcm. y que son empleados, iqualmente, para la elaboración da muestras de

-63-

mortero. Del pismo modo se uso tubo PVC para colar 5 de las 13 puestras indicadas, con el fin de disminuir la cantidad de resina necesaria para colar los especimenes.

Es necesario señalar que el colado de las piezas de resina no fue fácil debido a que antes de que la resina se solidifique (al agregar el catalizador) permanece varios minutos en estado completamente liquido. y a pesar de que se sellaron con cera las uniones de los moldes, en varias ocasiones ocurrieron fugas que hicieron fracasar los colados, sobre todo al ínicio de los trabajos y debido, también, al desconocimiento del comportamiento del material. Afortunadamente poco a poco se fue mejorando en el sellado y el problema dejó de presentarse.

Otro percance digno de comentarse es el que se presentó al descimbrar los especímenes, ya que la resina se adheria fuertemente al metal de los moldes y era extremadamente difícil lograr que se despegara.

Este problema se soluciono, primero, engrasando los moldes antes del colado, lo cual presentó todavía alqunas deficiencias, y después con una cera y película desmoldante especiales para materiales del tipo de la resina y que resultó mucho mejor.

Una vez colados los especímenes eran llevados al taller de manufactura en donde con ayuda de un torno se pulian y alineaban las caras de apoyo con el objeto de garantizar que durante la prueba la distribución de fuerzas en el área de la sección transversal fuera lo más uniforme posible.

Las pruebas de compresión consistieron, básicamente, en

 $-64-$ 

aplicar carga a las muestras y hacer lecturas de deformación (con ayuda de un micrómetro) a intervalos iguales de carga (a cada 100 o soo Kg por ejemplo).

Asi, conocidas las dimensiones de la muestra antes de la prueba y los valores de carga *y* deformación obtenidos, fueron calculados y tabulados los esfuerzos y deformaciones unitarias respectivas, y con estos datos se dibujaron los diagramas esfuerzo deformación para cada caso.

Sin embargo, los diagramas obtenidos nunca siguieron un comportamiento completamente lineal, que por otra parte era de esperarse.Asi que para calcular el módulo de elasticidad empleamos el criterio que consiste en trazar una tangente a la curva en el origen del diagrama y la pendiente de dicha tangente representa el módulo de elasticidad del material.

En las figuras siguientes se pueden observar algunos aspectos de las pruebas efectuadas y el equipo utilizado

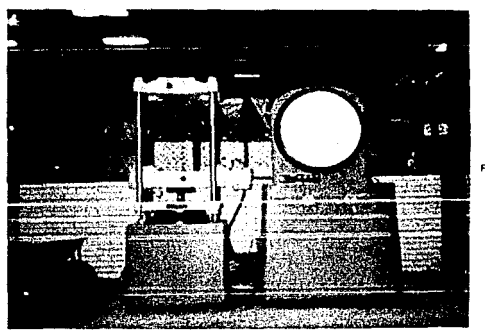

 $F(G, H, V, 1, 4)$ 

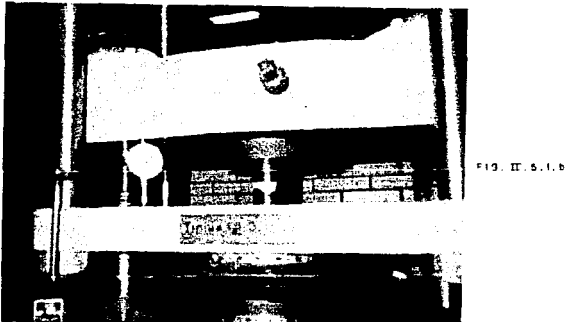

Del mismo modo en la figura II.S.l.c se muestra uno de los diagramas obtenidos y las características del espécimen de esa prueba en particular.

El resumen de todas las pruebas efectuadas Y· los resultados obtenidos en cada una de ellas se muestra páginas adelante.

Por Ultimo hay que recordar que fue durante el desarrollo de estas pruebas cuando se estuvo variando la proporción de resinas a fin de obtener un módulo de elasticidad adecuado para nuestros cálculos. Dicha proporción fue de 70\ de resina flexible y 30% de resina rigida, el total de ambas hace el 85\ de la mezcla y el 15\ restante corresponde al monómero de estireno.

Asi es que los especimenes para tensión y flexión ya fueron hechos tomando en cuenta esta proporción.

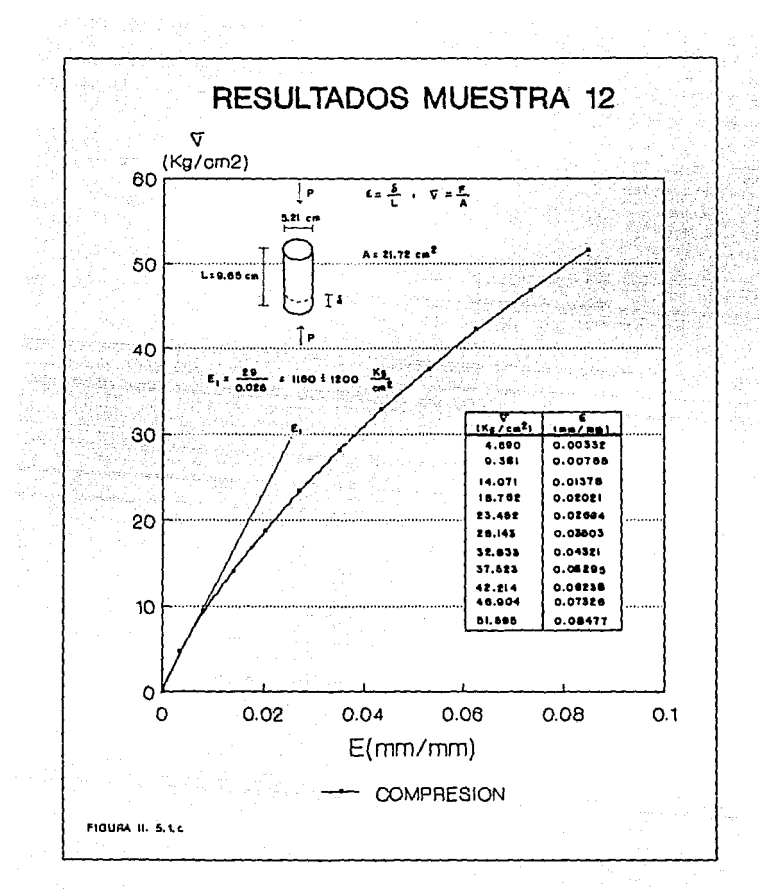

 $-67-$ 

# II. S. 2 PRUEBAS DE TENSION

En este tipo de pruebas, una probeta es sometida a una carga monoaxial gradualmente, hasta que ocurra la falla. En si la operación se realiza sujetando los extremos de la pieza, separandolos en una dirección paralela a la carga aplicada.

La máquina de ensaye tiene dispositivos de montaje que trasmiten axialmente la carga a nuestra probetas, esto es, que las mordazas esten alineadas antes y durante la prueba, sin que existan movimientos Ce flexión o torsión.

Para ello las mordazas tienen una superficie estriada que evita o por lo menos reduce el desplazamiento de la probeta. Ademas cuando se prueba una muestra cilindrica las mordazas deben apretar en forma de V.

El ajuste para este tipo de mordazas, se hace por medio da un alineador, de tal forma que el eje de la probeta coincida con el centro de los puentes de la máquina de prueba y las mordazas queden apropiadamente ubicadas en las cabeceras o extremos de la muestra.

Como es notorio la implementación y realización de esta prueba es más dificil que en el caso de la compresión, debido a ello principalmente, sólo se prepararon 5 especimenes para este tipo de prueba.

> $\frac{1}{2} \frac{1}{2} \left( \frac{1}{2} \frac{1}{2}$

La longitud de las probetas fue de entre 25 y 30 cm y les moldes empleados fueron pedazos de tubo PVC de diferentes diámetros.

Las dos primeras probetas fueron de sección constante, sin embargo, debido a la superficie lisa que se obtiene con la resina fue necesario una vez coladas, hacerles alqunas muescas en les extremos con el fin de lograr mayor agarre con las mordazas de la máquina pese a lo cual no fue posible evitar cierto deslizamiento durante el desarrollo de la prueba.

Para tratar de evitar el deslizamiento las dos muestras siguientes se fabricaron con alqunas variantes; una se coló también de sección constante pero con unas armellas ahogadas en los extremos a fin de anclar la muestra en los cabezales de la máquina y la otra fue colada con una sección mayor en los extremos para tener mayor agarre con las mordazas.

De las dos variantes anteriores la que dio mejor resultado t'ue la de sección variable, por lo que la quinta y Ultima muestra se preparó de la misma forma.

Alqunos aspectos de las probetas usadas en estas pruebas y el desarrollo de las mismas se muestran en las figuras II.5.2.a y  $T1.5.2.h.$ 

De iqual· forma, en la figura II.5.2.c puede verse uno de los diagramas esfuerzo - deformación obtenido.

-60-

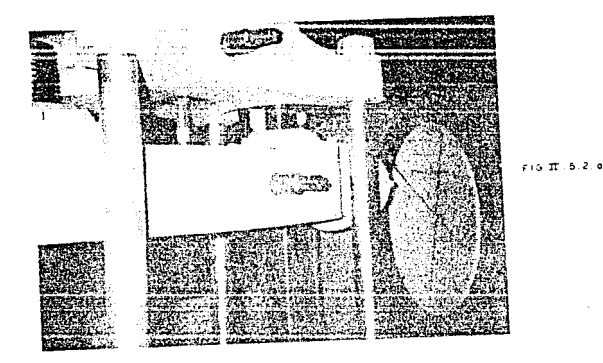

 $\sim 10^{10}$  and  $\sim$ ing<br>Law

 $e_{10}$   $\pi$ , 6.2.5

 $\label{eq:1} \tau_{\rm eff} = \tau_{\rm eff} = \tau_{\rm eff} \approx 0.025 \, {\rm km \, s}^{-1/2}$ 

-70-
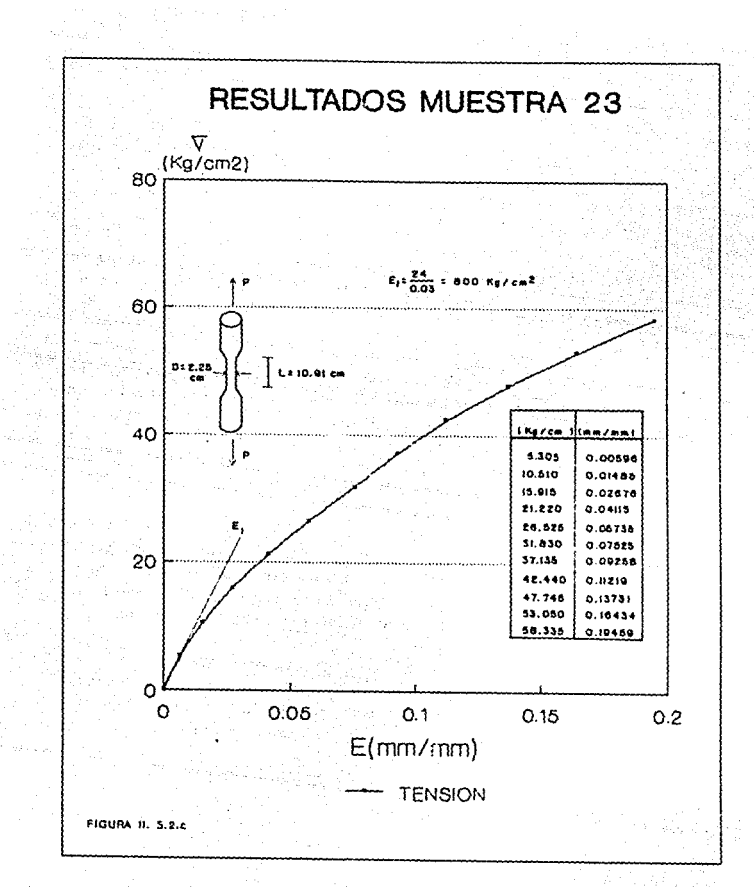

 $-71-$ 

## IT S. 3 PRUEBAS DE FLEXION

El comportamiento en flexión de elementos estructurales se ha estudiado experimentalmente ensayando especimenes simplemente apoyados y sujetos a dos cargas concentradas generalmente en los tercios del claro o también con una carga concentrada en el centro del claro.

La deflexión de la viga es el desplazamiento de un punto sobre la superficie neutra de la viga *y* ocurre bajo la acción de una fuerza, además de deflexión es una medida de la rigidez general del elemento.

En este sentido la medición de las deflexiones constituye un medio para determinar el módulo de elasticidad del material en flexión. Es importante hacer notar que si hay esfuerzos cortantes transversales, el módulo de elasticidad en flexlón tiende a ser inferior al correspondiente al esfuerzo axial, ya que las deformaciones por corte tienden a aumentar la deflexión.

Para el desarrollo de la prueba se utilizó, al igual que en las anteriores, la máquina Universal, pero en vez del plato de carga, se ajustó un dispositivo, triangular simulando una carga concentrada al centro del claro de la viga: los dos soportes o apoyos fueron de tipo articulado, colocados sobre un carril.

La deflexión se midió con un deflectómetro mecánico el cual está previsto de dos rangos de medición : 12.5mm y 75mm. Nosotros usamos el rango de 75mm, sin olvidar que al inicio de cada prueba el indicador del cuadrante estuviera ajustado en caro.

- 7 *2* -

Cabe señalar que para producir la falla por flexión, el espécimen no debe ser demasiado corto con respecto a su peralte.

En nuestro caso sólo se colarón dos especímenes de 30 cm de lonquitud y 2.3 cm de peralte, para lo cual se usarón como moldes pedazos de canal de lamina galvanizada.

Para obtener el módulo de elasticidad se usó la fórmula para calcular la deflexión de una viga simplemente apoyada con una carga concentrada al centro del claro, es decir :

$$
\Delta = \frac{PL^3}{48EI} \qquad \longrightarrow \qquad E = \frac{PL^3}{48\Delta I}
$$

Con ayuda de la expresion anterior se dibujó lo que podríamos llamar un diagrama esfuerzo - deformación en flexión en donde el valor PL<sup>3</sup> va en el eje de las ordenadas y 48AI en el de las abscisas.

El módulo de elasticidad se obtuvo aplicando el método usual de trazar una tangente al inicio de la curva y la pendiente de dicha tangente representa el módulo de elasticidad.

Uno de los diagramas obtenidos se muestra en la figura II. 5. 3. *e* ol cual, como puede verse resulta un tanto irregular.

En las figuras II.5.3.a y II.5.3.b se indican aspectos del desarrollo de la pruebas y de las probetas que se emplearon.

 $-73-$ 

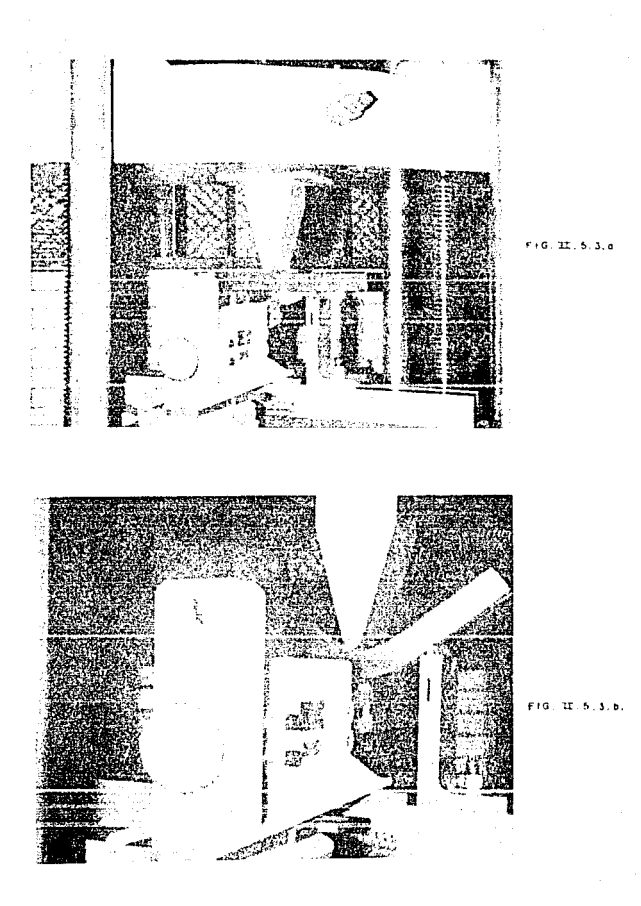

j.

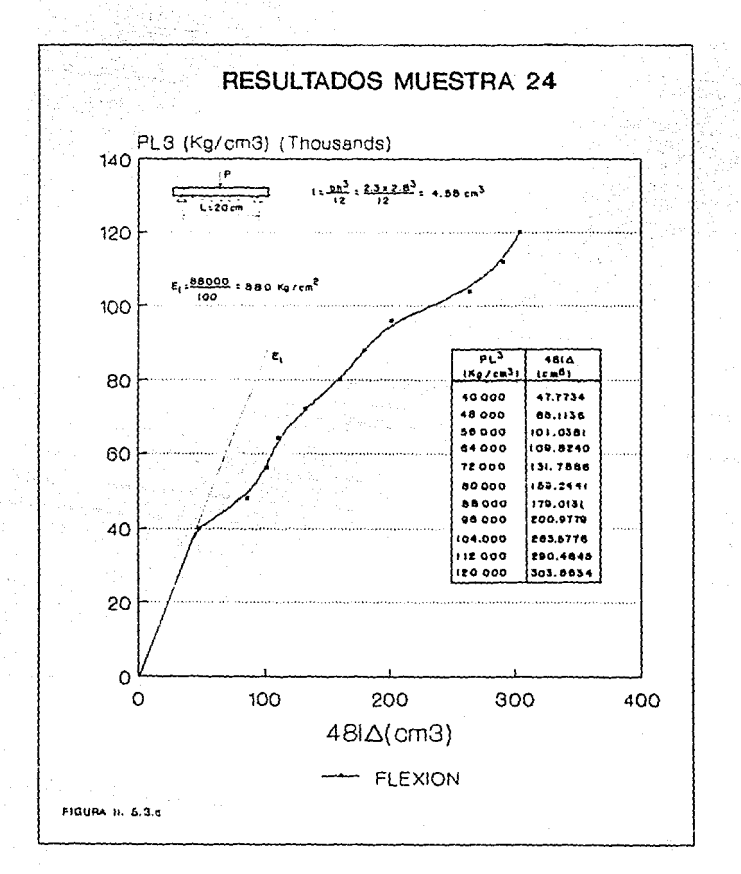

 $-75 -$ 

Es conveniente señalar que en la mayoria de las pruebas se llego hasta la falla del espécimen con deformaciones previas muy altas, mediante las cuales se obtuvieron diagramas esfuerzo deformación con valores muy grandes en el eje de las abscisas (deformación unitaria), sin embargo, y tomando en cuenta que la zona de interés y la que se comporta casi linealmente se encuentra al principio del diagrama: en las gráficas que se incluyen en este capítulo sólo se muestra una parte de la curva que realmente se obtuvo.

#### II.5.4 RESUMEN DE RESULTADOS

Una vez descritas de modo general cada una de las pruebas que se efectuaron veamos la siguiente tabla con los resultados obtenidos en cada una de las probetas las cuales estan numeradas de acuerdo al orden en que fueron fabricadas.

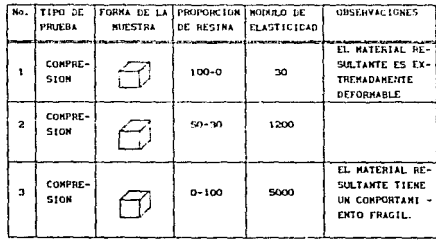

 $-76 -$ 

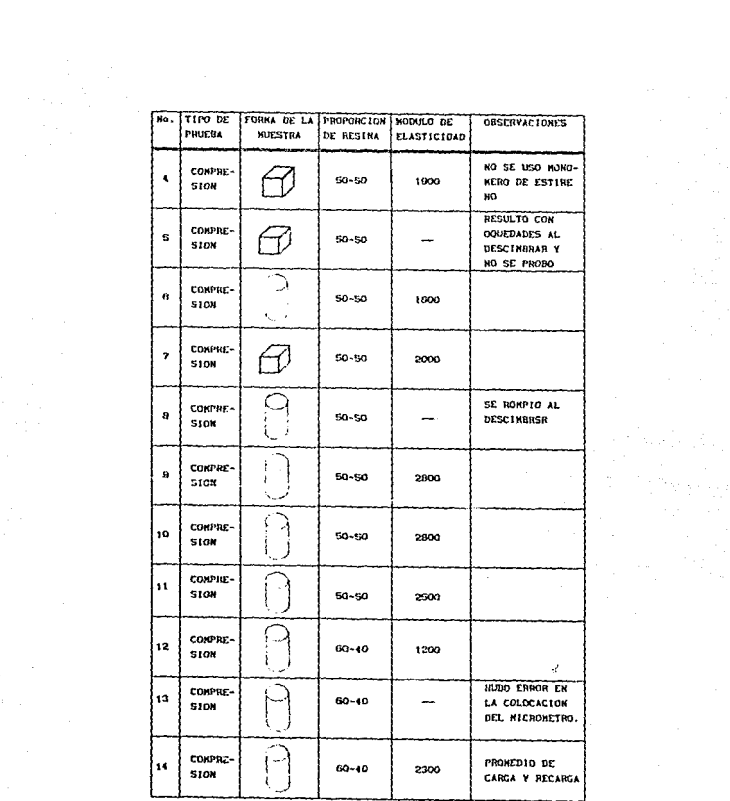

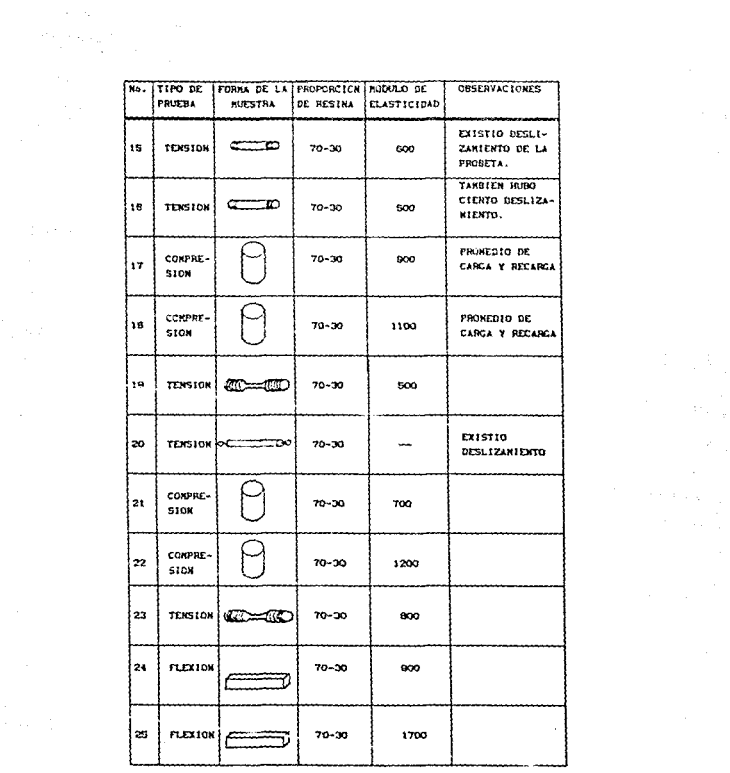

15 - 동일

En base a los datos de la tabla se analizaron los modulos de elasticidad obtenidos en cada tipo de prueba de acuerdo a la proporción de resina empleada.

*r;\_-.,\_ (l\_,* l..0¡j; ' *"(1.p* .

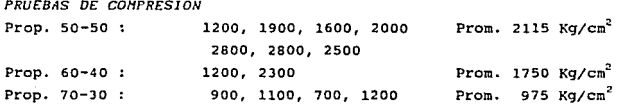

En el caso de la proporción de 50-50 los valores extremos de E son 1200 *y* 2800 que implican un rango de variación relativamente grande, sin embargo hay que señalar que en todas estas pruebas no se puso la debida atencion en la velocidad de aplicación de la carga, que es un parámetro importante, y que puede ser la razón de esta variación.

Además los promedios de cada proporción disminuyen, como era de esperarse, conforme se incrementa la cantidad de resina flexible.

Asi, podemos asumir de acuerdo al comportamiento del material un módulo de elasticidad en compresión igual a 1000 Kg/cm<sup>2</sup> para la proporción 70 - JO que será la que usaremos para la construcción del modelo.

PRUEBAS DE TENSION

Prop. 70-30 : 600, 500, 500, 800 Prom : 600 Kg/cm2

Si bien el promedio nos indica que E vale 600 Kq/cm<sup>2</sup> para la

misma proporción de 70 - JO, es conveniente tomar, en este caso, un valor un poco mas alto para contemplar los posibles errores por deslizamiento de las probetas, por lo que para tensión adoptaremos un módulo de elasticidad de 700 Kg/cm<sup>2</sup>.

*PRUEBAS* DE *FLEXION* 

Prop. 70-30 : 900, 1700 Prom. *:* 1300 Kg/cm2

Para flexión son muy pocos los valores obtenidos en comparación con las pruebas de tensión y compresión, no obstante podemos asumir un valor de 1200 Kg/cm2 ligeramente inferior al promedio, esto debido a que el segundo valor se obtuvo a una velocidad mas alta, lo que evitó que el espécimen desarrollara toda su deformación para determinado valor de carga.

Asi, los valores extremos del módulo de elasticidad obtenidos con las diferentes pruebas son de 700 y 1200 Kg/cm<sup>2</sup> por lo que podriamos adoptar un valor intermedio para nuestros cálculos definitivos (950 Kg/cm<sup>2</sup>), pero tomando en cuenta que el movimiento al que se sometera el modelo será muy rápido y podria compararse con una velocidad de aplicación alta en cualquiera de las tres pruebas que se hicieron es más conveniente asumir un valor ligeramente más alto para los cálculos definitivos que se presentan en el siguiente capitulo, el cual será de  $E=1000$  Kg/cm<sup>2</sup>.

#### IL 6 FABRICACION DEL HODELO

Una vez definida la mezcla de resina con un módulo de elasticidad que en combinación con ciertas caracteristicas

-eo-

geométricas de la estructura nos permite obtener un periodo de vibración que se puede reproducir en la mesa vibratoria, se inició la construcción de los marcos que forman la estructura.

Como se acaba de mencionar para obtener un periodo de vibración que este dentro del rango de la mesa vibratoria, además de que el material debe ser de un módulo de elasticidad sensiblemente bajo, la estructura debe tener determinadas características geométricas.

De este modo, con algunos cálculos preliminares empleando el método de Rayleigh, nuevamente, se propuso que la estructura fuera de tres marcos transversales peralelos y colados monoliticamente como el que se indica a continuación :

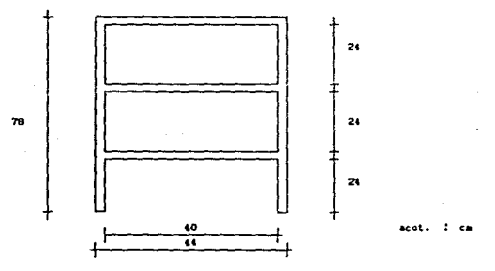

En el cual la sección de todas las trabes *y* columnas es de 2 x 2cm para facilidad tanto de construcción como de cálculo.

-81-

II. 6. l. PROCESO DE CONSTRUCCION

El primer problema que se presento, fue definir el material más adecuado para el molde donde se colarían los marcos de la estructura.

'Para resolverlo se hicieron tres colados preliminares para probar algunos materiales tentativos: en estos colados se empleó madera, madera forrada con plástico, y poliestireno, este Ultimo fue desechado ya que al entrar en contacto con la resina se disolvió, sin embargo las dos primeras obciones funcionaron adecuadamente, por lo que procedimos a construir el molde, usando una tabla como base y barrotes de 2 x Jcm como cimbra perimetral atornillados a la base.

El aspecto del molde fabricado, visto en planta es el siguiente :

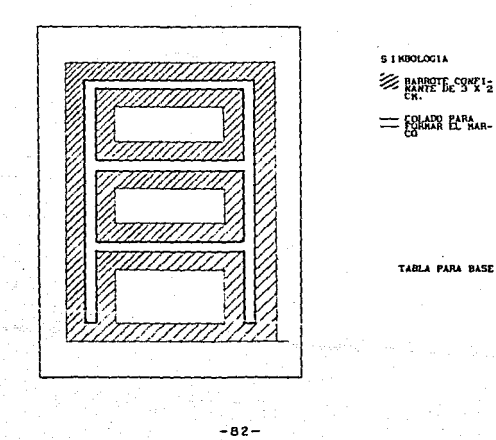

Una vez terminado el molde se inicio el proceso de colado, el cual se repitió, siete veces, a pesar de que solamente necesitabamos tres marcos, debido a que al descimbrarlos se agrietaban, generalmente en alguno de los nudos, y se tenian que desechar.

La falla en el descimbrado se debió a dos cosas :

A que la resina se fil traba en las endiduras entre la base *<sup>y</sup>* los barrotes lo que dificultaba el descimbrado y ocasionaba la falla, lo cual se soluciono agregando más del doble de los tornillos que tenia originalmente (75 en total) a fin de lograr mayor confinamiento y evitar las fugas de resina.

A pesar de que se continuó usando la cera y pelicula desmoldante en ocasiones la resina se adhoria fuertemente a las paredes de la madera provocando la falla al momento do aflojar los tornillos y tratar de descimbrar, esto problema fue resuelto poniendo cinta adhesiva transparente en las paredes confinantes de los barrotes y adicionalmente la cera y pelicula desmoldante, lo que disminuyó la adherencia al momento de descimbrar y eliminó el problema.

Los siete colados se hicieron cada cuatro o cinco dias aproximadamente y de los siete marcos que se obtuvieron, tres presentarón las grietas indicadas.

De los cuatro marcos en buen estado seleccionamos tres para tomar la estructura del modelo y del restante junto con los tres que presentaron fractura, ee recortaron y lijaron las trabes (12 en total) para emplearlas en la unión de los marcos en el sentido lonqi tudinal.

En las siguientes figuras se pueden observar aspectos del colado y uno de los marcos terminados

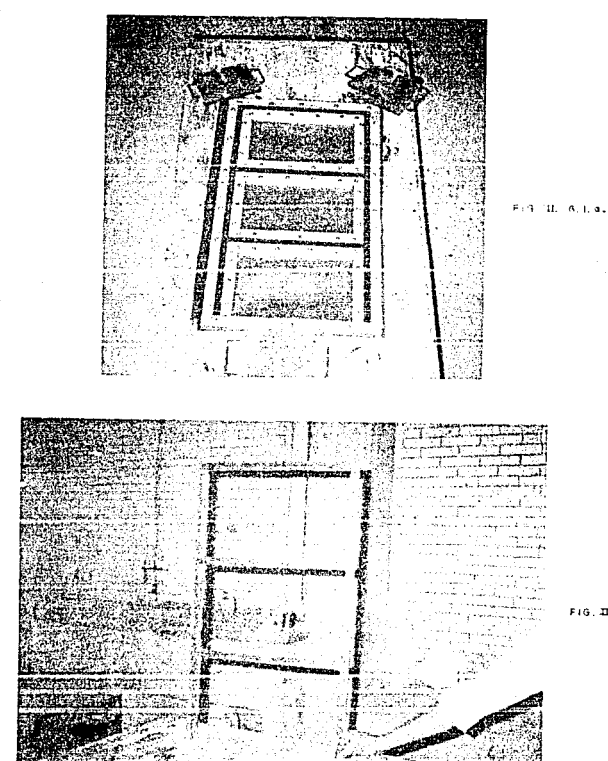

FIG. III. 6 1.6

 $\sim$  8.4  $\times$ 

### rr. 6. 2 PROCESO DE MONTAJE

ere i  $\sim$   $\sigma$ 

una vez con los tres marcos terminados y las doce trabes de liga que resultaran de los marcos sobrantes se procedio a ensamblar y empotrar el modelo.

Antes de unir los marcos y por tacilidad de maniobra, so llevarón al taller de manufactura donde se les hizo una pequeña perforación en las columnas de apovo para su anclaje definitivo.

Posteriormente se realizó la unión de los marcos con las trabes longitudinales usando, tambien, una mezcla de resina como pegamento.

Un detalle de las juntas se muestra a continuación (las caras en contacto de ranuraron para una mayor adherencia)

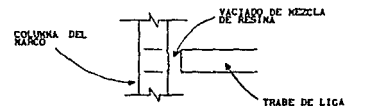

una vez ensamblado el modelo se empotro en una tabla de triplay de 2cm de espesor de 1.0 x 1.10m. usando ángulos para ello, el detalle de empotre se indica a continuación.

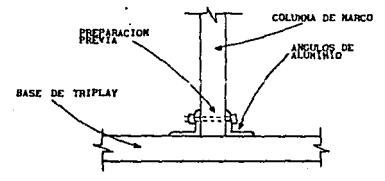

-85-

Finalmente, la base en la que se encontraba empotrado el **modelo se empotró a su vez en la mesa vibratoria.** 

and the company of the property of the company of

En las siguientes figuras se presentan aspectos generales del **modelo terminado.** 

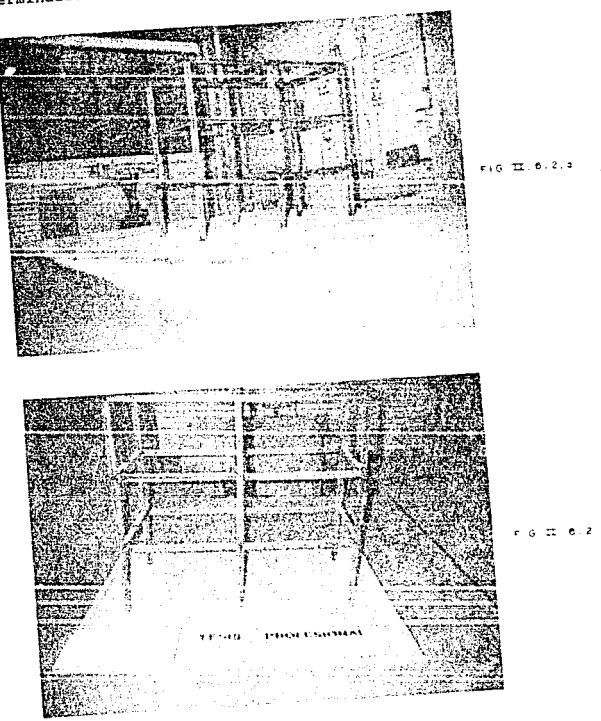

De este modo las dimensiones definitivas de nuestro modelo, y con las cuales se efectuaron los cálculos del siguiente capítulo  $son:$ 

DINENSIONES FINALES PARA EL MODELO

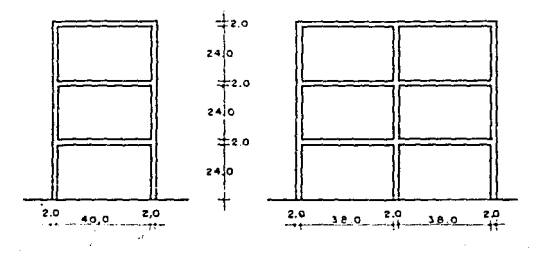

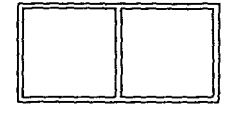

PLANTA

Además cada entrepiso llevará losas de acrílico simplemente apoyadas, para poder distribulr an cllas los pesos que se propongan en los análisis del capítulo siguiente y que son una variable importante.

 $...$ 

 $-87-$ 

#### CAPITINA III

#### CALCULO DE LAS CARACTERISTICAS DINAMICAS DEL MODELO

#### III.1. RIGIDECES DE ENTREPISO

 $T = 5$ ricideces  $de$ entrepiso necesarias para  $e1$ calculo de las características dinámicas de nuestro modelo, serán obtenidas por los métodos descritos en el capitulo I y con tres valores diferentes del módulo de elasticidad del material:

1000 Kg/cm<sup>2</sup> que es el promedio obtenido de los resultados de las pruebas mecánicas.

1500 Kq/cm<sup>2</sup> que es 1.5 veces el valor anterior, y que de  $\overline{a}$ acuerdo a algunos comentarios es la proporción que existe entre el módulo de elasticidad en condiciones estáticas y el que se obtiene en condiciones dinámicas.

- y 1200 Kg/cm2 que es un valor ligeramente menor del promedio de los dos primeros.

Lo anterior con el fin de tener un espacio más amplio de comparación con los resultados obtenidos experimentalmente.

III.1.2. METODO APROXIMADO (ECUACIONES DE WILBUR).

La idealización de los marcos que componen nuestro modelo es la siguiente:

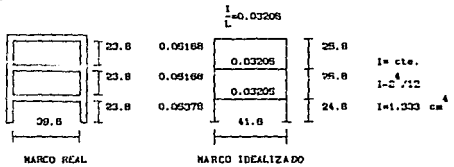

 $-89-$ 

**oe acuerdo a lo anterior, y usando las expresiones indicadas en el capitulo I para la condición que considera las columnas empotradas en la base, los cá.lculos son los siguientes:** 

**PARA**  $E = 1000$  **Kg/cm**<sup>2</sup>

 $k_1 = \frac{48(1000)}{24.8(922.619 + 1233.845)}$  **v** 0.8975 kg/cm x 3 marcos = 2.6926 **(kg/cm**)  $24.8$  (922.619 + 1233.845)

 $k_2 = \frac{48(1000)}{25.8(998.45+1233.845+1609.98)} = 0.4842 \text{ kg/cm} \times 3 \text{ marcos} = 1.4526$ <br>25.8 (998.45+1233.845+1609.98) (kg/cm)

<sup>=</sup>**o.5430 kg/cm x 3 marcos = 1. 6351** 25. 8 (998. 45+1609. 984+804. 992) (kg/cm)

**Para**  $E = 1200$  $Kg/cm^2$ 

 $k1 =$   $48(1200)$   $51.077 \times 3$  marcos  $= 3.231$  kg/cm 24.8(922.619 + 1233.845)

k<sub>2</sub> =  $\frac{48(1200)}{25.8(998.45+1233.845+1604.984)}$  = 0.581 x 3 marcos = 1.743 kg/cm

lo= \_\_\_\_\_ 4\_8~(\_1\_2\_0\_0)~---~ **=O. 654 x 3 marcos** 25. 8 (998. 452+1609. 984+804. 992) l. 962 kg/cm

 $Para E = 1500 Kg/cm<sup>2</sup>$ 

 $k_1 =$   $\frac{48(1500)}{2}$   $\frac{48(1500)}{2}$   $\frac{1346 \times 3 \text{ m} \times 1000}{2}$   $\frac{48(1500)}{2}$ 24. 8(922.619 + 1233.845)

- **90** -

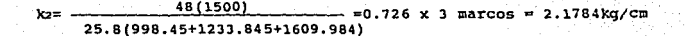

 $k_{\text{max}} = \frac{48(1500)}{1500}$  = 0.818 x 3 marcos = 2.4527kg/cm 25. 8 (998, 452+1609. 984+804. 992)

#### Ilt. 1. 2 KETODO EXACTO (RIGIDECES)

Para obtener los desplazamientos por entrepiso y a partir de ellos las rigideces, supongamos un sistema de fuerzas constante actuando en nuestro marco idealizado.

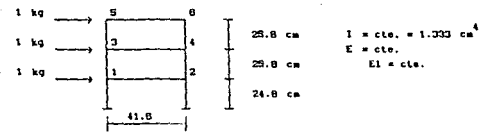

Después aplicamos giros y desplazamientos unitarios, recordando que para barras empotradas de sección constante de acuerdo a la teoria que fundamenta este método, las reacciones valen lo siguiente.

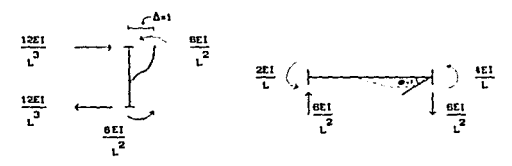

-9:-

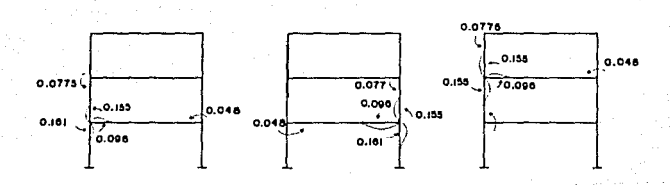

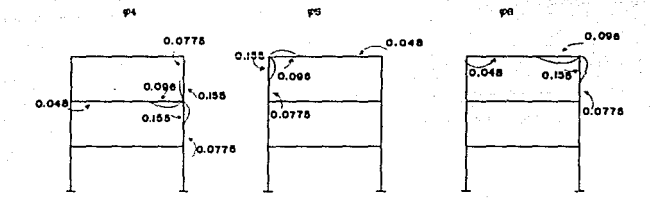

Azt

Ar2

Ax3

ø3

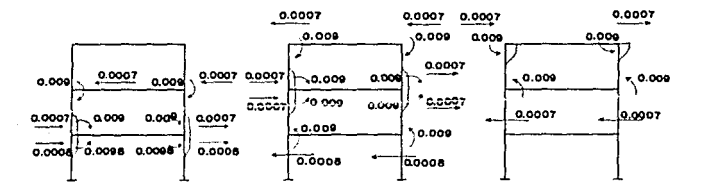

De este modo conformamos la matriz de rigidez [K] de la estructura que iqualada al vector de fuerzas previamente supuesto forman un sistema de ecuaciones que nos permite obtener los giros v desplazamientos de la estructura, que son precisamente las .<br>incognitas en este método.

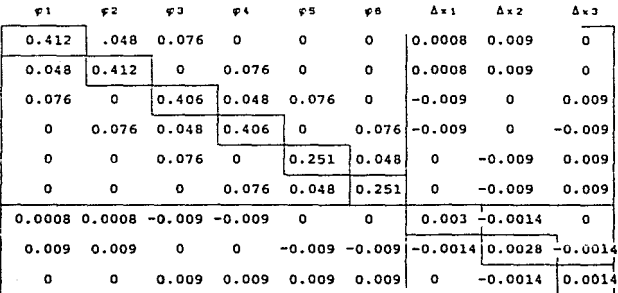

$$
[P] = \begin{bmatrix} 0 \\ 0 \\ 0 \\ 0 \\ 0 \\ 1 \\ 1 \\ 1 \end{bmatrix} \longrightarrow \begin{bmatrix} \mathfrak{p}_2 \\ \mathfrak{p}_3 \\ \mathfrak{p}_4 \\ \mathfrak{p}_5 \\ \mathfrak{p}_6 \\ \mathfrak{p}_7 \\ \mathfrak{p}_8 \\ \mathfrak{p}_9 \\ \mathfrak{p}_8 \\ \mathfrak{p}_9 \\ \mathfrak{p}_9 \\ \mathfrak{p}_9 \\ \mathfrak{p}_9 \\ \mathfrak{p}_9 \\ \mathfrak{p}_9 \\ \mathfrak{p}_9 \\ \mathfrak{p}_1 \\ \mathfrak{p}_2 \\ \mathfrak{p}_3 \\ \mathfrak{p}_4 \\ \mathfrak{p}_5 \\ \mathfrak{p}_6 \\ \mathfrak{p}_7 \\ \mathfrak{p}_8 \\ \mathfrak{p}_9 \\ \mathfrak{p}_2 \\ \mathfrak{p}_1 \\ \mathfrak{p}_2 \\ \mathfrak{p}_3 \\ \mathfrak{p}_4 \\ \mathfrak{p}_5 \\ \mathfrak{p}_6 \\ \mathfrak{p}_7 \\ \mathfrak{p}_8 \\ \mathfrak{p}_9 \\ \mathfrak{p}_7 \\ \mathfrak{p}_8 \\ \mathfrak{p}_9 \\ \mathfrak{p}_9 \\ \mathfrak{p}_1 \\ \mathfrak{p}_8 \\ \mathfrak{p}_9 \\ \mathfrak{p}_1 \\ \mathfrak{p}_1 \\ \mathfrak{p}_2 \\ \mathfrak{p}_3 \\ \mathfrak{p}_4 \\ \mathfrak{p}_5 \\ \mathfrak{p}_6 \\ \mathfrak{p}_7 \\ \mathfrak{p}_8 \\ \mathfrak{p}_9 \\ \mathfrak{p}_9 \\ \mathfrak{p}_9 \\ \mathfrak{p}_9 \\ \mathfrak{p}_9 \\ \mathfrak{p}_1 \\ \mathfrak{p}_1 \\ \mathfrak{p}_2 \\ \mathfrak{p}_3 \\ \mathfrak{p}_4 \\ \mathfrak{p}_5 \\ \mathfrak{p}_6 \\ \mathfrak{p}_7 \\ \mathfrak{p}_8 \\ \mathfrak{p}_9 \\ \mathfrak{p}_9 \\ \mathfrak{p}_9 \\ \mathfrak{p}_9 \\ \mathfrak{p}_9 \\ \mathfrak{p}_9 \\ \mathfrak{p}_9 \\ \mathfrak{p}_9 \\ \mathfrak{p}_9 \\ \mathfrak{p}_9 \\ \mathfrak{p}_9 \\ \mathfrak{p}_9 \\ \mathfrak{p}_9 \\ \mathfrak{p}_9 \\ \
$$

 $-93-$ 

**Al vector de desplazamientos obtenido al resolver el sistema de ecuaciones hace falta dividirlo por el valor constante de** EI, **lo cual se hace para los 3 valores propuestos de E y a partir de ellos se obtienen los valores de rigidez correspondientes.** 

**Para E=lOOO Kg/cm<sup>2</sup>**

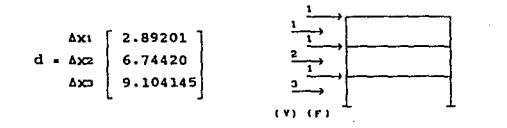

y<sub>3</sub> = 9.104145 ∆<sub>3</sub> = 2.359745 74420  $y_1 = 2.89201$ ...  $\Delta$ <sup>3</sup> = 3.85291  $A_1 = 2.89201$ <Al lo - 0.4237 X 3 MARCOS = l. <sup>2711</sup>**Kg/cm**  lcz = 0.5386 X 3 MARCOS • **1.6158** Kg/cm  $k_1 = 1.0373 \times 3$  MARCOS = 3.1119 Kg/cm lkl . **CV/kl** 

**Para** E • 1200 **Kg/cm** <sup>2</sup>

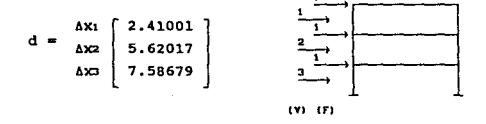

 $-94-$ 

 $y_3 = 7.58679$   $\Delta s = 1.96662$   $\kappa s = 0.5085$  x 3 MARCOS = 1.5255 Kq/cm  $y_2 = 5.62017$   $\Delta z = 3.20116$   $\kappa z = 0.6230$  x 3 MARCOS = 1.8690 Kg/cm  $y_1 = 2.41001$   $\Delta_1 = 2.41001$   $\omega_1 = 1.2495$  x 3 MARCOS = 3.7344 Rq/cm  $\Delta$  $\{y\}$  $(k) = (Y/k)$ 

Para E = 1500 Kg/cm<sup>2</sup>

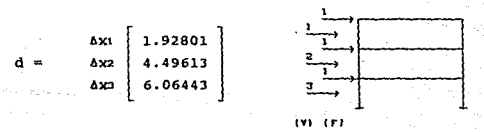

 $y_2 = 6.06443$  $\Delta 3 = 1.5733$   $\omega = 0.6356$  x 3 MARCOS = 1.9068 Kq/cm  $y_2 = 4.49613$   $\Delta_2 = 2.56812$   $\kappa_2 = 0.7788$  x 3 MARCOS = 2.3364 Kq/cm  $y_1 = 1.92801$   $\Delta t = 1.92801$   $\mu = 1.5560$  x 3 MARCOS = 4.6680 Kq/cm  $(x)$  $(\Delta)$  $(x) = (3/4)$ 

Terminado lo anterior podemos agrupar los resultados obtenidos por los dos métodos en la tabla siguiente:

 $-95-$ 

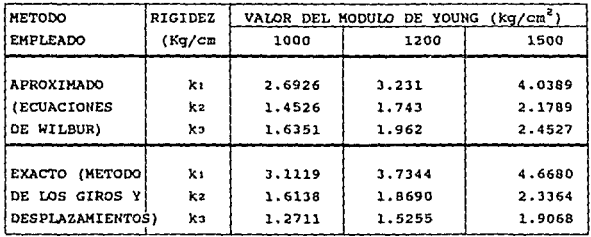

## VALORES DE RIGIDECES OBTENIDOS

como *se* observa los valores ele rigidez obtenidos con ambos procedimientos no difieren significativamente, sin embargo para la aplicación de los métodos de análisis Cinámico se usarán, Unicamente, las rigideces obtenidas por el método exacto.

#### III. Z APLICACION DE LOS METODOS DESCRITOS

Una vez obtenidas las rigideces de entrepiso podemos aplicar los métodos descritos en el capitulo I para obtener las caracteristicas dinámicas de nuestro modelo, es decir, periodos, frecuencias y desplazamientos de cada uno de los modos de vibrar de la estructura, y especificamente el periodo de la estructura en el primer modo, ya que es éste valor, el que se comparará directaraente con el obtenido experimentalmente.

Además los cálculos se harán considerando tres condiciones de carga distintas (con 4, 6 y 8 Kg por entrepiso en cada caso).

## III. 2.1. METODO DE RAYLEIGH

Los resultados conseguidos por este método se presentan en forma tabular y están de acuerdo a las consideraciones indicadas en el primer capitulo.

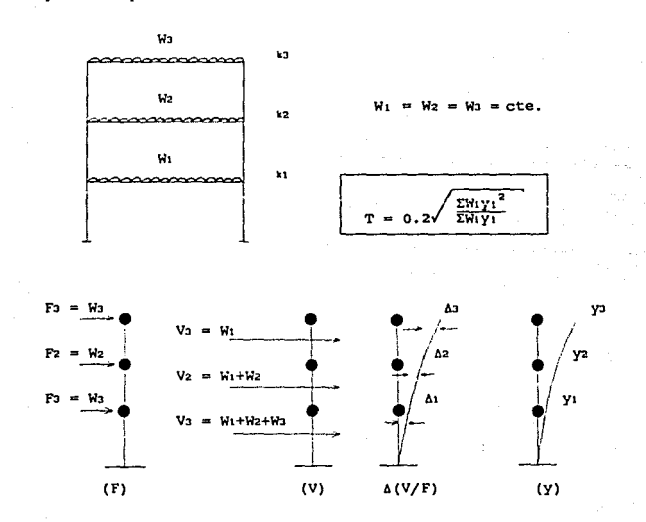

 $-37 -$ 

 $M = 1/2 = 1/3 = 4Kg$ 

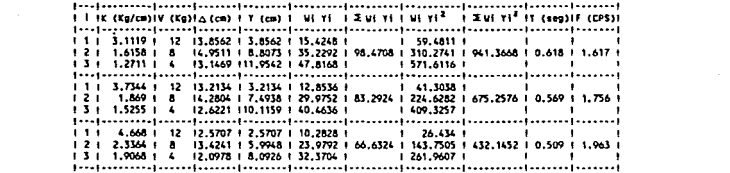

 $11 - 12 - 13 - 6k_0$ 

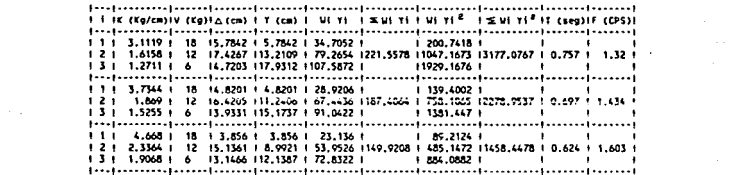

 $M = 42 \times 43 = 8k_0$ 

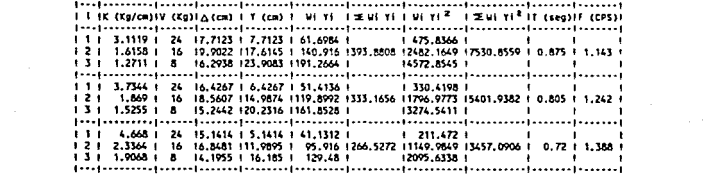

#### III.2.2 METOOO DE HOLZER

De acuerdo a la descripción hecha en el capitulo inicial este método es susceptible de ser programado en computadora debido a los cálculos iterativos que se tienen que hacer para llegar a los resultados requeridos.

De hecho se conocen varios programas con diferentes alcances *<sup>y</sup>*características y en este trabajo se presenta una versión propia en lenguaje Basic en la cual los datos de entrada son: el numero de grados de libertad, las rigideces de entrepiso, el peso por entrepiso y un valor inicial de velocidad angular con el cual comienza el proceso iterativo hasta darnos las caracteristicas de cada una de los modos de vibrar de la estructura.

De este modo, en seguida se presenta el diagrama de flujo para la elaboración del programa, el listado del mismo *y* las corridas hechas para obtener los desplazamientos y periodos de los tres modos de víbrar de nuestra estructura.

#### III. 2. J METOOO DE STODOU.-VIANELLO

Al iqual que el anterior, este método también es adecuado para programarse por computadora y para su aplicación en el presente trabajo se utiliza una versión en lenguaje Basic incluida en la ref. No. J y del cual se elaboró el diagrama de flujo, para una mejor comprensión de las funciones de cada parte de dicho programa.

Así pues, lo mismo que en el método de Holzer, se muestra el diagrama de flujo, el listado del programa y las corridas del mismo.

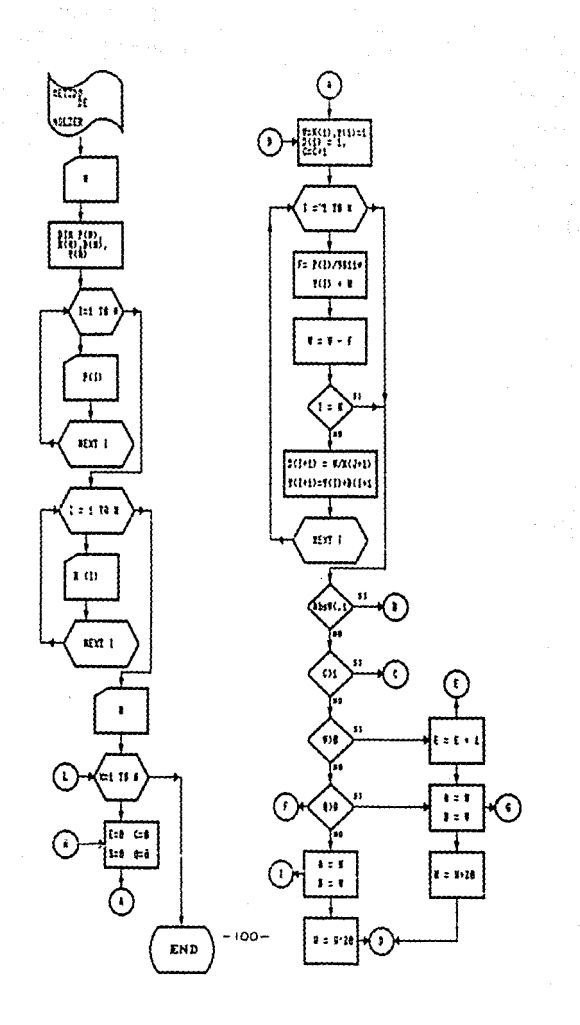

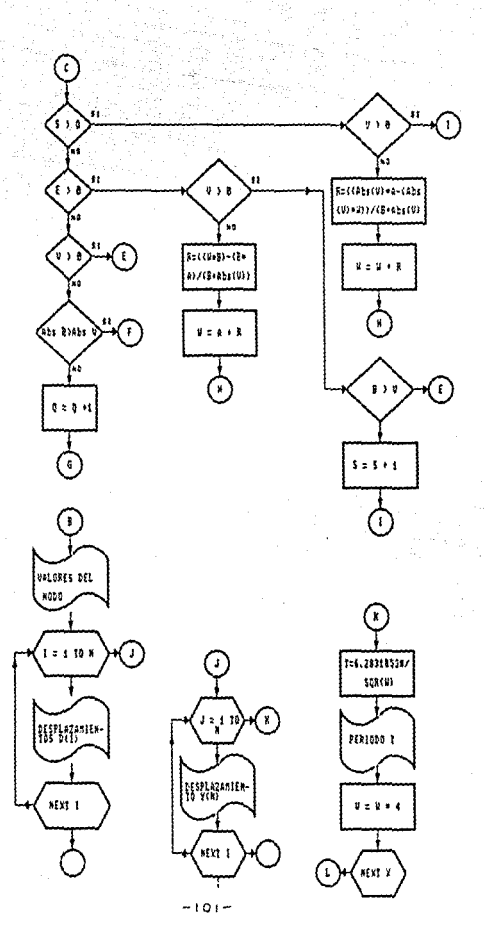

```
.<br>20 decembrie: 1961000 DE HOLIBAR (1993)
TO THRUT "SRHDOS DE LIBERTADE":N
40 STM F(W), F(W), B(W), \overline{Y(W)}, \overline{Y(W)} \cong \overline{Y}SO PERE THE SOCIETY - " : INPUT P(1)
90 FOR I AL TO N<br>90 PRINT "RIGIDEZ K(";I;")="::INFUT K(I)" | | |
THE HEAT I WELL PHOULAR SUPUESTA ="tW"
120 FOR X=1 TO N<br>120 E=0:C=0:5=0:0=0
140 \text{ V}=(1) \pm \gamma(1) = 1 \pm D(1) = 1 \pm C = C + 1150 FOR I=1 TO N<br>160 F=P(I). 981+VII -4
170 y=V-F
180 IF I=N 7HEN 220<br>190 D(I+1)=V/K(I+1)
220 F ABS(V)(=1) = 20<br>
20 F (1+1) = 20<br>
210 HEXT T<br>
220 IF ABS(V)(=,1 THEN 490
220 IF CM THEN 290<br>240 IF VMO THEN 290<br>250 IF O20 THEN 300
260 A=W: 5=V
                                                        o New York State Andre<br>1948: Allin State<br>1948: Name Andrew
270 и=н-20
280 6010 146
290 F = +1Dealer 000
310 W=U+20 -
 20 GOTO 140
 330 IF 530 THEN 460
340 IF EXO THEN 390<br>350 IF VXO THEN 290
360 IF ABS(B)>ABS(V) THEN 250
370 0=0+1
380 60TO 300
390 IF V20 THEN 430
400 R= ((W+B)-(B+A))/(B+ABS(V))
410 W=A+R : GOTO 130
430 IF BOV THEN 290
440 S=5+1 : GOTO 260
460 IF VDO THEN 260
470 R = (0.485)(0) + A1 - (ABB(0) + W) ) / (R + ABC(0))a Pangali<br>Pangangan
480 W=W+R : GOTO 130
490 PRINT:PRINT: PRINT:PRINT"VALORES DEL MODO (";X;"):":PRINT
wy run i=t tu N<br>510 PRINT "DESPLAZAMIENTO(";1;")=";D(I)<br>520 NEXT I:PRINT
525 FOR 1=1 TO N
530 PRINT "DESPLAZAMIENTO NORMALIZADO(";I;")=";Y(I)/Y(N)
535 NEXT I
540 T= 6.2831853#/SQR(W)
550 FRINT: FRINT"PERIODO (":X:")=":T ("SEG"
S60 W=W+4 : INPUT: A$
570 NEXT X : END
```
 $-102 -$ 

#### METODO DE HOLZER - - - - <del>- - - - - - - - - - - - -</del> -47

77., .

GRADOS DE LIBERTAD=  $-3$ 

PESO(1)=4  $PESO(X, 2) = 4$  $PESO(X) = 4$ 

RIGIDEZ  $K(-1) = 3,1119$ RIGIDEZ  $K(2) = 1.6158$ RIGIDEZ KI 3 1  $\times$  1.2711

UFI ANGLIAR SUPUFSTA & 20

VALORES DEL MODO (1):

DESFLAZAMIENTO( 1 )= 1 DESFLAZAMIENTO( 2 J= 1.673569 DESPLAZAMIENTO( 3 )= 1.269776 DESPLAZAMIENTO NORMALIZADO(1)= .2535918 DESPLAZAMIENTO NORMALIZADO( 2 )= .6779951 DESPLAZAMIENTO NORMALIZADO( 3 )= 1

PERIODO ( 1 ) = .6283186 SEG

VALORES DEL MODO ( 2 ):

DESPLAZAMIENTO(1)=1 DESPLAZAMIENTO( 2 )= .2604089 DESPLAZAMIENTO( 3 ) =-2.337469 DESPLAZAMIENTO NORMALIZADO(1) = -. 9284532 DESPLAZAMIENTO NORMALIZADO( 2 ) =- 1,170231 DESPLAZAMIENTO HORMALIZADO ( 2 1 a 1

PERIODO ( 2 ) = .2445727 SEG

VALORES DEL MODO ( 3 ):

DESPLAZAMIENTO( 1 )= 1 DESFLAZAMIENTO( 2 ) =- 1,641223 DESPLAZAMIENTO( 3 )= .8213255 DESFLAZAMIENTO NORMALIZADO( 1 )= 5.552406 DESPLAZAMIENTO NORMALIZADO( 2 )=-3.560332 DESPLAZAMIENTO NORMALIZADO: 3 )= 1

PERIODO ( 3 ) = .1671173 SEG

 $-103 -$ 

# en de la provincia de la provincia de la provincia de la provincia de la provincia de la provincia de la provi<br>La provincia de la provincia de la provincia de la provincia de la provincia de la provincia de la provincia d

METODO DE HOLZER<br>
GRADOS DE LIBERTAD=<br>
PESO (179-6)<br>
PESO (179-6)<br>
PESO (379-6)<br>
PESO (379-6) RIGIDEZ  $K(1) = 3.1119$ RIGIDEZ  $K(2) = 1.6158$  $RIGIDEZ + CZ = 1 = 1.2711$ 

 $VEL$ , ANGULAR SUPUESTA =  $20$ 

VALORES DEL MODO (1):

DESFLAZAMIENTO(1)=1 DESPLAZAMIENTO( 2 )= 1.671621 DESPLAZAMIENTO ( $3$ ) = 1.261308 DESPLAZAMIENTO NORMALIZADO(1)= .2542635 DESPLAZAMIENTO NORMALIZADO( 2 )= .6792956 DESPLAZAMIENTO NORMALIZADO( 3 )= 1

PERIODO (1)= .7665763 SEG

VALORES DEL MODO (2):

DESPLAZAMIENTO( | )= 1 DESPLAZAMIENTO( $2$ )= .247452  $DESPL$  AZAMIENTO( $3$ ) = -2, 347054 DESPLAZAMIENTO NORMALIZADO(1) == 9094198 DESPLAZAMIENTO NORMALIZADO( 2 )=-1.134458 DESPLAZAMIENTO NORMALIZADO( 3 )= 1

PERIODO ( 2 )= .2983807 SEG

VALORES DEL MODO (3):

DESPLAZAMIENTO( $1$ ) = 1 DESPLAZAMIENTO(2) =- 1.640517 DESPLAZAMIENTO ( $3 + 18184438$ ) DESPLAZAMIENTO NORMALIZADO(1)= 5.620273 DESPLAZAMIENTO NORMALIZADO( 2 )=-3.599877 DESFLAZAMIENTO NORMALIZADO( $3$ )= 1

PERIODO ( 3 )= .2046963 SEG

 $-104-$ 

#### MFTODD DE HOLLER - <del>- - - - - -</del>

GRADOS DE LIBERTADE

 $FESO(-1) = 8$ PESO(2) = 8  $FESO(X, 3) = 0$ 

 $R1610E2 + 1 + 1 = 2.1119$ RIGIDEZ K( 2 ) = 1.6158 RIGIDED R. 3 (= 1.2711)

VEL. ANGULAR SUPUESTA = 20

VALURES DEL MODO ( 1 ):

 $DESELAZAMIENTQI 1 1 = 1$ DESPLACAMIENTO( 2 )= 1.670388 DESPLAZAMIENTO( 3 )= 1.255953 DESPLAZAMIENTO NORMALIZADO(1)= .2546901 DESPLAZAMIENTO NOFMALIZADO( 2 )= .6801212 DESPLAZAMIENTO NORMALIZADO: 3 )= 1

PERIODO ( 1 1= .8830279 SEG

VALORES DEL MODO ( 2 )1

DESFLAZAMIENTO( 1 )= 1 DESFLAZAMIENTO: 2 1= .2476843 DESPLAZAMIENTO( 3 ) =-2.346886 DESPLAZAMIENTO NORMALIZADO( 1 )=-. 9097512 DESFLAZAMIENTO NORMALIZADO( 2 )=-1.135082 DESPLAZAMIENTO NORMALIZADO( 3 )= 1

PERIODO ( 2 ) = .3445642 SEG

VALORES DEL MODO ( 3 );

DESPLAZAMIENTO( $1$ ) =  $1$ . DESFLAZAMIENTO: 2 1=-1.640491 DESPLAZAMIENTO( $\overline{3}$ )= .818341 DESPLAZAMIENTO NORMALIZADO(1)= 5.622727 PESPLAZAMIENTO NORMALIZADO: 2 ) =- 3.601308 DESPLAZAMIENTO NORMALIZADO: 3 1= 1

PERIODO ( J ) = .2363638 SEG

# ----------------

GRADOS DE LIBERTAD=

 $FESB (1) = 4$  $PESO(2) = 4$ PESO( $\overline{a}$ ) = 4

 $\overline{\phantom{a}}$ 

RIGIDEZ K.C. 1  $)=$  3.7344 RIGIDEZ K( 2 ) = 1.869 RIGIDEZ  $K(-3) = 1.5255$ 

VEL. ANGULAR SUPUESTA = 20

VALORES DEL MODO (1) :

DESELAZAMIENTO( $1$ ) =  $1$ DESPLAZAMIENTO( 2 += 1.736278 DESPLAZAMIENTO( $\overline{z}$ )= 1.249592 DESPLAZAMIENTO NORMALIZADO(1)= .2508863 DESPLAZAMIENTO NORMALIZADO( 2 )= .6864946 DESPLAZAMIENTO NORMALIZADO( 3 )= 1

PERIODO ( 1 ) = .5735737 SEG

VALORES DEL MODO ( 2 ):

DESPLAZAMIENTO(1)=1 DESPLAZAMIENTO(2)= .2527676 DESPLAZAMIENTO( 3 ) =-2.36911 DESPLAZAMIENTO NORMALIZADO(1) ==. 8957826 DESPLAZAMIENTO NORMALIZADO( 2 ) =-1.122207 DESPLAZAMIENTO NORMALIZADO( 3 )= 1

FERIODO ( 2 ) = .2221442 SEG

VALORES DEL MODO ( 3 ):

DESPLAZAMIENTO( 1 )= 1 DESPLAZAMIENTO( 2 )=-1.633171 DESPLAZAMIENTO( 3 )= .8159978 DESPLAZAMIENTO NORMALIZADO(1)= 5.46965 DESPLAZAMTENTO NORMALIZADO( 2 )=-3.463222 DESPLAZAMIENTO NORMALIZADO: 3 J= 1

PERIODO ( 3 )= .1546079 SEG

### METODO DE HOLZER ------------------

주고 Quest

GRADOS DE LIBERTAD=  $\mathcal{R}$ 

 $PESO(1) = 6$  $PESQ(2) = 6$  $PESB1 \leq 1 = 6$ 

RIGIDEZ  $k(1) = 3.7244$ RIGIDEZ K( $2$ ) = 1.869 RIGIDEZ K( 3 )= 1.5255

VEL. ANGULAR SUPLIESTA =  $20$ 

VALDRES DEL MODO (1):

DESPLAZAMIENTO(1)=1 DESPLAZAMIENTO( 2 )= 1.736278<br>DESPLAZAMIENTO( 3 )= 1.249591 DESPLAZAMIENTO NORMALIZADO(1)= .2508863 DESPLAZAMIENTO NORMALIZADO( 2)= .6864946 DESPLAZAMIENTO NORMALIZADO( 3 )= 1

PERIODO ( 1 ) = .7024815 SEG

VALORES DEL MODO ( 2 ):

DESPLAZAMIENTO  $(1)$  =  $($ DESPLAZAMIENTO( 2 )= .2571881 DESPLAZAMIENTO( 3) =- 2.366337 DESPLAZAMIENTO NORMALIZADO(1)=-. 9015919 DESPLAZAMIENTO NORMALIZADO( 2 )=-1.133471 DESPLAZAMIENTO NORMALIZADO( 3 )= 1

PERIODO ( 2 )= .2724151 SEG

VALORES DEL MODO (3):

DESPLAZAMIENTO(1)=1 DESPLAZAMIENTO( 2 ) =- 1.627571 DESFLAZAMIENTO( J )= .7936398 DESPLAZAMIENTO NORMALIZADO( 1 )= 6,021599 DESPLAZAMIENTO NORMALIZADO( 2 )=~3.77898 DESPLAZAMIENTO NORMALIZADO( $3$ ) = 1

PERIODO ( 3 ) = , 188766 SEG

 $-107 -$
METODO DE HOLZER METODO DE HOLZER<br>A CONSTITUCIÓN DE HOLZER

GRADOS DE LIBERTAD= 3

a da wakati wa Tanzania<br>Waliofariki

 $FESB(1) = B$  $FESO(2) = B$  $FESO(X, 3) = B$ 

RIGIDEZ K( 1 )= 5.7344 RIGIDEZ K( 2 )= 1.869 RIGIDEZ K( 3 )= 1.5255

VEL. ANGULAR SUPUESTA = 20

VALORES DEL MODO (1):

DESPLAZAMIENTO( $1$ )= 1 DESPLAZAMIENTO( 2 )= 1.736278 DESPLAIAMIENTO( C )= 1.249592 DESFLAZAMIENTO NORMALIZADO(1) = .2508863 DESPLAZAMIENTO NORMALIZADO(2)= .6864946 DESPLAZAMIENTO NORMALIZADO( 3 )= 1

and the state of the state of the

PERIODO ( 1 )= .8111558 SEG

VALORES DEL MODO ( 2 ):

DESPLAZAMIENTO(1)=1 DESPLAZAMIENTO(2)= .2527676 DESPLAZAMIENTO( 3) =-2.36911 DESPLAZAMIENTO NORMALIZADO(1) =-. 8957826 DESPLAZAMIENTO NORMALIZADO( 2 ) =- 1.122207 DESPLAZAMIENTO NORMALIZADO( 3 )= 1

PERIODO ( 2 )= .3141593 SEG

VALORES DEL MODO (3)1

DESPLAZAMIENTO(1)=1 DESPLAZAMIENTO( 2 )=-1.631937 DESPLAZAMIENTO( 3 )= .8110647 DESPLAZAMIENTO NORMALIZADO( 1 1= 5.SB2608 DESPLAZAMIENTO NORMALIZADO( 2 )=-3.527856 DESPLAZAMIENTO NORMALIZADO(3)=1

PERIODO (3)= .2178371 SEG

#### HETODO DE HOLZER <u> 1989 - Personal Maria III (m. 1985)</u>

r: *- 272 - 173 - 17*2 - 173

GRADOS DE LIBERTAD» 3 

 $PESD(1) = 4$ PESO( 2 ) = 4<br>PESO( 2 ) = 4 PESO  $(2) = 4$ 

RIGIDEZ  $F(1) = 4,668$ RIGIDEZ F(2) = 2.3364<br>RIGIDEZ F(3) = 1.9068

VEL. ANGULAR SUPUESTA = 20

VALORES DEL MODO (1):

DESPLAZAMIENTO (1)  $\equiv 1$ DESFLAZAMIENTO( 2 )= 1.739734 DESPLAZAMIENTO( $3$ ) = 1.26488 DESPLAZAMIENTO NORMALIZADO(1)= .2497119 DESPLAZAMIENTO NORMALIZADO( 2 )= .6841443 DESPLAZAMIENTO NORMALIZADO( 3)= 1

FERIODO ( 1 )= .516552 SEG

VALORES DEL MODO ( 2 ):

DESPLAZAMIENTO(1)=1 DESPLAZAMIENTO( 2 )= .2670223 DESPLAZAMIENTO( 3 )=-2.360044 DESPLAZAMIENTO NORMALIZADO(1)=-,9148953 DESPLAZAMIENTO NORMALIZADO( 2)=-1.159193 DESPLAZAMIENTO NORMALIZADO( 3 )= 1

PERIODO ( 2 )= .1995092 SEG

VALORES DEL MODO (3):

DESPLAZAMIENTO(1)=1 DESFLAZAMIENTO( 2 ) = - 1.633222 DESPLAZAMIENTO( 3 )= .8161878 DESPLAZAMIENTO NURMALIZADO( 1 ) = 5.465504 DESPLAZAMIENTO NORMALIZADO( 2 )=-3.460877 DESPLAZAMIENTO NORMALIZADO( 3 )= 1

PERIODO ( 3 ) = .1377459 SEG

 $-109-$ 

#### METODO DE HOLZER ----------------

GRADOS DE LIBERTAD=  $\overline{\mathbf{z}}$ 

PESO( $1$ ) = 6  $PFSD(2) = 6$ PESO(  $3$  ) = 6

RIGIDEZ K(1)= 4.668 RIGIDEZ K( 2 )= 2.3364 RIGIDEZ K( 3 )= 1.9068

VEL. ANGULAR SUPUESTA =  $20$ 

VALORES DEL MODO (1):

DESPLAZAMIENTO( $1$ )= 1 DESPLAZAMIENTO( 2 )= 1.736167 DESPLAZAMIENTO( $3$ ) = 1.249677 DESPLAZAMIENTO NORMALIZADO(1)= .250888 DESPLAZAMIENTO NORMALIZADO( 2 )= .6864713 DESPLAZAMIENTO NORMALIZADO( 3 )= 1

PERIODO ( 1 ) = .6283186 SEG

VALORES DEL MODO (2):

DESPLAZAMIENTO(1)=1 DESPLAZAMIENTO( 2 )= .2571331 DESPLAZAMIENTO( 3 )=-2.366419 DESPLAZAMIENTO NORMALIZADO( 1 )=-. 9014805 DESPLAZAMIENTO NORMALIZADO( 2 )=-1.133281 DESPLAZAMIENTO NORMALIZADO( 3 )= 1

PERIODO ( 2 ) = .2436528 SEG

VALORES DEL MODO (3):

DESPLAZAMIENTO(1)=1 DESPLAZAMIENTO( 2 ) =-1.632927 DESPLAZAMIENTO( 3 )= .8150071 DESPLAZAMIENTO NORMALIZADO(1)= 5.492082 DESPLAZAMIENTO NORMALIZADO( 2 )=-3.476086 DESPLAZAMIENTO NORMALIZADO( 3 )= 1

PERIODO ( 3 ) = .1687104 SEG

 $-110-$ 

METODO DE HOLZER ----------------- angere de la provincia de la provincia de la provincia de la provincia de la provincia de la provincia de la p<br>En la provincia de la provincia de la provincia de la provincia de la provincia de la provincia de la provinci

GRADOS DE LIBERTAD= 3

 $PESO(1) = B$ PESO( $2$ ) = 8 PESO( $3$ ) = 8

RIGIDEZ  $K(1) = 4,668$ RIGIDEZ K( $2$ ) = 2.3364 RIGIDEZ K( 3 )= 1.9068

VEL. ANGULAR SUPUESTA = 20

VALORES DEL MODO (1):

DESPLAZAMIENTO (1) 1 = 1 DESPLAZAMIENTO( 2 )= 1.739035 DESPLAZAMIENTO( $3$ ) = 1.261897 DESPLAZAMIENTO NORMALIZADO( 1 )= ,2499418 DESPLAZAMIENTO NORMALIZADO(2)= .6845993 DESPLAZAMIENTO NORMALIZADO( 3 )=  $1$ 

PERIODO ( 1 ) = .7295274 SEG

VALORES DEL MODO ( 2 ):

DESPLAZAMIENTO(1)=1 DESPLAZAMIENTO( 2 )= .2642242 DESPLAZAMIENTO( 3 )=-2.361872 DESPLAZAMIENTO NORMALIZADO(1) ==. 9110392 DESPLAZAMIENTO NORMALIZADO( 2 )=-1.151758 DESPLAZAMIENTO NORMALIZADO( $3$ ) = 1

PERIODO ( 2 ) = .2819208 SEG

VALORES DEL MODO ( 3 ):

DESPLAZAMIENTO(1)=1 DESPLAZAMIENTO( 2 ) =- 1.632551 DESPLAZAMIENTO( 3)= .8135038 DESPLAZAMIENTO NORMALIZADO(1)= 5.5263 DESPLAZAMIENTO NORMALIZADO( 2 ) =- 3.495666 DESPLAZAMIENTO NORMALIZADO( 3 )= 1

PERIODO ( 3 )= .1948201 SEG

 $-111 -$ 

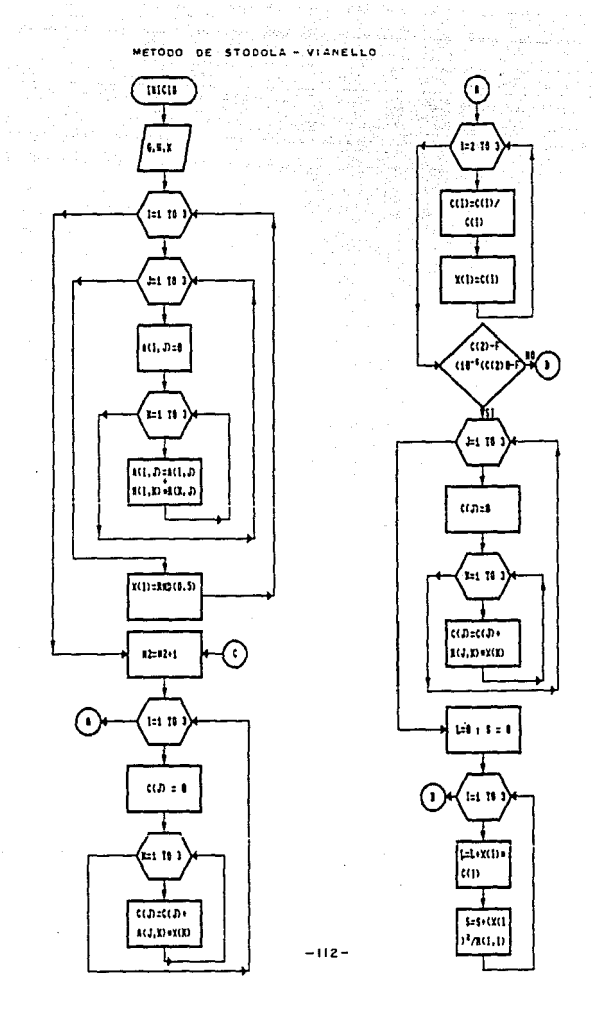

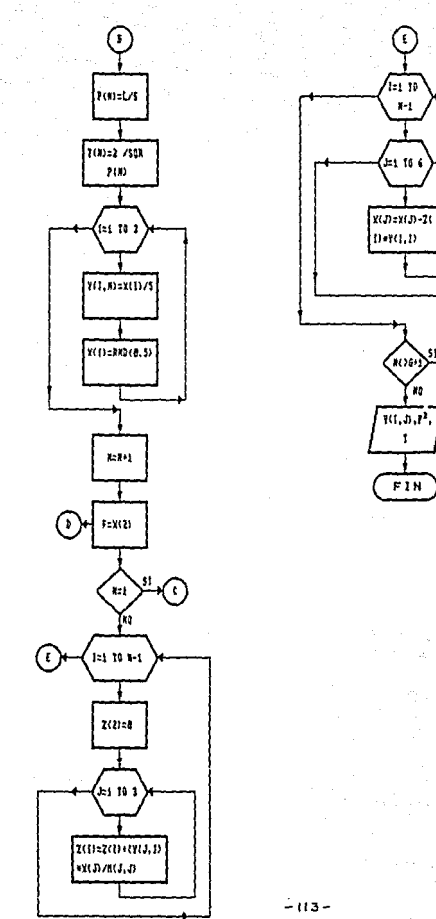

J.

L REM << METODO DE STODOLA >>  $2$  REM LEE DATOS Y CALCULA (1/(M)+(K))  $5$  Net 10 READ G 12 DIM F(1), G(1), L(1), N(3), S(1), W(1) 14 DIM C(G), P(G), T(G), X(G), Z(G)<br>16 DIM A(G,G), M(G,G), R(G,G), Y(G,G)  $20$  FOR  $1 = 1$  TO 6 TO READ N 40 LET M(I.I)=981.0001/W 50 NEXT I 60 FOR 1=1 TO 5 70 FOR J=1 TO G BO READ R(I.J) **PO NEXT J** 100 NEXT I  $110$  FOR  $1\pi1$  TO G  $120$  FOR  $J=1$  TO G  $130$  LET  $A(I,J)=0$  $140$  FOR  $K=1$  TO G 150 LET  $A(I,J) = A(I,J) + M(I,K) + R(K,J)$ 160 NEXT K  $170$  NEXT J 180 LET X(I) =RND(.5)  $190$  NEXT  $1$ 18 MAART 1979 EEN SYDNEYS<br>Sydneydd amale amal 192 REM ITERA 176 MEN ITEKA<br>194 LET NZ®NZ+1 196 PRINT "ITERACION"; N2, "MODO"; G+1-N 200 FOR J=1 TO G<br>210 LET C(J)=0<br>220 FOR K=1 TO G 230 LET C(J)=C(J)+A(J,K)+X(K) **240 NEXT K** 250 NEXT J 260 FOR 1=2 TO G 270 LET C(I)=C(I)/C(I) 280 LET X(I)=C(I) 290 NEXT I 300 LET X(1)=1 310 IF (C(2)-F) <(.00001) AND (-.00001)<(C(2)-F) THEN 320 ELSE 510 315 REM CALCULA FRECUENCIAS Y PERIODOS 320 FOR J=1 TO G 330 LET C(J)=0 340 FOR K=1 TO G 350 LET C(J)=C(J)+R(J,K)+X(K) 360 NEXT K 370 NEXT J 380 LET L=0 370 LET 3=0 400 FOR I=1 TO G 410 LET L=L+X(I)+C(I) 420 LET 5=5+(X(I)^2)/M(I,I) 430 NEXT 1 440 LET P(N)=L/S 450 LET T(N) =6.293185/SQR(P(N))

 $-114-$ 

```
EXAMPLE 2018<br>
EXAMPLE 2018 PORT ALL PROPERTY CONTRACT AND SET AND SEXUAL PROPERTY CONTRACT AND SALES AND SEXUAL PROPERTY CONTRACT AND SEXUAL PROPERTY AREA PROPERTY AND SEXUAL PROPERTY AND SEXUAL PROPERTY AND SEXUAL PRO
   540 LET 2(1)=0<br>540 LET 2(1)=0<br>550 FOR J=1 TO G<br>560 LET 2(1)=2(1)+(Y(J,I)+X(J))/M(J,J)
   570 NEXT J
                       SBO NEXT I
   adV NEXT I<br>590 FOR I= 1 TO N-1<br>600 FOR J=1 TO 6<br>000 FOR J=1 TO 6
   610 LET X(1) = X(1) - Z(1) + Y(1, 1)\cdots . The contract \cdots620 NEXT J
   630 NEXT [<br>640 IF NS. (6+1) THEN 194<br>645 REM IMPRIME RESULTADOS<br>660 PRINT "MATRIZ DE MODOS"<br>660 PRINT "MODO 1, 2, ......., N"<br>100 OCLUT
   630 NEXT I
   670 PRINT<br>680 PDR J=1 TO 6<br>690 PDR J=6 TO 1 STEP -1
   700 IF J=1 THEN PRINT Y(I, J) ELSE PRINT Y(I, J);
   710 NEXT J
   720 NEXT 1
   730 PRINT
   740 FOR 1= 0 TO G-1
   750 PRINT "F("; I+1; ")^2=";P(G-I),"T(";I+1;")=";T(G-I);"SEG"
   760 NEXT I
   770 END
   780 REM COLOCAR ABAJO EL NUMERO DE GRADOS DE LIBERTAD
   790 DATA
   BOO REM COLOCAR ABAJO LOS PESOS "W"
   BIO DATA
   820 DATA
   830 DATA
   900 REM COLOCAR LA MATRIZ DE RIGIDEZ
   910 DATA
   920 DATA
   930 DATA
```
 $\begin{split} \frac{1}{\sqrt{2}}\frac{2\pi^2\sqrt{2}}{2\sqrt{2}} &\frac{1}{\sqrt{2}}\frac{2\sqrt{2}}{2\sqrt{2}}\frac{1}{\sqrt{2}}\left(\frac{1}{\sqrt{2}}\sqrt{2}\right) \frac{1}{\sqrt{2}}\frac{1}{\sqrt{2}}\frac{1}{\sqrt{2}}\frac{1}{\sqrt{2}}\frac{1}{\sqrt{2}}\frac{1}{\sqrt{2}}\frac{1}{\sqrt{2}}\frac{1}{\sqrt{2}}\frac{1}{\sqrt{2}}\frac{1}{\sqrt{2}}\frac{1}{\sqrt{2}}\frac{1}{\sqrt{2}}\frac{1}{\sqrt{2$ 

 $-115-$ 

 $E = 567300$ STODOLA . **. . . . . . . . . . . . . . . . . .** . .

<u>PA TETTERIA ETA</u>

ana.<br>Patrima  $M = 4 + 6$  y  $E = 1000$  KG/CM2.

MATRIZ DE MODOS MODO 1, 2, ......., N

3.218951 8.070193 13.02915 8.604154 10.06579 -8.36051 12.68294 -8.877046 2.364986

P(1) 22 100.2499 = T(1) = 6275349 SEG<br>P(2) 22 665.2166 = T(2) = 2436118 SEG<br>P(3) 22 1413.752 = T(3) = 1671065 SEG

METODO DE STODOLA

 $u = \phi$   $h \ddot{\theta}$   $y$   $E = 1000$   $h \ddot{\theta}$  /  $G$ M2

MATRIZ DE MODOS MODO 1, 2, ......., N

 $2,628267$  6.589265 10.63826 7.025256 8.218681 -6.826328 10.35558 -7.248078 1.931002

P(1)^2= 66.83327 7(1)≈ ,7685701 SE6<br>P(2)^2= 443.4778 T(2)= (2983623 SE6<br>P(3)^2= 942.5011 T(3)= ,2046628 SE6

METODO DE STODOLA -----------------------

 $W = B KG y E = 1000 KG/CM2$ 

MATRIZ DE MODOS MODO 1, 2, ......, N

2.276135 5.706487 9.213 6.084062 7.117587 -5.911773 8.96819 ~6.27702 1.672297

T(1)= ,8874683 SEG P(1)^2= 50.12496 P(2)^2=332.6083 T( 2 )= .3445191 SEB P( 3 1 2≈ 706.876 T( 3 )= ,2363242 SEG

#### HETODO DE STODOLA \_\_\_\_\_\_\_\_\_\_\_\_\_\_\_\_\_\_\_\_\_\_

(More Ali

 $\label{eq:1} \mathcal{P}(\mathcal{P}) = \mathcal{P}(\mathcal{P}) \mathcal{P}(\mathcal{P})$ 

 $W = 4KB$   $V E = 1200$  KG/CM2

MATRIZ DE MODOS MODO 1, 2, ......., N

3.16011 8.02194 13.07326 8.65922 10.08425 -8.281067 12.66024 -8.899801 2.400797

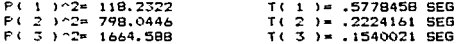

METODO DE STODOLA --------------------

 $M = 4.16$  y E = 1200 KG/CM2

MATRIZ DE MODOS MODO 1, 2, ......., N

2.580223 6.549888 10.67427 7.070221 8.233753 -6.761463 10.33704 -7.266657 1.960242

T(1)= .7077136 SEG  $P(1)$   $2 = 78.82148$ P( 2 ) ^2= 532.0298  $T(2) = .272403$  SEG  $P(3)/2 = 1109.725$ T( 3 )= .1886132 SEG

> METODO DE STODOLA --------------------

 $W = B KG V E = 1200 KG/CM2$ 

MATRIZ DE MODOS MODO 1, 2, ......., N

2.234535 5.672369 9.244191 6.122996 7.13064 -5.855599 8.952139 -6.29311 1.69762

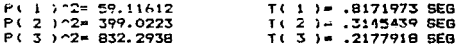

METODO DE STOROLA 

[발생] 11 - 발생

a da Titu<br>Lihat 19

 $W = 4$  KG  $y \to 1500$  KG/CM2

MATRIZ DE MODOS MODO 1, 2, ....... N

3.160176 8.021864 13.07329 8.659045 10.08439 -8.281081  $17.66034 - 8.89971 - 2.40059$ 

P( 1 )~2= 147.7936<br>P( 2 )^2= 997.5294<br>P( 3 )^2= 2080.794 T(1)= .5168352 SEG T( 2 )= .1989377 SEG  $T(3) = .1377417$  SEG

> METODO DE STODOLA -------------------

 $W = 6$  KG  $v = 1500$  KG/CM2

MATRIZ DE MODOS MODO 1, 2, ....... N

2.580273 6.549826 10.6743 7.070085 8.233869 -6.761474 10.33712 -7.266583 1.950074

P(1) 2= 98.52907 T( 1 )= .6329912 SEG P(2) -2= 665.0176<br>P(3) -2= 1387.196 T( 2 )= .2436479 SEG  $T(3) = .1686984$  SEG

> METODO DE STODOLA -------------

 $W = B$  KG  $y \to 1500$  KG/CM2

MATRIZ DE MODOS MODD 1, 2, ......., N

7.234585 5.672315 9.244212 6.122871 7.130739 -5.855407 8.952212 -6.293046 1.697474

P(1) ^2= 73.89679 T(1)= .7309153 SEG T( 2 )= .2813404 SEG P( 2 ) ^2= 498.7646 P(3)^2= 1040.397 T( 3 )= .1947961 SEG

#### III. 2. 4 RESUMEN DE RESULTADOS

La comparación de los resultados análiticos con las experimentales será, básicamente, tomando en cuenta el período natural de vibración de la estructura en el primer modo por lo que para concluir este capitulo se muestra una tabla con Jos valores obtenidos por cada método y el promedio de los mismos. En aicha tabla se puede observar que los resultados obtenidos por uno y otro método no difieren significativamente.

Resultados Obtenidos con los Diferentes Hetodos empleados:

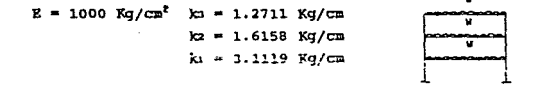

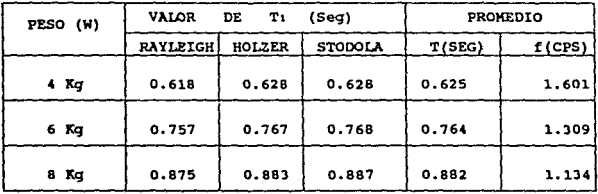

-110 -

 $E = 1200 \text{ Kg/cm}^2$  ko = 1.5255 Kg/cm )<br>2 = 1.8690 Kg/cm ki = 3.7344 Kg/cm

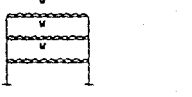

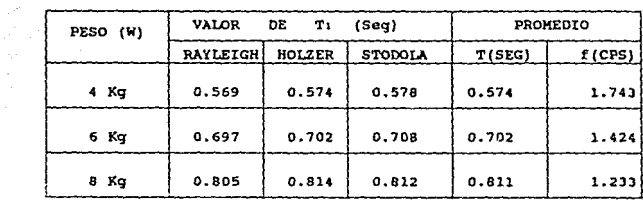

 $E = 1500$   $\frac{2}{3}$ /cm<sup>2</sup> ks = 1.9068 Kg/cm  $k_2 = 2.3364$  Kg/cm  $k_1 = 4.6680$  Kg/cm

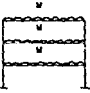

 $\sim$ 

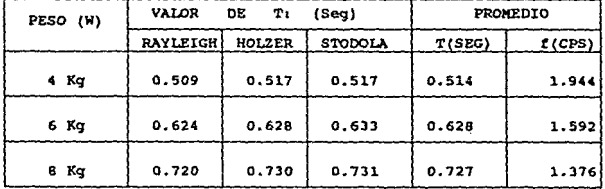

#### CAPITULO IV EXPERIMENTACION EN EL HODELO

#### IV. 1 INSTRUHEHTACION PARA LAS PRUEBAS

Una vez terminada la construcción del modelo y los calculos de los parámetros dinámicos del mismo, sólo resta la realización de las pruebas en la mesa vibratoria, para poder comparar, finalmente, los valores medidos con los calculados. Para ello es necesaria una descripción de la mesa vibratoria, asi como de los aparatos empleados para llevar a cabo las mediciones.

#### IV. l. l BREVE DI:SCRIPCIOM DE LA MESA VIBRATORIA

La mesa vibratoria que se encuentra en los laboratorios de Ingenieria Civil de la ENEP Aragón, es una máquina construida en 1985 y su función es simular en forma aproximada los efectos quo produce un movimiento senoidal, para poder desarrollar diversas investigaciones y experimentos que permitan conocer las propiedades dinámicas de diferentes estructuras y visualizar los fenómenos que se describen en las clases teóricas.

Lao. partes principales de la mesa vibratoria son:

l. Hator eléctrlco. El c:ual es la parte principal del sistema, ya que es el que produce el movimiento de la mesa vibratoria, es de la marca General Electric modelo 21KT754GA, y opera con un voltaje de. entro 220 y 440 volts a 1725 revoluciones por minuto.

 $-123 -$ 

2. Slstema de poleas. Está compuesto por tres poleas de acero que reducen el número de revoluciones por minuto que reciben del motor eléctrico y transmiten el movimiento al eje excéntrico.

3. Eje excentrico. Es la parte del sistema mecánico en donde se transforma el movimiento que proviene del sistema de poleas en un movimiento de tipo senoidal que es transmitido a la placa de acero por medio de una biela.

4. Volante de control de frecuencia. Este volante controla la frecuencia de la mesa vibratoria al controlar la distancia que existe entre los dos ejes del sistema de poleas, uno de los cuales es móvil.

Dicho volante al hacerlo girar en sentido antihorario produce un alejamiento entre los ejes de las poleas, lo que ocasiona que las bandas que unen al motor y el sistema de poleas, se tensen, de tal forma que se produce un aumento en el número de revoluciones por minuto que se transmite al eje excéntrico y en consecuencia aumenta el valor de la frecuencia, que se proporciona a la mesa vibratoria.

Caso contrario ocurre al girar el volante en sentido horario <sup>y</sup>acercar los dos ejes, provocando que se aflojen las bandas de unión y que disminuya el número de revoluciones por minuto que se le proporciona al eje excéntrico y en consecuencia la frecuencia a la que vibra la mesa.

5. Volante de control de desplazamiento. Este volante es la parte que conecta a la biela que sobresale del eje excéntrico con la plaça de acero.

 $-124 -$ 

El desplazamiento de la placa de acero se controla, al girar en cualquier sentido el volante mencionado con respecto a un eja transversal que es el punto de referencia para aumentarlo o disminuirlo ocasionando que suba o baje la posición del brazo que une a la placa de acero.

Se menciona que se gire el volante indistintamente, ya que el sistema está diseñado para que los desplazamientos sean simétricos, teniéndose un desplazamiento maximo *en* cualquiera de las dos posiciones extremas en que se tenga el brazo de la palanca de acero (en su parte más baja o más alta).

6. Placa de acero. Esta placa es de forma rectangular con dimensiones de 1.82 m. X J.01 m. y es donde se colocan los modelos para estudiar sus propiedades dinamicas.

En las siguientes figuras se pueden observar cada una de las partes mencionadas. Ademas, para una descripción más detallada sobre la mesa vibratoria se debe consultar la referencia 22.

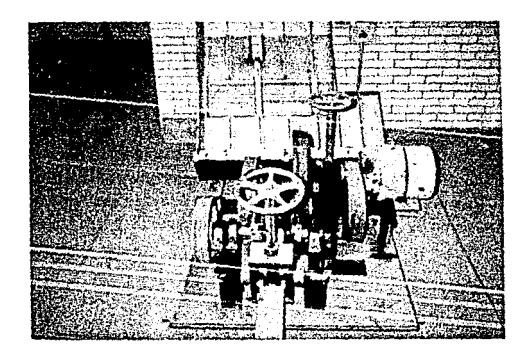

nn. 1v. 1.1.<l

 $-125 -$ 

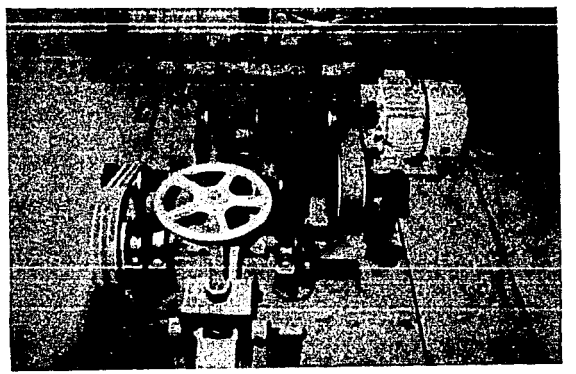

f'1(l. IV.1 t D

Finalmente, podemos decir que las principales caracteristicas de la mesa vibratoria de la EMEP Aragón, son:

- Que sólo produce movimiento en una dirección.
- El movimiento es horizontal.
- El movimiento que se produce es de tipo senoidal.
- Las variables son el valor de frecuencia y el desplazamiento.

#### IV.1.2 REVISION DE LA CALIBRACION DE LA MESA

como se señaló, en la referencia 22 se presenta una descripción más detallada de las partes y el funcionamiento de la mesa vibratoria, asi como una curva de calibración (Pag. 146) que nos peralte conocer, de acuerdo al numero de vueltas al volante de control de frecuencia, precisamente, la frecuencia a la que esta vibrando la mesa.

sin embargo, debido al tiempo transcurrido a partir de esa calibración, se consideró necesario verificarla ..

La revisión de la calibración de la mesa se llevo a cabo aumentando gradualmente el nümero de vueltas al volante de control de frecuencia y contando el nümero de ciclos que se presentaban en determinado tiempo, con ayuda de un cronómetro.

Esta verificación se realizó tres ocasiones, la primera aproximadamente dos meses antes de realizar las pruebas, la segunda un mes antes y la tercera y Ultima dos dias después de la ejecución del experimento .

Desde la primera revisión se observó que los valores de frecuencia para determinado nümero de vueltas de volante eran menores que los indicados en la citada referencia, esta diferencia se acentuó en la última revisión, la cual se debió sequramente, a que cada vez que se pone en funcionamiento la mesa, al ir aumentando la frecuencia, las bandas que unen el sistema de poleas se tensan, lo que ocasiona que se estiren gradualmente y que cada vez se necesiten más vueltas para obtener una frecuencia que antes se obtenia con un nümero de vueltas menor.

Los valores de la referencia 22, asi como los obtenidos en las tres revisiones indicadas, se muestran a continuación.

Referencia 22:

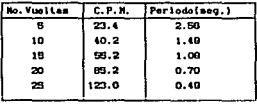

# 

ngilis.<br>Ngjarje i Samara<br>Anggota Samara<br>Mga Samara

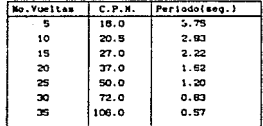

## $\frac{1}{2}$  Revisión 2:

Daniel Holland<br>Antonio Holland<br>Antonio Holland

والمتوسين والمتواطئ

 $\sim$ 

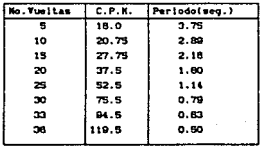

n a pë

### **Exercísión 3:**<br>Revisión 3:

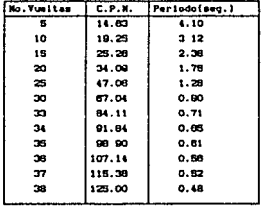

Para mayor claridad, en la siguiente gráfica se muestran las curvas que se obtienen en cada caso: .

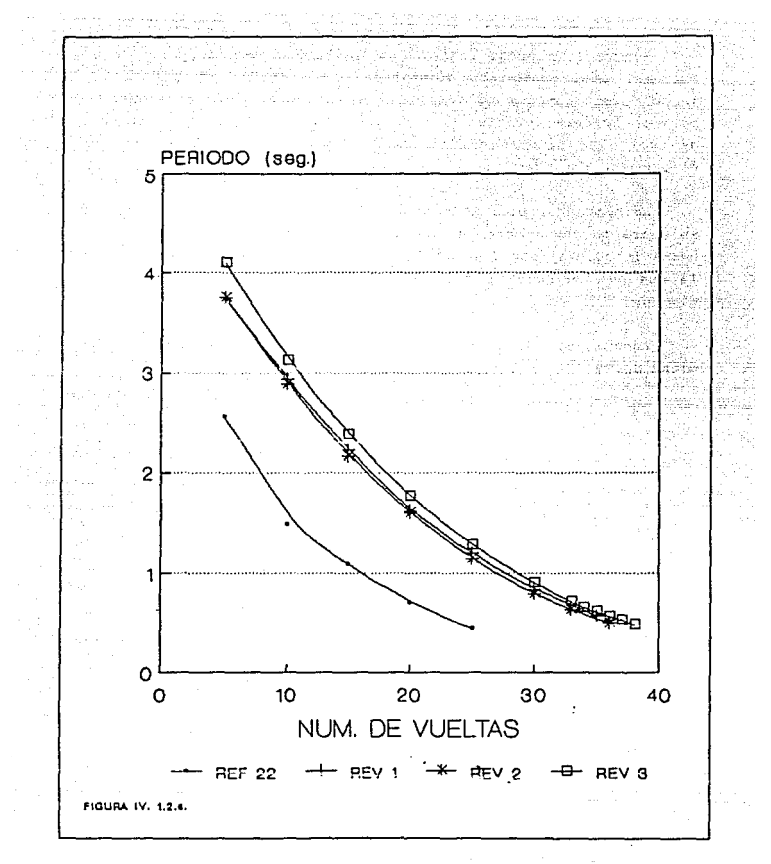

 $-129 -$ 

Aunque la segunda revisión se realizó un mes después que la primera, casi no existe diferencia entre ambas, ya que en ese lapso, prácticamente no se uso la mesa vibratoria, sin embargo, para la tercera revisión va se habían hecho inumerables ensavos. asi como las pruebas definitivas, razón por la cual existe una diferencia más notoria.

No obstante, para la comparación de los resultados obtenidos usará la curva obtenida con la Ultima calibración, ya que fue hecha inmediatamente después de terminar las pruebas y por ello es la que más se apega a las condiciones en que se real izarón las mismas.

Para ello, en la gráfica IV.1.2.b se muestra con más detalle dicha curva de calibración.

#### IV.l.3 DESCRIPCION DE LOS INSTRUMENTOS EMPLEADOS

Para el propósito de este trabajo, no es necesaria una descripción detallada de las caracteristicas de los aparatos empleados *y* mucho menos de los principios que rigen su funcionamiento, por lo que solo se dará una breve explicación de los mismos.

En términos generales los instrumentos realizar las mediciones de manera adecuada son: necesarios para

Un acelerómetro colocado en la parte más alta de la estructura que reciba directamente las vibraciones que se están produciendo.

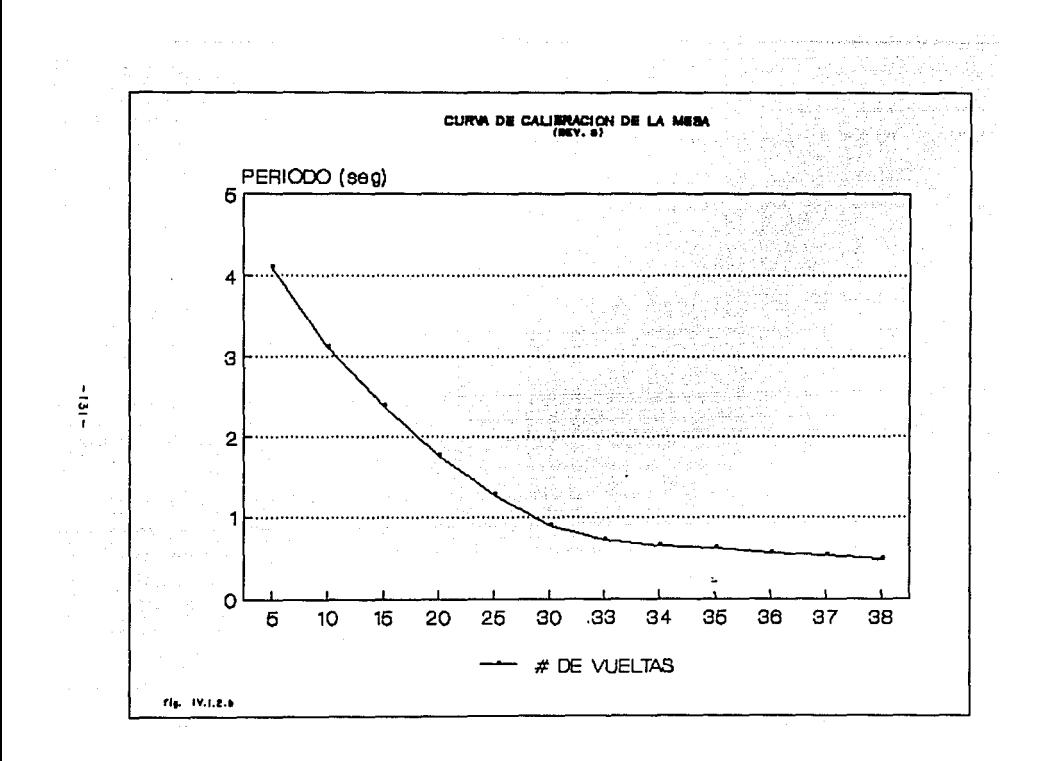

Un acondicionador de señal o transductor, que recibe la señal mecánica del acelerómetro y la convierte en un impulso eléctrico.

Un osciloscopio en el que se visual iza la señal que viene del transductor *y* en la cual se pueden ver las caracteristicas de frecuencia *y* amplitud de la vibración.

Asi pues, en nuestro caso se emplearon dos acelerómctros del tipo piezoeléctrico y dos pequeñas cajas acondicionadoras de serial compatibles con este tipo de acelerómetro, todo lo cual fue proporcionado por el Instituto de Ingeniería de la UNAM, por intermedio del Doctor Heftali Rodriguez cuevas, Investigador de dicho Instituto. Respecto al osciloscopio el proceso fue más complicado.

En el Instituto de Ingenieria se nos indicó que debido a la baja frecuencia esperada en nuestro trabajo era necesario un osciloscopio de memoria (o persistencia) que permitiera guardar la señal recibida y poderla estudiar con detalle.

Con estas indicaciones en mente se logro conseguier en los laboratorios de electrónica de la ENEP Aragón un osciloscopio con esas características (de la marca Hewlett Packard ) durante 15 dias, sin embargo, debido al desconocimiento casi total de su manejo no se obtuvieron avances significativos y fue necesario entregar el aparato en el plazo convenido.

Debido a lo anterior se recurrió a otra de las áreas de lngenleria Eléctrica, en la que se nos indicó que existia un analizador de espectros, que es un aparato que nos da directamente la frecuencia predominante, resultado de las vibraciones de una estructura.

El analizador de espectros indicado es de la marca Hewlett Packard modelo 35BOA, y después de realizar una serie de pruebas preliminares, de revisar el manual del aparato y de consultar a técnicos del Instituto de Ingenieria, se concluyó que el diseño de este aparato está enfocado a la medición de frecuencias de audio y dificilmente podriamos captar frecuencias menores a los 5 Hertz por lo que el uso de este instrumento para realizar nuestras mediciones fue descartado.

Finalmente, fue necesario solicitar nuevamente el osciloscopio de memoria usado al principio. y aunque con muchas dificultades logramos conseguirlo, por tres dias unicamente.

Afortunadamente, debido al manejo que se habia tenido de varios aparatos a lo largo del proceso (simultaneamente estubimos usando un osciloscopio convencional y un generador do funciones, ambos de la marca Hewlett Packard) , ya teniamos mucho más claro el modo de funcionamiento y los rangos en que doblamos esperar nuestras lecturas, por lo que fue finalmente con este aparato, además de los acelerómetros y los acondicionadores de señal prestados por el Instituto de Ingeniería, con el que se realizaron las pruebas difinitivas durante los tres dias que lo tuvimos en nuestro poder.

En las figuras IV.1.3.a, IV.l.J.b y Iv.1.J.c; se puedan observar el analizador de espectros que tuvo que ser desechado, el osciloscopio convencional y el generador de funciones empleados como apoyo y el osciloscopio de memoria en el que se realizaron las mediciones, respectivamente.

- † 133-1330<br>1833 - Frank Marie Bernard, amerikansk politik

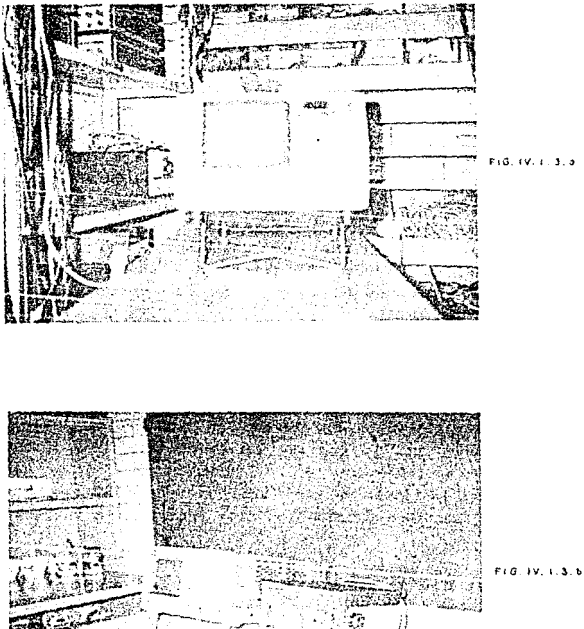

 $\alpha_{\rm{max}} \gtrsim 12$ 

 $\mathbb{Z}$ 

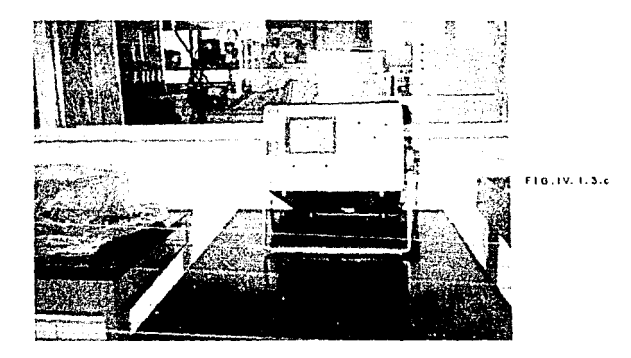

#### IV.2 DESARROLLO DE LAS PRUEBAS

El proceso efectuado para poder llegar al momento culminante en que se realizarian las pruebas en el modelo llevo mes y medio apróximadamente y a lo largo del mismo, lo más dificil fue lo relativo al prestamo de los diferentes aparatos descritos y al funcionamento de ellos, sin embargo, gracias al manejo constante que se les dio logramos familiarizarnos lo suficiente para tener la certeza de los rangos requeridos en las perillas de tiempo <sup>y</sup> amplitud, entre otras, para poder registrar adecuadamente nuestras mediciones. En seguida se describen los preparativos preliminares <sup>y</sup>el procedimiento seguido durante las pruebas definitivas.

IV. 2. 1 PREPARACION DEL MODELO.

ourante el tiempo transcurrido para la determinación del aparato ideal para realizar las mediciones simultáneamente se preparó el modelo para el momento de la prueba colocándole unas láminas de acrílico simplemente apoyadas y a modo de losas, para poder diatribuir en ellas los diferentes pesos por entrepiso considerados (4,6 y 8 kg.). Loa pasos a distribuir en cada entrepiso fueron a base de pequeñas bolsas llenas de arena.

Para lograr el primer peso propuesto (4 kq.) fue necesario. considerar el peso propio de la estructura, para lo que se determinó un paso volumétrico promedio de la resina de 1.20  $qr/cm<sup>3</sup>$ (las losa• fueron pesadas directamente) y se realizó la slquianto idealización de las contribuciones a cada entrepiso:

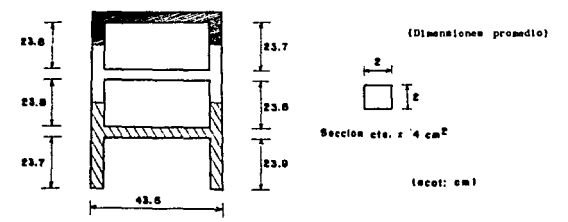

*CONTRIBUCIOH* AL *ENTREPISO*  Columnas y trabe:  $(23.7 + 23.9 + 43.6 + \frac{23.8}{2} \times 2)$  cm  $\times$  4 cm<sup>2</sup> x 3 marcos = 1380 cm<sup>3</sup>

Trabes longitudinales: 38 cm  $\mathbf x$  4 cm<sup>2</sup>  $\mathbf x$  4 trabes = 608 cm<sup>3</sup> 1380  $\text{cm}^3$  + 608  $\text{cm}^3$  = 1988  $\text{cm}^3$  x 1.2  $\text{qr/cm}^3$  = 2385.6 qr.  $2385.6$  gr. +  $402$  gr. +  $395$  gr. =  $3183$  gr.

pesa de losas

Peso propio en el entrepiso 1 =  $3.183$  kg.

*CO/lTRIBUCION AL* EllrREPISO *2* 

Columnas y trabes:  $\frac{(23.8 \times 2 + 43.6 + \frac{23.75}{2} \times 2)$  cm  $\times$  4 cm<sup>2</sup> x 3 marcos = 1094 cm<sup>3</sup>

Trabes longitudinales:  $38$  cm  $\times$  4 cm<sup>2</sup>  $\times$  4 trabes = 608 cm<sup>3</sup>

 $1094 \text{ cm}^3 + 608 \text{ cm}^3 = 1702 \text{ cm}^3 \times 1.2 \text{ qr/cm}^3 = 2042.4 \text{ qr}.$ 2042 gr. + 407 gr. + 408 gr. = 2857 gr.

pezo de lozas

Peso propio en el entrepiso  $2 \times 2.857$  kg

*CONTRIBUCIDN A.L ENTREPISO 3* 

Columnas y trabes:  $( \frac{23.75}{2} \times 2 + 43.6)$  cm x 4 cm<sup>2</sup> x 3 marcos = 808 cm<sup>3</sup>

Trabes longitudinales:  $38$  cm x 4 cm<sup>2</sup> x 4 trabes = 608 cm<sup>3</sup>  $508 \text{ cm}^3 + 608 \text{ cm}^3 = 1416 \text{ cm}^3 \times 1.2 \text{ cm}^3 = 1699.2 \text{ cm}^3$ 1699.2 gr +  $\frac{420 \text{ gr} + 407 \text{ gr}}{407 \text{ gr}} = 2526 \text{ gr}$ pean de losas

Contribución al entrepiso 3 =  $\sqrt{2.526 \text{ kg}}$ 

Por lo tanto para el aumento progresivo de peso por entrepiso a base de bolsitas de arena. podemos hacer la siguiente tabla:

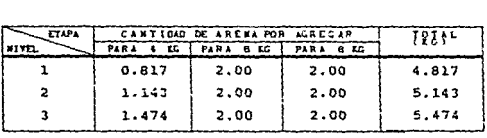

:t 15.434

En base a lo anterior, se preperaron:

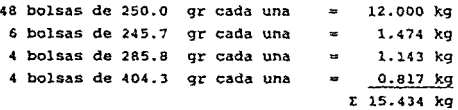

Para agregarlas paulatinamente a nuestra estructura y loqrar los pesos indicados.

#### IV. 2. 2 DESCRIPCION DEL PROCEDIMIENTO SEGUIDO

Una vez hechos todos los preparativos llego el momento de las pruebas, las cuales se realizaron durante los tres dias consecutivos que se nos permitio usar el osciloscopio de memoria.

El proceso seguldo fue el slgulente:

- Se empotró el modelo en la mesa vibratoria.

- Se colocaron las bolsas necesarias para tener 4 kg por entrepiso.

- Se colocaron los dos acelerómetros en la parte más alta del modelo, es decir, en el entrepiso número 3 (uno en el marco central y otro en el extremo) . Los acelerómetros fueron conectados a las cajas acondicionadoras de señal y estas a su vez al osciloscopio.

- Se puso a funcionar la mesa.

- Aumentamos la frecuencia de vibración llevando el volante de control hasta 25 vueltas.

- En este momento se hizo el primer registro, aprovechando la memoria del osciloscopio y copiando la señal recibida en unos formatos con la figura de la pantalla del osciloscopio (los cuales habian sido preparados previamente).

- Lo anterior se hizo para voltajes de 5 y 2.5 milivolts.

- Se aumentó la frecuencia paulatinamente y se repitió el procedimiento de registro de los resultados.

- Se desconectó la mesa vibratoria y se puso en cero el volante de control de frecuencia.

- Se colocaron las bolsas de arena necesarias para lograr los 6 kg por entrepiso.

- Se reinició el proceso de registro de datos.

- Finalmente, se repitió el procedimiento, ahora con Bkg por entrepiso.

De modo general estos fueron los pasos seguidos durante la realización del experimento, no obstante, es conveniente describir las variantes que se presentaron durante los tres dias que se efectuaron las pruebas.

El primer dia se omitió el peso de 6 kg por entrepiso <sup>y</sup> Unicamente se obtuvieron registros para 4 y e kg. En esa ocasión se hicieron lecturas para 20, 25, JO, JJ y 36 vueltas del volante de control de frecuencia.

El segundo dia se realizó una filmación del evento con el objeto de registrarlo y en la cual, además, se describe a grandes rasgos la serie de trabajos previos necesarios para llegar hasta ese momento.

- 140-

Debido al céracter ilustrativo necesario para efectos de claridad en la filmación, este dia no se tomo ningún registro del osciloscopio y todo fue encaminado a que se entendiera de la mejor manera posible todo el proceso seguido en esta modesta investigación.

El tercer y último dia de pruebas fue muy similar al primero, sólo que en esta ocasión si se obtuvieron los registros completos, es decir, para 4, 6 y 8 kg por entrepiso y las lecturas se hicieron para Jo, 34 y Ja vueltas al volante de control de frecuencia.

Aqui, es imprescindible señalar que al término de cada sesión el modelo terminaba visiblemente deformado, pero gracias a su gran duc't.ilidad, era posible su recuperación total para probarlo nuevamente, sin embargo, es inegable que en cada ciclo de acción dinámica el modelo va perdiendo rigidez y las deformaciones se presentan en menor tiempo y de manera más acentuada.

Para mayor claridad en las figuras IV.2.2.a, IV.2.2.b, Iv.2.2.c, IV.2.2.d y Iv.2.2.e se muestra el modelo cargado con las bolsitas de arena para 4, 6 y a kg por entrepiso, asi como el estado del mismo al término de las pruebas realizadas, en las cuales se aprecian perfectamente las deformaciones que sufrió el modelo y que son muy elocuentes sobre el efecto que ocasiona una acción dinámica que, especificamente, puede ser un sismo.

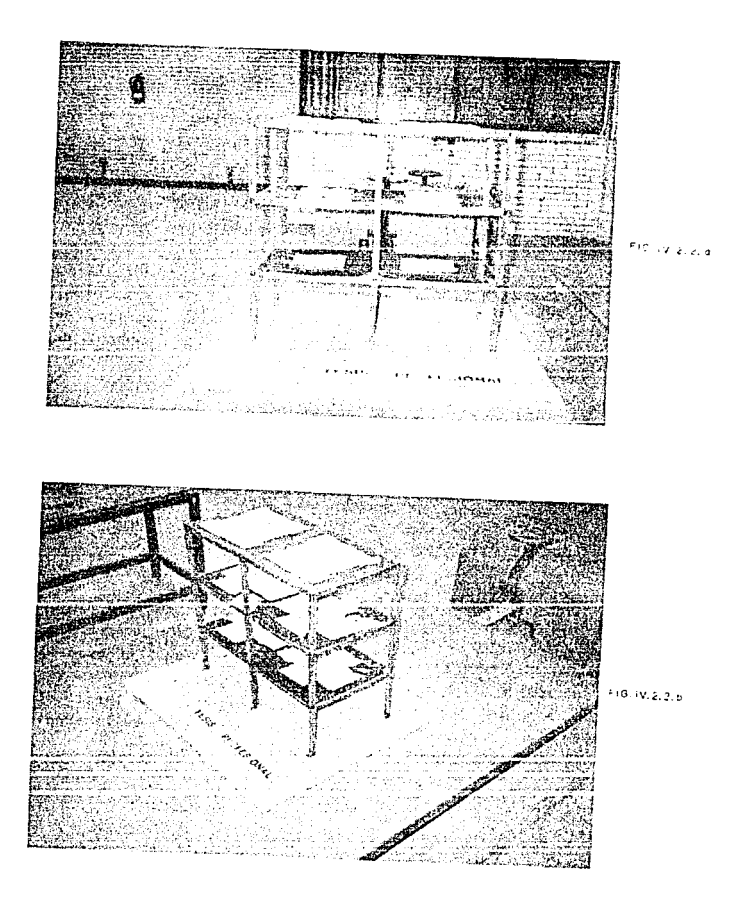

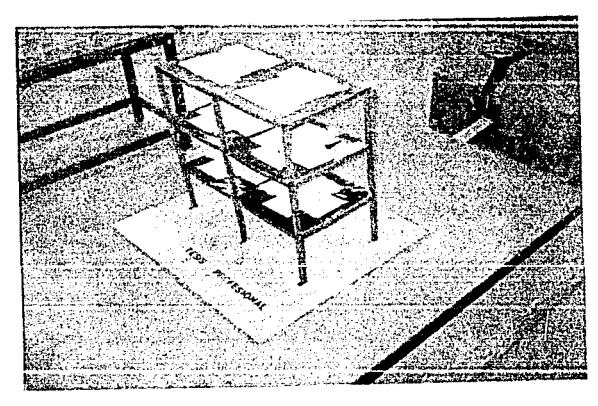

elgi (vila la a

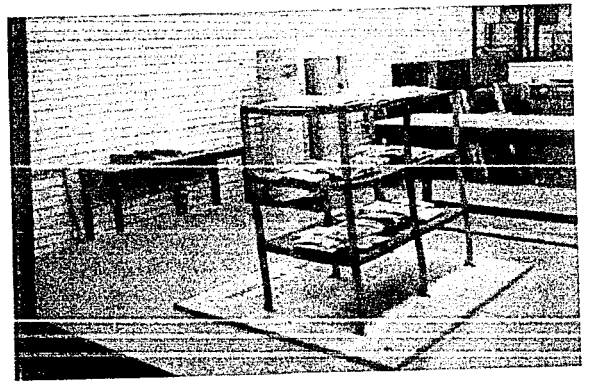

FIG. 1V. 2.2.4

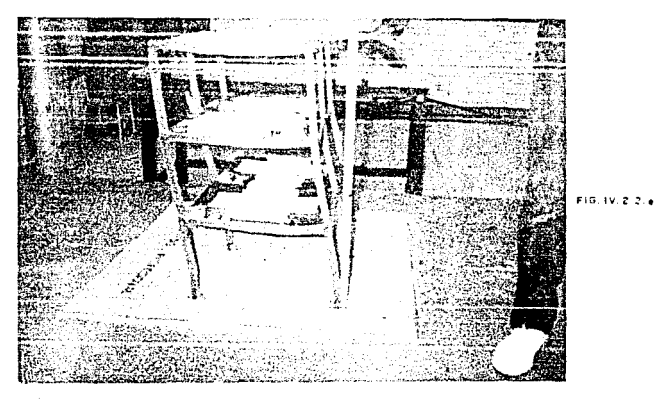

IV.2.3 RESULTADOS OBTENIDOS

Como se menciono anteriormente los resultados obtenidos fueron registrados en unos formatos con el dibujo de la pantalla del osciloscopio, en los cuales, posteriormente se realizó un análisis para determinar el período promedio en sequndos al iqual que la amplitud promedio en milivolts en cada caso.

Para poder obtener el valor de la amplitud en centimetros es necesario recurrir a las curvas de calibración de los dos acelerometros usados, en las que a cada valor de voltaje le corresponde un valor en centimetros.

Mostrar todos los registros sería tedioso e inecesario por lo que sólo se presentan dos ejemplos de los registros típicos obtenidos con su análisis respectivo (figuras IV.2.3.a y  $IV.2.3. b1.$ 

 $-164-$ 

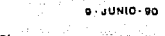

 $\varrho_{\text{Fam}_1\text{B}}$  of HG Hg.  $^{-1}$ 

 $0.054 - 111$ 

 $+1.35 -$ 

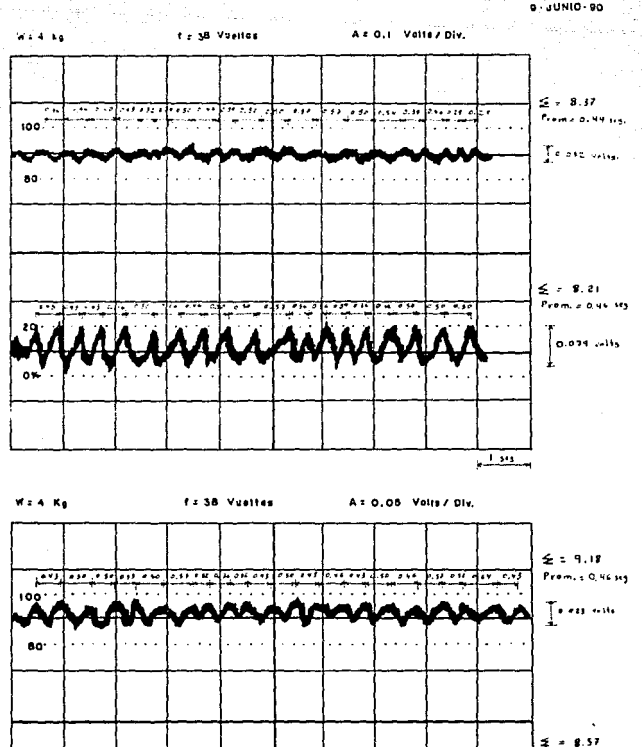

FIG. 1V.2.3.a

O<sup>44</sup>

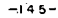

 $8.54$
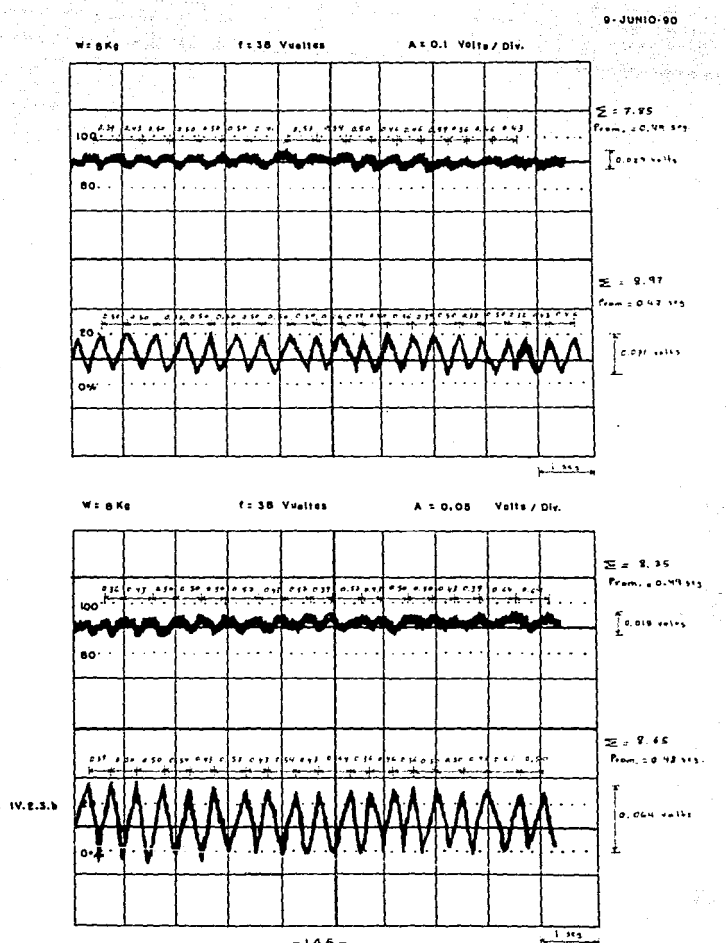

 $-146-$ 

FIG. 1V.2.3.b.

a componente de muestron los resultados obtenidos en **Jas** and Britain in the Hotel of the Marian Section 1.<br>In the Marian Section 1.<br>In the Marian Section 1. siguientes

#### RESULTADOS DEL PRIMER DIA DE PRUEBAS

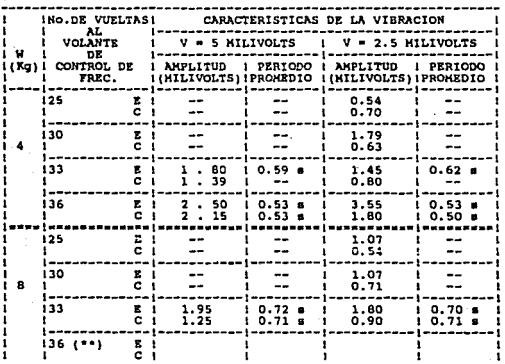

 $\mathbf{r}$ 

 $\tau = \cos \theta \mathcal{H}(\tau_{\rm{max}})$  , and

1950)<br>1950

may.  $\bar{\nu}$ 

E = ACELEROHETRO DE LA ESQUINA.<br>C = ACELEROHETRO DEL CENTRO.<br>\*\* = NO SE LLEVO A CABO.

 $-147 - 1$ a Maria Santa B  $\sigma_{\rm c}$  and

 $\mathcal{A}=\mathcal{A}$  and  $\mathcal{A}=\mathcal{A}$ 

### RESULTADOS DEL TERCER DIA DE PRUEBAS

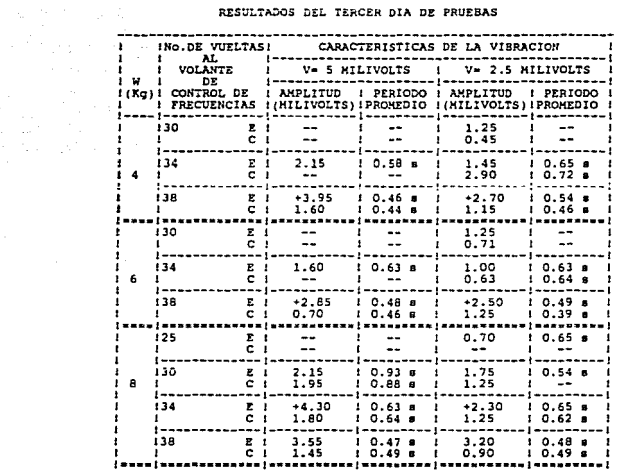

 $(+)$  = MAYORES AMPLITUDES REGISTRADAS

 $-148-$ Title<br>Maria Barat

**Controller State** 

 $\frac{1}{2}$  ,  $\frac{1}{2}$  ,  $\frac{1}{2}$  ,  $\frac{1}{2}$ 

#### CAPITULO V

and the company of the company of the company of the company of the company of the company of the company of the company of the company of the company of the company of the company of the company of the company of the comp

# INTERPRETACION Y COHPARACION DE RESULTADOS

#### V. 1 INTERPRETACION DE LOS RESULTADOS EXPERIMENTALES

De acuerdo a las tablas de resultados obtenidas podemos considerar, según las máximas amplitudes registradas, los períodos de resonancia aproximados y resumirlos en la siguiente tabla:

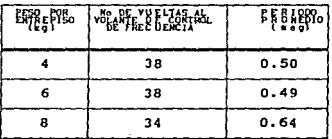

Para el caso de 8 kg podemos asegurar que el período indicado es el que corresponde al periodo de resonancia, ya que las amplitudes máximas se obtuvieron al llegar a 34 vueltas del volante y disminuyeron al pasar a 38.

sin embargo, para 6 kq y sobre todo para 4 kg hay que asumir con cautela que el periodo mostrado sea el periodo correspondiente a la resonancia, ya que en ambos casos se obtuvo en el limite del volante de control de frecuencia (38 vueltas) y no es dificil pensar, que de haber podido aumentar, aun más, la frecuencia de vibración de la mesa, se hubieran obtenido amplitudes mayores hasta llegar a un punto en que comenzaran a descender, sobre todo, para el valor de 4 kg por entrepiso.

 $\sim \epsilon_{\rm L}$  , which is a

V. 2 COKPARACION ENTRE LOS VALORES EXPERIMENTALES Y LOS TEORICOS

Finalmente hay que hacer la comparación entre los valores obtenidos analiticamente en el capitulo III y los medidos durante el experimento, para lo cual es necesaria la siguiente tabla:

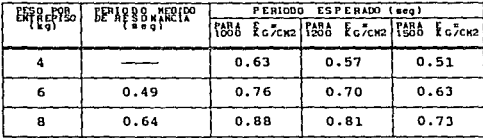

Para el peso de 4 kg no se indica valor medido del período, debido a las razones expuestas en el subcapitulo anterior, por lo que no se puede comparar de manera directa con los resultados teóricos.

Respecto a los casos de 6 y 8 kg. podemos observar que los periodos medidos se asemejan más, como era de esperarse, a los correspondientes al módulo de elasticidad del material para condiciones dinámicas (E = 1500 kg/cm<sup>2</sup>).

Las diferencias en cada caso, las podemos indicar en la siguiente tabla:

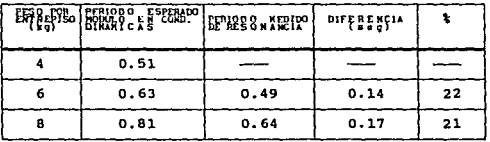

 $-152 -$ 

Para conocer cual seria el verdadero módulo de elasticidad del material en condiciones dinámicas, podemoa elaborar una qráfica de módulo de elasticidad contra periodo (en base a los cálculos previos) y de ahi interpolar para conocer el valor de E correspondiente a los periodos de resonancia medidos, lo cual se muestra en las figuras V.2.a y V.2.b.

De acuerdo a dichas g rá.ficas, el valor del módulo de elasticidad correspondiente al periodo de resonancia medido, para el caso de 6 kg es de 2350 kg/ $cn<sup>2</sup>$  y para el caso de 8 kg es de 1900 kg/cm<sup>2</sup>, aproximadamente.

Por lo que, considerando un promedio, podemos asumir que el módulo de elasticidad del material del modelo en condiciones dinámicas, de acuerdo a las mediciones hechas, es de 2125 kg/cm<sup>2</sup>.

Aqui, para inferir el módulo de elasticidad en condiciones estáticas, hay que ser cuidadosos y recordar que el E dinámico se supuso como 1.5 veces el E estático obtenido experimentalmente.

Si la relación anterior se cumple, podríamos decir que el verdadero módulo de elasticidad estático del material es  $\frac{2125}{16}$ . 1400 kg/cm<sup>2</sup>. Sin embargo, esta recomendación se fundamenta en la experimentación con materiales de uso común en la construcción. como el acero y el concreto y no en uno tan peculiar como el que hemos usado en este trabajo, en el cual dicha relación puede ser aún mayor y por lo tanto el E estático aproximarse más al valor supuesto desde un principio (1000  $kq/cm^2$ ).

Además, no hay que olvidar los repetidos ciclos de carga y descarga que sufrió el modelo, ya que se trata de un material de comportamiento no lineal, es decir, que la historia de cargas también determina una variación en el módulo elástico.

-IS~-

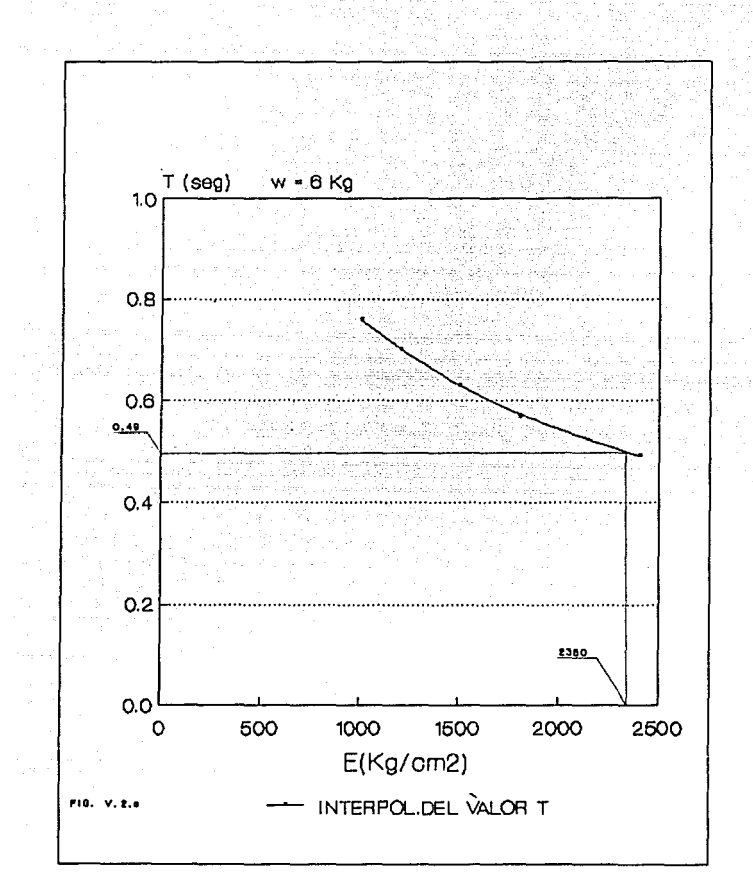

-154-

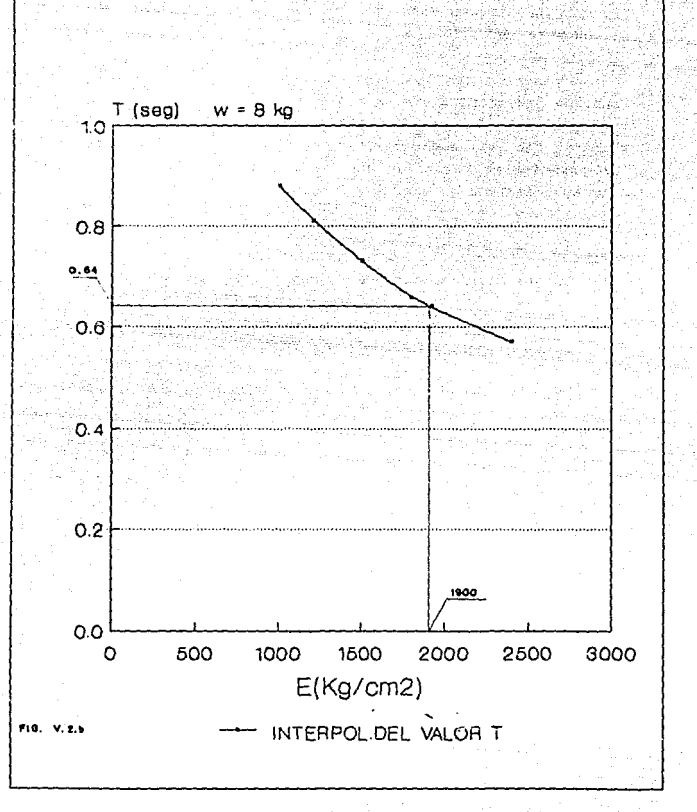

 $-155$ 

# V. 3 CONSIDERACIONES SOBRE LOS FACTORES QUE INFLUYERON A LO LARGO DE ESTA INVESTIGACION

A pesar de que los valores conseguidos experimentalmente se asemejan, razonablemente, a los esperados y el comportamiento del modelo durante la prueba, de acuerdo a los fundamentos teóricos, también fue el esperado, es conveniente recordar, por Ultimo, las principales variables que se presentaron durante el proceso correspondiente a la experimentación.

Durante el proceso de determlnaclon del módulo de elastlcldad estático del material con que se construyo el modelo

- La suposición de la homogeneidad e isotropia del material, que como se señaló, no es del todo cierta.

- Pequeños deaajustes en el funcionamiento de la maquina de ensaye universal (como por ejemplo variaciones en la velocidad de aplicación de carga).

- Pequeños deslizamientos en las probetas fabricadas para las pruebas de tensión.

Durante la fabricacion del modelo

- El empotre de los marcos en la base y ésta a su vez en la mesa, del cual a pesar del cuidado que se tuvo, no se puede afirmar que haya sido totalmente perfecto.

-156-

Ourante la *reallzaclón* e *lnterpretaclón* de las *pruebas* 

- Los posibles errores de calibración que hayan tenido, tanto<br>s dos acelerometros proporcionados por el Instituto de los dos acelerometros proporcionados por el Ingenieria, como el osciloscopio donde se hicieron las lecturas.

- El promedio que se determinó en cada uno de los registros del osciloscopio para obtener el periodo y amplitud correspondientes a cada condición de carqa.

Saber que tan determinante fue cada uno de estos factores es extremadamente dificil, no obstante a 'juzgar por los resultados, se puede pensar que la influencia de ellos fue aceptable <sup>y</sup> peraitió comprobar de manera razonable las hipótesis de este trabajo.

#### CONCLUSIONES

ourante el desarrollo de cualquier trabajo experimental se presentan obstáculos de diversa indole, que pueden evitar su culminación. El presente trabajo no fue la excepción, pero afortunadamente, se pudo concluir, pese a algunas limitaciones referentes, principalmente, al equipo e instrumental necesario para realizar las pruebas requeridas y los ensayes preliminares.

De este modo, la medición del periodo de vibración en el que se presentó la resonancia para las tres condiciones de carga del modelo, gracias a los aparatos prestados por el Instituto de Ingenieria, nos permitió hacer varias consideraciones con respecto a los valores esperados según los cálculos teóricos.

Sin embargo, independientemente de las mediciones logradas durante las sesiones de prueba en el modelo, el aumento de los desplazamientos del mismo, es decir, el efecto de *resonancia*, se pudo observar a simple vista, en forma clara y contundente. Además, gracias a la gran ductilidad de la estructura, al término de cada prueba se observaban claramente las deformaciones debidas a la excitación dinámica, las cuales se aprecian en las fotografías incluidas en este trabajo y que son muy similares a los dibujos que frecuentemente se presentan en los textos de análisis y diseño estructural.

De esta forma queda demostrado el cáracter didáctico e ilustrativo del modelo, el cual, por otra parte y tomando en cuenta únicamente los repetidos ciclos de carga y descarga, puede seguirse utilizando en futuras demostraciones o prácticas, ya que hasta la fecha, no ha sufrido ninguna fractura o falla que evite su nueva utilización.

Por otro lado, los métodos descritos en el capitulo I *<sup>y</sup>* empleados en el modelo para conocer sus caracteristicas dinámicas, son aplicables a cualquier estructura, haciendo las consideraciones respectivas, por lo que los programas presentados constituyen una herramienta adecuada para el análisis dinámico y el cálculo de las fuerzas sismicas que pueden actuar en cualquier edificación.

Finalmente, es necesario señalar que para la realización de este trabajo se tuvieron que librar obstáculos tan diversos como la ya mencionada falta de equipo, trabas burocráticas, limitación en los horarios de trabajo *y* algunos otros no menos trascendentes: sin embargo, el deseo de culminar este trabajo, al que de alguna forma le tomamos cariño, nos permitió superarlos y concluirlo satisfactoriamente; *y* aunque es dificil, no dudamos que surgiran trabajos de investigación similares *y* más completos, que contribuirán al desarrollo de las carreras de Ingenieria de nuestra querida escuela.

## **REFERENCTAS**

- 1. "VIBRACIONES MECANICAS". W. Seto, William (serie Schaum). Mc Graw Hill. Mexico. 1979.
- 2. "MECANICA PARA INGENIEROS (ESTATICA Y DINAMICA)".Mc Lean. W. G. & Nelson (serie Schaum), Mc Graw Hill, México, 1982.
- 3. "MECANICA VECTORIAL PARA INGENIEROS (DINAMICA)", 4. ed. P. Beer. Ferdinand & Johnston, E. Russell Jr. Mc Graw Hill. 1985.
- 4. "MECANICA DE LAS VIBRACIONES", Hartog, J.P. Den. C.E.C.S.A., México, 1976.
- 5. "DINAMICA ESTRUCTURAL". Martínez, I.; Navarro A. & Ceniceros, I. Universidad Autónoma de Zacatecas. México. 1983.
- 6. "VIBRACIONES MECANICAS". Roca Vila. R. & León L., Juan. LIMUSA. México.
- 7. "APUNTES DE LA MATERIA DE INGENIERIA SISMICA". (ENEP ARAGON). Prof. Galindo Solórzano, Amilcar.
- 8. "MANUAL DE DISENO SISMICO DE EDIFICIOS". Bazán Zurita, Enrique & Meli Piralla, Roberto. LIMUSA, México, 1989.
- 9. "VIBRATION PROBLEMS IN ENGINEERING". 4. ed. Timoshenko, S.; Young, P.H. & Weaver Jr. W. John Wiley and Sons, U.S.A., 1974.
- 10. "ESTRUCTURAL DYNAHICS (AN INTRODUCTION TO COMPUTER METHODS)". R. Craig, Roy. John Wiley and Sons, U.S.A. 1981.
- 11. "RESISTENCIA DE MATERIALES". Stiopin, R.A. Mir, Moscú, 1968.

 $163$ 

- 12. "RESISTENCIA DE MATERIALES". w. Fitzgerald, RObert. Representaciones y Servicios de Ingenieria S.A., México, 1970.
- 13. "RESISTENCIA DE MATERIALES". L. Singer, Ferdinand & Pytel, Andrew (3• ed.}. Harla, México, 1982.
- 14. "MANUAL DE RESISTENCIA DE MATERIALES". Pisarenko, G.S.; Yákovlev, A.P. & Matuéev, V.V. Mir, Rumania, 1979.
- 15. "INTRODUCCION A LA MECANICA DE SOLIDOS". v. Popov, Egor. LIKUSA, México, 1986.
- 16. "TEORIA DE LA ELASTICIDAD". Timoshenko & Goodier. Ediciones URHO, Bilbao, 1968.
- 17. "METODOS EXPERIMENTALES PARA INGENIEROS". 4. ed. Holman. Jack P. He Graw Hill, México, 1986.
- 18. "DICCIONARIO CIENTIFICO Y TECNOLOGICO". (TOMO I) T.C. Callacott, K.A. omega, Barcelona, 1979.
- 19. "MANUAL DEL INGENIERO". (TOMO I) Hütte. Gustavo Gili, Barcelona, 1975.
- 20. "VACIADOS Y ENCAPSULADOS". (Colección Poliéster). G. Rosillo, <sup>J</sup>.A. & Trejo c., A. Ediciones Poli formas S.A., México, 1985.
- 21. "MANUAL DE PRACTICAS PARA EL LABORATORIO DE MECANICA DE MATERIALES DE INGENIERIA CIVIL DE LA. ENEP ARAGON" . Ramirez Kejia, Marco Antonio, 1986 (TESIS PROFESIONAL).
- 22. "ACCION DINAMICA EN SILOS". Gutierrez Vega, Joaquin, 1988 (TESIS PROFESIONAL) •

 $-164-$